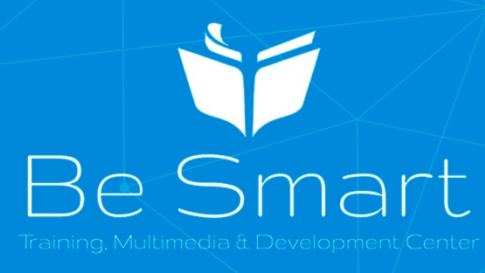

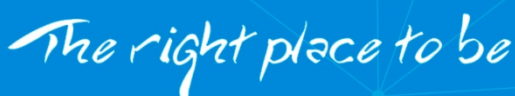

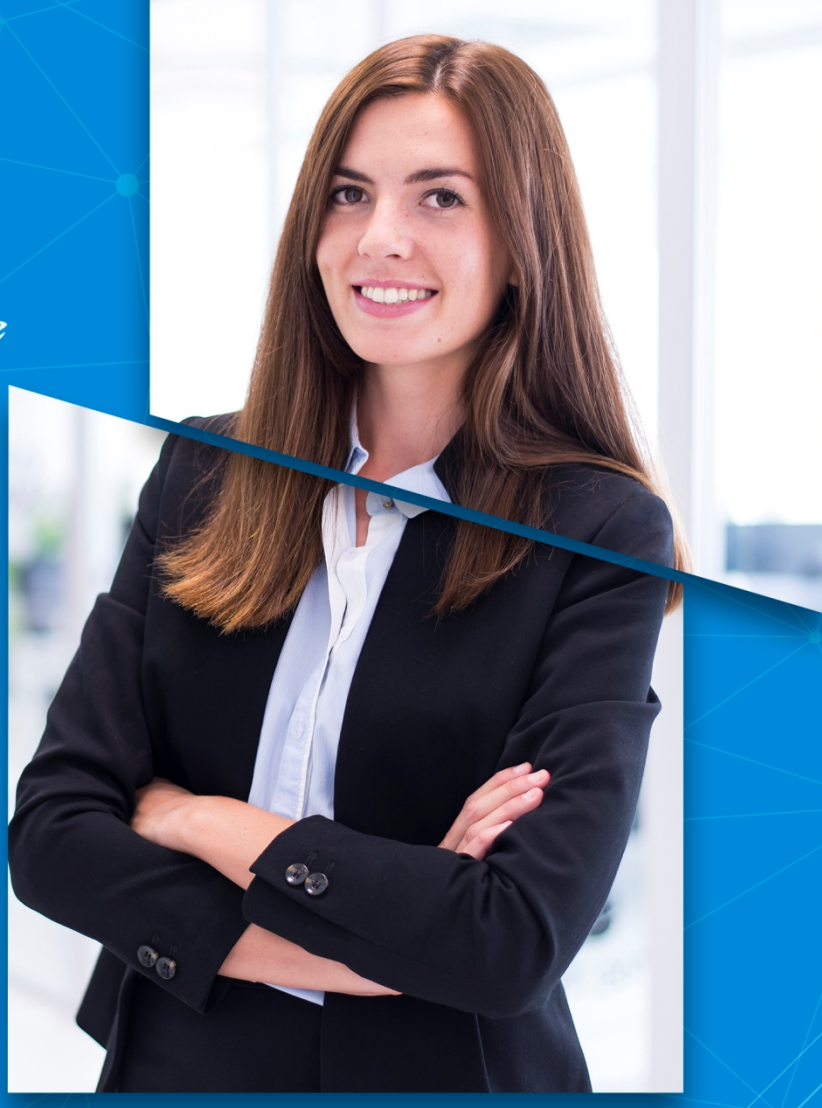

# **CENTRE DE FORMATION** CARRIERE & CHANCE

Etablissement de Formation Professionnelle agréé par l'état

www.123Learning.org

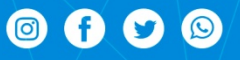

# **ORAN - ALGERIE<br>041853918 - 0556511186**

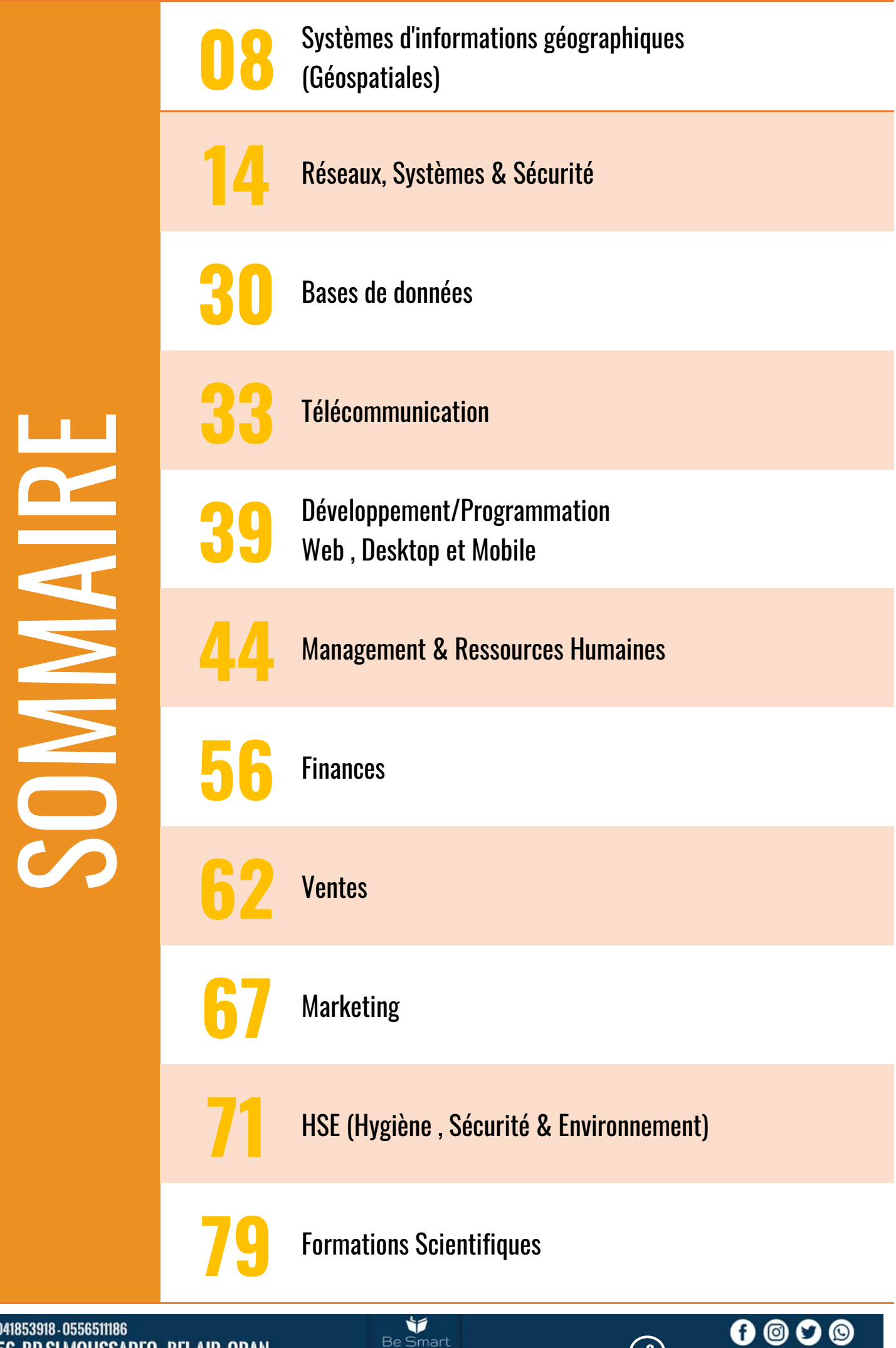

WWW.123LEARNING.ORG

# **NOS FORMATIONS A TRAVERS LE MONDE**

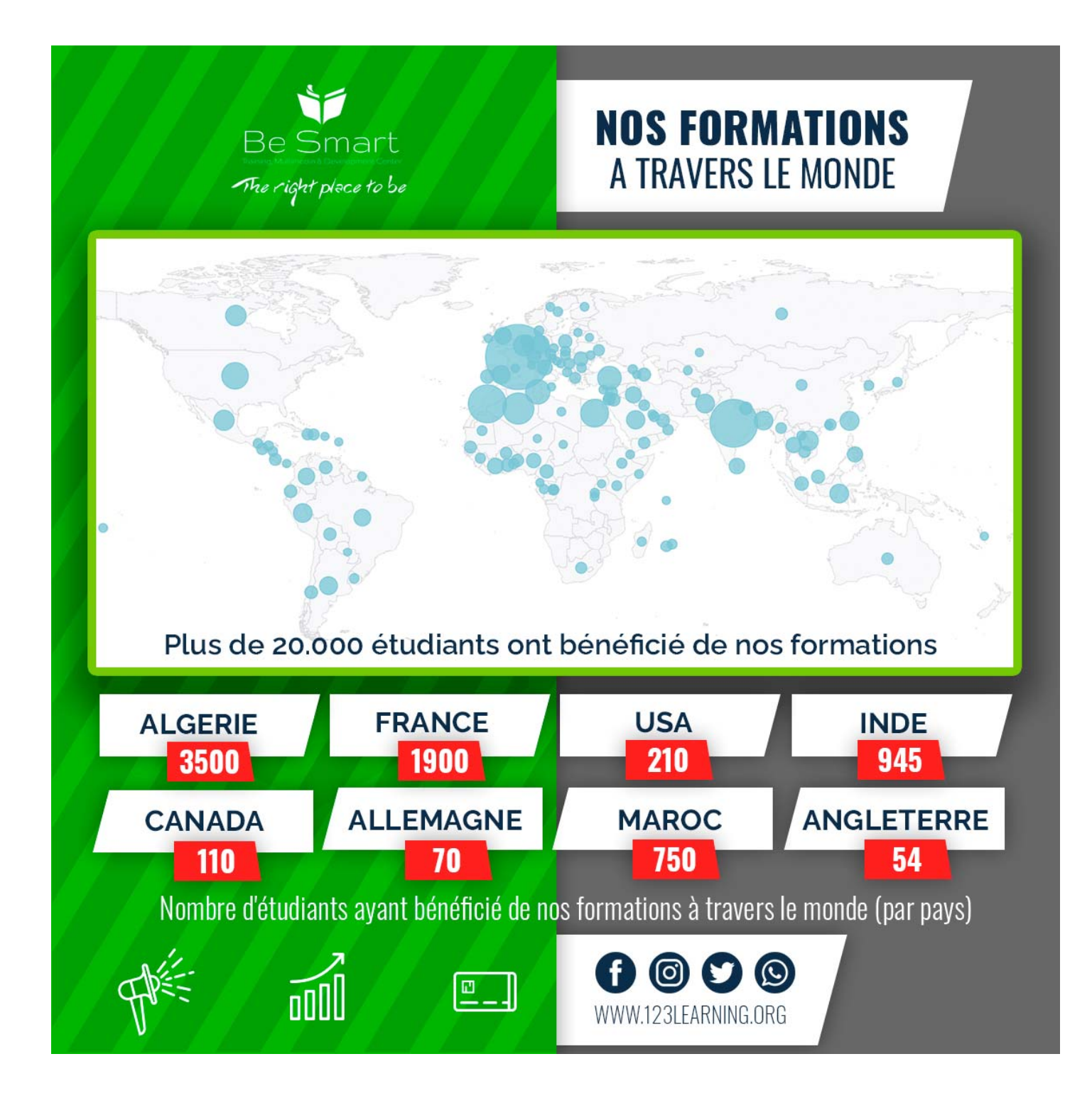

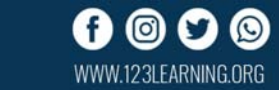

# **LA portée de NOS formations**

### **Nos formations touchent des milliers de personnes à travers le monde (Plus de 130 Pays)**

1. France 36. Cameroun 71. Myanmar 2. Inde 37. Pologne 72. Serbie 3. Maroc 38. Malaisie 73. Autriche 4. Algérie 39. Azerbaïdjan 74. Guinée 5. Égypte 40. Émirats Arabes Unis 75. Oman 6. États-Unis 41. Chili 76. Togo 7. Tunisie 42. Ghana 77. Éthiopie 8. Turquie  $\begin{array}{cc} 43. \end{array}$  Vénézuela  $\begin{array}{cc} 78. \end{array}$  Qatar 9. Belgique 44. Équateur 79. Honduras 10. Canada (15. Népal 10. Canada (16. Népal 10. Canada 14. Népal 10. Népal 10. November 10. November 10. November 10 11. Mexique **46. Bolivie** 81. Kenya 12. Vietnam 47. Bénin 82. Corée du Sud 13. Taïwan 13. Taïwan 13. Taïwan 13. Hartinique 14. Indonésie 612 – 49. Pays-Bas 64. Mauritanie 15. Pakistan 50. Liban 85. Île Maurice 16. Bangladesh 51. Costa Rica 86. Slovaquie 17. Pérou 52. Sénégal 67. Bulgarie 18. Arabie Saoudite 53. Kosovo 68. Danemark 19. Allemagne 54. Russie 19. B. B. Guatémala 20. Espagne 55. Australie 190. Japon 21. Argentine 56. Burkina Faso 91. Luxembourg 22. Brésil 57. Palestine 92. Suède 23. Royaume-Uni 58. Yémen 93. Uruguay 24. Colombie 59. Hong Kong 94. Albanie 25. Iraq 60. Cambodge 95. Bahreïn 26. Côte d'Ivoire 61. Réunion en 196. Gabon 27. Sri Lanka 62. Le Salvador 97. Géorgie 28. Philippines 63. Rép. Dominicaine 98. Laos 29. Thaïlande 64. Haïti 99. Madagascar 30. Italie 65. Ukraine 100. Nicaragua 31. Nigéria 66. Afrique du Sud 101. Rwanda 32. Roumanie 67. Chine 102. Afghanistan 33. Suisse 68. Grèce 103. Burundi 34. Portugal 69. Congo 104. Congo

35. Singapour 70. Koweït 105. Chypre

106. Tchèque 107. Diibouti 108. Finlande 109. Guyane française 110. Libye 111. Moldavie 112. Norvège 113. Polynésie française 114. Somalie 115. Ousbékistan 116. Andorre 117. Arménie 118. Bosnie-Herzégovin 119. Biélorussie 120. Fidji 121. Guadeloupe 122. Guinée équatoriale 123. Croatie 124. Irlande 125. Kazakhstan 126. Lituanie 127. Monaco 128. Macao 129. Malte 130. Niger 131. Panama 132. Puerto Rico 133. Paraguay 134. Seychelles 135. Slovénie 136. Tchad 137. Ouganda

 $\bigcap$ 

WWW.123I FARNING.ORG

**Be Smart** The right place to be

# **NOS FORMATEURS**

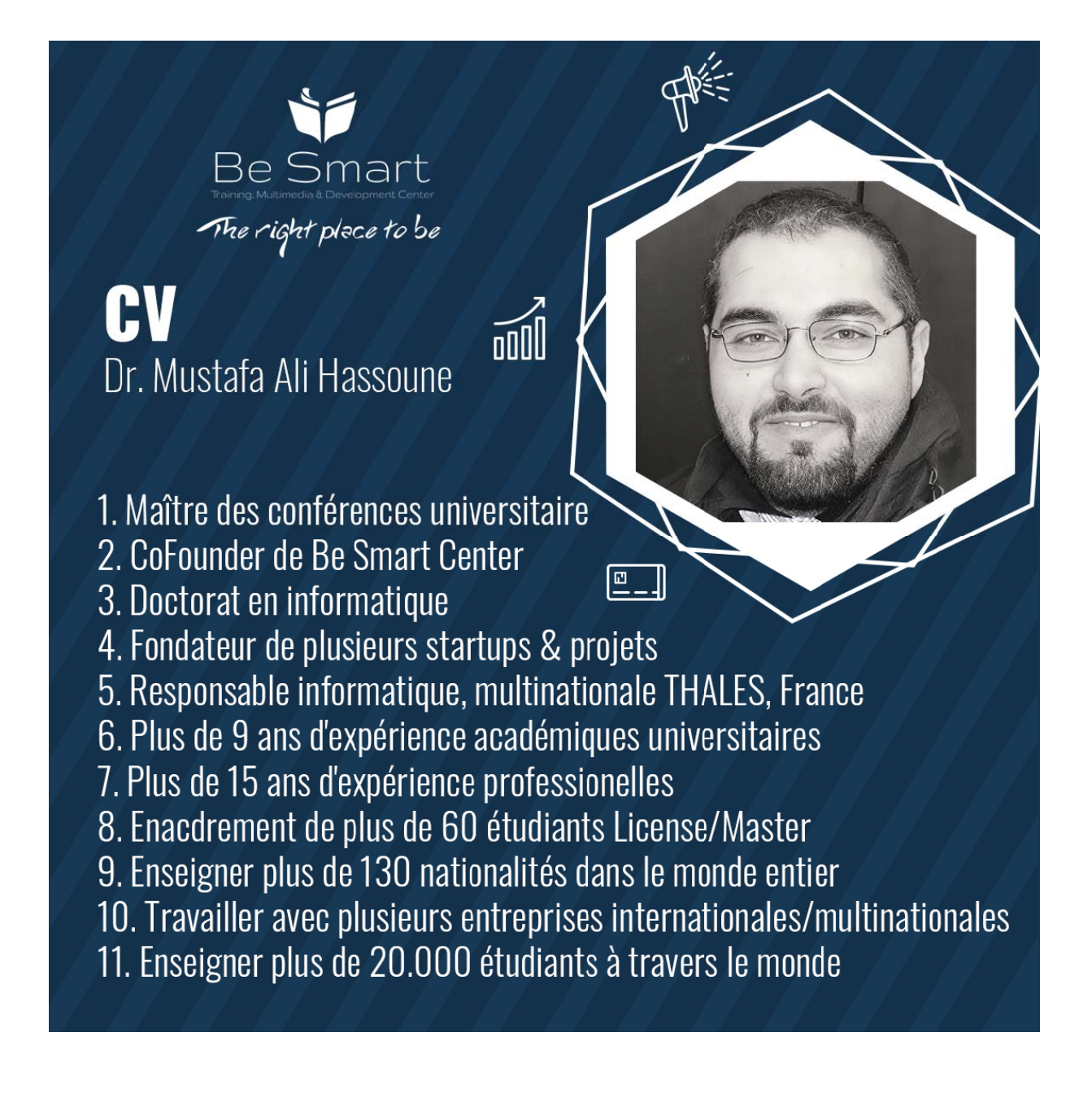

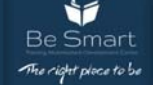

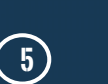

(@) WWW.123LEARNING.ORG

# **NOS REFERENCES**

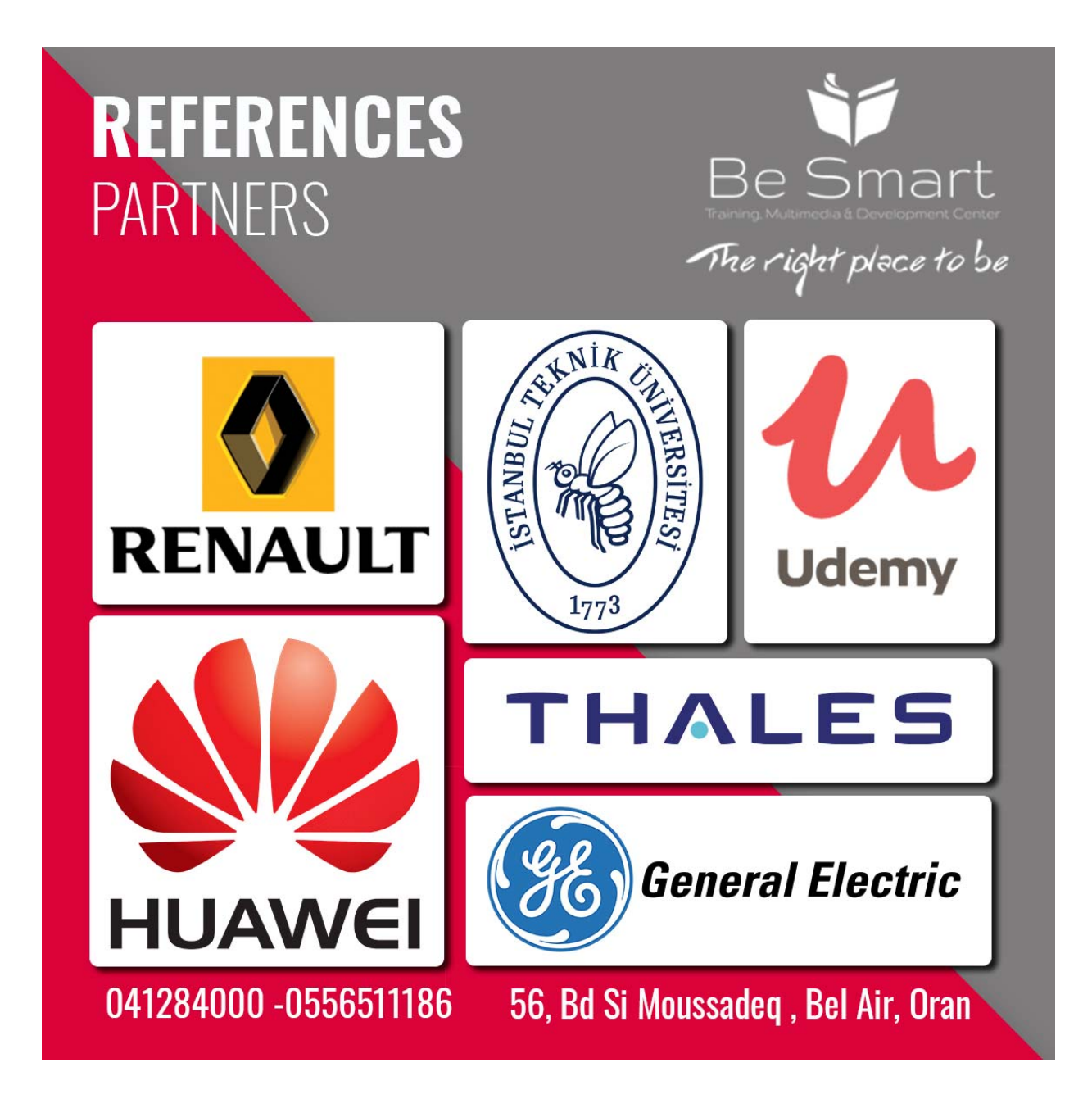

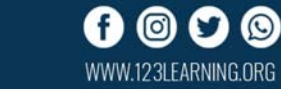

# **TEMOIGNAGES**

# **Présidemoignages Etudiants**

## **Alain REZAIRE**

Cette formation correspondait PARFAITEMENT à mes attentes. Le formateur est un excellent pédagogue : il prend le temps qu'il faut, répète les notions importantes . et propose 70% d'explications et 30% de codes. Cela me convient totalement!

## **Robert Trendel**

Cette formation répond parfaitement à mes attentes. Le professeur est un remarquable pédagogue. Félicitations, à bientôt.

> 95 % 92 % 89 %

91%

95% 98 %

# **Paul SERVES**

Dr Ali Hassoune est un Très bon pédagogue, toutes les bases sont présentés. Merci pour ce cours !

# **Jean VALGRESY**

Très bon cours complet, je suis très satisfait Informations utiles - Explications claires Présentation dynamique - Formateur compétent Activités pratiques utiles - Description fidèle du cours

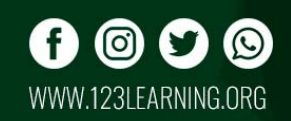

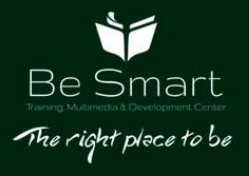

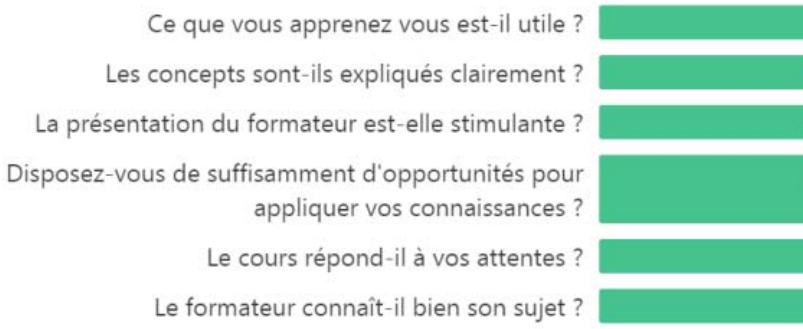

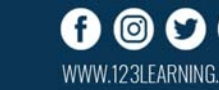

)RG

041853918 - 0556511186 **56, BD SI MOUSSADEQ , BEL AIR, ORAN** 

# **Systèmes d'informations géographiques (Géospatiales)**

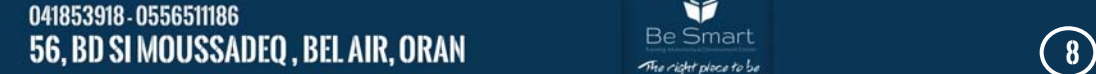

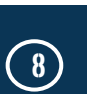

 $\odot$ 

# **Formation ArcGIS**

#### **(Niveau 1)**

Comprendre les fondamentaux de l'information géographique Manipuler et représenter les données SIG sur une carte avec ArcGIS for Desktop

Organiser les données de type Vecteur et Raster dans ArcGIS for Desktop

#### **PROGRAMME**

Organiser les données dans un SIG , Gérer le catalogue de données , Les Géodatabases , Document ArcMap, blocs de données Symbologie d'une couche , Travailler avec les tables , Manipuler des données géoréférencées , Projection cartographique , Interroger les données

Les requêtes attributaires , Les requêtes spatiales , Présenter les données , Créer des cartes dans ArcMap , Ajout d'éléments de mise en page , Définition du format de mise en page

# **Formation ArcGIS**

Comprendre les fondamentaux de l'information géographique Manipuler et représenter les données SIG sur une carte avec ArcGIS for Desktop

Organiser les données de type Vecteur et Raster dans ArcGIS for Desktop

#### **PROGRAMME**

Introduction aux Géodatabases , Les structures de stockage de données d'ESRI, Les Géodatabases\$, Construire une Géodatabase , Définir la structure de la Géodatabase ,

Notion de référence spatiale , Définir un système de coordonnées , Les unités de stockage d'une Géodatabase , Définir des règles de validité sur des attributs , Notions de domaine , Mises à jour avec des valeurs précodées , Stocker des règles de validité dans la Géodatabase, Géodatabase et topologie , Topologie dans une Géodatabase , Exemple de topologie de lignes et de polygones , Intégrer des données CAO-DAO , Intégrer des blocs AutoCad , Conversion de fichiers DAO avec ArcMap , Conversion avec séparation des calques Ajustement spatial, Les outils d'ajustement spatial , Mappage du transfert d'attributs , Etiquettes et annotations , Propriétés des étiquettes , Stockage des annotations

# **Formation ArcGIS**

**(Niveau 2)**

Comprendre les fondamentaux de l'information géographique Manipuler et représenter les données SIG sur une carte avec ArcGIS for Desktop

Organiser les données de type Vecteur et Raster dans ArcGIS for Desktop

#### **PROGRAMME**

Travailler avec des Géodatabases , Documents, coucheset symboles , Etiquètes et annotations , Tables, jointures et relations , Créer une table de géodatabase , Se connecter à une base de données externe , Relier et joindre des tables , Requêtes et sélections , Les sélections attributaires , Les sélections spatiales , Intégrer des données vectorielles , Travailler avec des fichiers de données DAO , Import / Export de fichiers DAO , Intégrer des données raster , Symbologie et options d'affichage des couches raster , Structure pyramidale des couches raster , Les outils de géotraitements , Générer des zones tampons , Fusionner, combiner les entités d'une couche , Concevoir des mises en page , Les niveaux de symboles , Structure et éléments d'une mise en page

**Durée 2 jours Durée 2 jours** 

# **(Niveau 3 - Expert) Google SketchUp Pro**

Cette formation a pour objectif de se familiariser avec l'environnement Sketchup

La première partie de la formation est dédiée à la modélisation 3D sur SketchUp. La deuxième partie de la formation traite des solutions informatiques permettant la gestion de projets professionnels.

#### **PROGRAMME**

Modélisation 3D sur SketchUp , L'interface graphique de SketchUp et son paramétrage , Le repère orthonormé 3D et les outils de navigation dans le modèle , Le système d'inférences automatiques de SketchUp , Les outils de dessins, Les outils de modification , Les textures et leur positionnement , Gestion de projets professionnels , Les encapsulations de types "groupes" et "composants" , Les sauvegardes "version control" , Les Scènes et les propriétés enregistrables , Les calques , La structure du modèle , Les fonctionnalités diverses sont traitées dans une troisième partie : , La bibliothèque publique de SketchUp , Le "bac à sable" , L'adaptation du modèle dans une photo , L'insertion du modèle 3D SketchUp dans Google Earth , L'usage des plug-ins tiers , Les exports et imports (notamment pour AutoCAD) , La création de vidéo d'animation , La quatrième partie aborde la création de document PDF de présentation du modèle SketchUp. L'objectif est de pouvoir créer : Un dossier de consultation , Des plans d'exécution , Une plaquette commerciale

**Durée 2 jours Durée 3 jours**

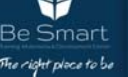

#### **Formation Mapinfo Pro (Niveau 1 - Initiation)**

Cette formation est destinée à tous ceux qui souhaitent manipuler, organiser et représenter des données cartographiques et des indicateurs issus de bases de données externes (Excel…).. A l'issue de ce stage, les participants seront capables de : Comprendre les fondamentaux de l'information géographique Manipuler, administrer et représenter des données SIG avec Mapinfo

Organiser les données de type Vecteur et image Intégrer des données externes par jointure

#### **PROGRAMME**

Rappel théorique sur les SIG Qu'est-ce qu'un SIG ? Comment fonctionne un SIG ? Les principales fonctions d'un SIG.

Prise en main et généralités Ouvrir / Enregistrer / Fermer un document Mapinfo (.wor). Créer un nouveau document et ouvrir une table Mapinfo. Naviguer dans les différentes fenêtres, les menus et les barres d'outils. Naviguer dans les fenêtres Carte et Données. Afficher les coordonnées. Mesurer une distance. Afficher le système de coor-données d'une table Mapinfo. Se familiariser avec l'interaction entre la géo-métrie et les attributs d'une table Mapinfo. Créer une nouvelle table à partir d'une sélection. Manipulation standard Le contrôle des couches d'information et des légendes. La couche Dessin. Créer une légende. Analyse thématique (fonctions simples). Etiquette (afficher les attributs dans la carte). La mise en page (insérer un titre, une flèche Nord, une Echelle, des Sources). Travailler / exploiter les données Raster. Les couches logiques Raster De quelles données ai-je besoin ? Rappel rapide sur les différents types de données. Modèles de données Vecteur et Raster. Ouvrir une image Raster. La gestion des images Raster dans Mapinfo. Les couches logiques Raster. Import de données externes, jointure entre 2 tables Analyse et modification de la structure d'une table par ajout de nouveaux champs. Import de données externes Excel (.xls). Jointure entre 2 tables attribu-taires (2 méthodes). Gestion des attributs Consultation des attributs. Requête et sélection SQL dans Mapinfo Numérisation – Travailler sur les objets, modification attributaire Travailler sur des données Vecteur. Procédure de création et modification de tables. Numérisation. Mise à jour automatique des données alphanumériques. Analyse spatiale Analyses thématiques, mise en page avancée, étiquettes avancées / export Sémiologie graphique et cartographie. Créer / Modifier / Supprimer une ana-lyse thématique. Découvrir les principaux types d'analyses thématiques. Paramétrer des étiquettes. Réaliser une mise en page à partir d'un modèle. Analyse spatiale et manipulation d'objets. Création de cartes (zones et terri-toires) Création et habillage d'une carte de zone (tampon). Intersection spatiale entre plusieurs tables. Analyse spatiale du phénomène. Création d'une table de terri-toires par fusion. Création de table par ajout. Import de données au format ESRI ShapeFile (SHP).

**Durée 2 jours Durée 2 jours**

#### **Formation Mapinfo Pro (Niveau 2 - Avancé)**

Cette formation est destinée à tous ceux qui souhaitent aller plus loin avec MapInfo, que ce soit en SQL spatial en connexion avec des bases de données externes, en CAO/DAO, en dessin avec mapCAD, etc.

A l'issue de ce stage, les participants seront capables de :

- Caler une image Raster et/ou un fichier vecteur
- Créer et modifier des objets graphiques avec MapCAD
- Utiliser des requêtes SQL complexes
- Intégrer des fichiers CAO de type Autocad (DXF / DWG)
- Se connecter à des bases externes (MS Access, PostGIS)

#### **PROGRAMME**

Gestion avancée des images Raster et calage vectoriel Ajout de fonds BING Maps et OpenStreetmap Caler une image Raster Calage vectoriel Requêtes et sélections avancées Savoir utiliser le SQL dans toutes les occasions y faisant appel Filtrer l'information selon des critères descriptifs et géométriques Mettre à jour automatiquement le contenu de colonnes Lier deux tables de façon dynamique pour échanger l'information Approfondir l'étude du langage de requêtes appliqué à l'analyse cartographique et à la constitution d'une base Les requêtes sur plusieurs tables Les groupements de données Les jointures Les requêtes imbriquées (sélection d'objets contenus dans des objets d'une autre table et répondant à un critère donnée…) La fusion de plusieurs tables. Numérisation avancée Travail avancé sur des données VECTEUR Utilisation des outils avancés de numérisation (MapCAD) Vérification des données SIG, simplification / généralisation Données CAO / DAO Importer et structurer des données AUTOCAD (DXF / DWG) Base de données externes Comment MapInfo gère les bases de données externes (MicroSoft Access, Post-GIS) ? L'outil Easyloader Connexion à une base de données Microsoft Access Connexion à une base de données PostgreSQL / PostGIS Cartographier une table DBMS

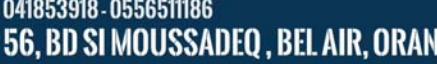

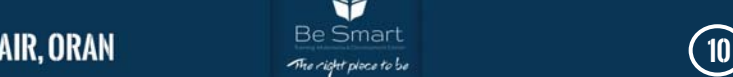

#### **Formation QGIS (Niveau 1 - Initiation)**

Fournir aux stagiaires les connaissances nécessaires à l'utilisation du logiciel QGIS pour la visualisation de données , dans le cadre suivant : - Ouvrir et visualiser les différents formats de tables, - Naviguer à l'intérieur des cartes, - Représenter les données, étiqueter et annoter, - Interroger les données attributaires, Faire des analyses thématiques simples

#### **PROGRAMME**

Introduction à QGIS Découverte et paramétrage de l'interface de l'application Ouverture et visualisation Couches de divers formats (tab, shp etc) et raster géoréférencées. Enregistrement de contexte de cartes Gestionnaire des couches Navigation, outils de base et sélections graphiques Navigation dans la carte (déplacement, zoom, mesure de distance ) Sélection graphique dans la carte Visualisation des données attributaires Représentation des données Représentation des données, étiquetage et annotation : Etiquetage des objets Étiquetage en fonction des attributs Production de cartes Production de carte : Différents modes de représentation des données attributaires La symbologie Analyse thématique Mise en page et impression : Annotation de carte dans la mise en page Sélections - Requêtes Sélection d'attributs et requêtes spatiales Import - Export de données Import et export de données : Import de données géographiques Import et export de données attributaires Création de couches Création d'une nouvelle couche Extensions et plugins Extensions principales et leurs fonctionnalités

#### **Formation ENVI (Niveau 1 - Initiation)**

Après une introduction aux principes de base de la télédétection, cette formation a pour but de vous familiariser à ENVI pour visualiser et analyser des données provenant de divers capteurs aéroportés ou satellites. Différents types d'images incluant des données SPOT, LANDSAT, RADARSAT, AVHRR, QuickBird et MNT seront utilisées.

#### **PROGRAMME**

Concepts de base Quelques mots sur la télédétection Résolutions spatiales, spectrales et temporelles des images Choix des images (critères de choix, offre et acquisition) Exemples de chaines de traitement d'images Aperçu des fonctionnalités d'ENVI Lecture des données (métadonnées, formats propriétaires,...) Affichage des images Fonctions basiques (amélioration du contraste, manipulation de l'histogramme, table des couleurs) Création de mosaïques Création de masques, ROIs, zones tampons,… ENVI et les SIG (création de couches vecteurs, vectorisation, export en shapefile, requêtes attributaires, …) Géoréférencement & recalage Recalage automatique d'une image sur une autre Saisie manuelle de points d'appui Orthorectification Orthorectification avec/sans MNT, avec/sans points de contrôle

#### **Formation QGIS (Niveau 2 - Avancé)**

Cette formation permet d'acquérir une maîtrise des fonctionnalités avancées de QGIS à travers :

- La réalisation d'analyses spatiales et thématiques avancées.
- L'application de géotraitements
- La connexion à des bases de données spatiales

#### **PROGRAMME**

Configuration avancée Etudier tous les paramètres de configuration avancée de QGIS. Analyses thématiques Paramétrez des analyses thématiques par plages de valeurs, symboles proportionnels... Analyses spatiales Réaliser des analyses spatiales avancées sur des données vectorielles et raster. SQL - BDD Se connecter à des bases de données spatiales externes open source où propriétaires. Données attributaires (saisie, actions) Saisir et intégrer des données externes par jointure, Numérisation Apprendre à créer et modifier des données vecteur, respecter la topologie Extensions (géotraitements,...) Effectuer des Géotraitements (découpage, intersection, union...) Traitement des données raster Travailler sur des données de type Raster et Modèle Numérique de Terrain (MNT) pour extraire des courbes de niveaux, créer des Raster de pente, d'ombrage, des profils terrain... Formulaires Ce module va vous permettre de : Concevoir et créer des formulaires avancés pour la consultation Concevoir et créer des formulaires avancés pour la production Créer des sous-formulaires

**Durée 2 jours Durée 2 jours**

#### **Formation ENVI (Niveau 2)**

Cette formation permet de découvrir les fonctionnalités avancées d'ENVI.

Lors de cette formation vous apprendrez à extraire et classifier des objets, créer un MNT et visualiser des environnement en 3D ainsi que créer des animations.

#### **PROGRAMME**

Extraction & classification d'objets Classification pixel vs. classification objet Segmentation et calcul des attributs (spatiaux, texturaux, spectraux,...) Classification dans l'espace des attributs Création de MNT Initiation à la stéréoscopie Création d'images épipolaires Extraction de MNT Edition de MNT (structures du relief, extraction des courbes de niveau…) Visualisation 3D Superposition d'une image et/ou de vecteurs sur un MNT vu en 3D Animations le long d'un plan de vol

**Durée 2 jours Durée 2 jours**

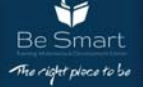

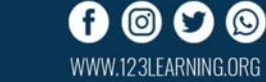

#### **Formation ERDAS (Niveau 1 - Initiation)**

Cette formation a pour but de maîtriser l'essentiel des outils fondamentaux d'Erdas IMAGINE. Le contenu correspond dans les grandes lignes aux fonctionnalités présentes dans IMAGINE Essential et IMAGINE Advantage.

#### **PROGRAMME**

Bases théoriques de Télédétection Les principes d'acquisition Les caractéristiques des capteurs Les signatures spectrales La chaîne de traitements en télédétection Installation et gestion de licence Manipuler les données images (raster & vecteur) Prise en main et préférences Utilisation de la Geospatial Light Table Afficher et analyser les histogrammes, les signatures spectrales Afficher et analyser les caractéristiques des images (format, taille, résolution spatiale, nombre de bandes…) Les formats de travail d'ERDAS IMAGINE Importer, exporter et compresser des don-nées (format ecw ER Mapper) La numérisation vectorielle sous ERDAS IMAGINE La photointerprétation sous ERDAS IMAGINE (1ère approche) Préparation d'image Prétraitements divers Combinaison des bandes spectrales (layer stack) Découper spatialement une image (subset) Améliorer la résolution d'une image (Pansharpening) Filtrage des images (1ère approche) Prétraitements géométriques Notions de géodésie ( systèmes de projection, …) Corriger géométriquement une image Orthorectifier une image satellite à l'aide d'un MNT Mosaïquage Déterminer les lignes de raccord Homogénéiser les couleurs entre les images Définir le format de sortie

#### **Formation AUTOCAD 2D (Niveau 1 - Initiation)**

Cette formation a pour objectif d'apprendre les rudiments du Dessin Assisté par Ordinateur, de se familiariser avec l'environnent d'Autocad et de connaitre les fonctionnalités fondamentales de ce logiciel.

#### **PROGRAMME**

Introduction La D.A.O. Présentation des principaux formats graphiques : Les formats de fichiers natifs d'AutoCAD, le .DWG / .DWT, DXF, DWS et DNG, PDF. Présentation d'AutoCAD La barre de menu Le Ruban La zone graphique Fenêtre de commande L'environnement Création d'un nouveau document L'espace de travail Configuration des unités et conventions Définition des limites du plan de travail Navigation dans le plan de travail Fonctionnement des modes de sélection Réglage de la grille et affichage L'espace de Dessin L'abscisse et l'ordonnée Origine Coordonnées cartésienne absolues Coordonnées cartésienne relatives Coordonnées cartésienne relatives / polaires Les ateliers de dessins ci-dessus correspondent à la réalisation de petits éléments architecturaux ou de pièces mécaniques. Les outils de Modifications et l'Élaboration de stratégie de dessin Déplacer (atelier) Copier (atelier) Décaler (atelier) Symétrie (atelier) Rotation (atelier) Etirer (atelier)

#### **Formation ERDAS (Niveau 2)**

Cette formation à pour objectif de maîtriser l'essentiel des outils avancés d'Erdas IMAGINE, en particulier la classification d'images et l'automatisation des chaînes de traitements et programmation. Le contenu correspond aux fonctionnalités présentes dans IMAGINE Professional.

#### **PROGRAMME**

Configuration avancée Etudier tous les paramètres de configuration avancée de QGIS. Analyses thématiques Paramétrez des analyses thématiques par plages de valeurs, symboles proportionnels... Analyses spatiales Réaliser des analyses spatiales avancées sur des données vectorielles et raster. SQL - BDD Se connecter à des bases de données spatiales externes open source où propriétaires. Données attributaires (saisie, actions) Saisir et intégrer des données externes par jointure, Numérisation Apprendre à créer et modifier des données vecteur, respecter la topologie Extensions (géotraitements,...) Effectuer des Géotraitements (découpage, intersection, union...) Traitement des données raster Travailler sur des données de type Raster et Modèle Numérique de Terrain (MNT) pour extraire des courbes de niveaux, créer des Raster de pente, d'ombrage, des profils terrain... Formulaires Ce module va vous permettre de : Concevoir et créer des formulaires avancés pour la consultation Concevoir et créer des formulaires avancés pour la production Créer des sous-formulaires

**Durée 2 jours Durée 2 jours**

#### **Formation AUTOCAD 2D (Niveau 2-Avancé)**

Cette formation à pour objectif de finaliser des documents AutoCAD. L'apprenant pour découvrir les fonctionnalités avancées d'Autocad, l'utilisation des réseaux, les blocs et les bibliothèques, les références externes et les gabarits ainsi que l'exportation de données et l'impression de documents

#### **PROGRAMME**

Les réseaux Principe de l'utilisation des réseaux Présentation des différentrs réseaux : Réseau polaire Réseau rectangulaire Réseau le long d'un chemin Les outils de réseaux antérieurs à 2012 (installation du SP2) Le réseau associatif Modification des colonnes et rangées Décomposition d'un réseau associatif Blocs et Bibliothèques Création de blocs Modification de blocs Insertion de blocs Blocs dynamiques Les différents types d'attributs Définition d'attributs Modification d'attributs Mise à jour d'AutoCAD (installation d'express tools) Extraction d'attributs avec Express Tools Gestion de base de données avec AutoCAD et Excel Les références externes Principe des références externes Panneau de gestion des Xref Informations relatives aux fichiers Création d'un fichier de présentation multiples Attacher des fichiers de travail/ statut et mise à jour Gabarits, Exportation, Impression Espace Objet et espace Présentation Configuration de présentations Création de cartouche avec variables et constantes Création de gabarits Exports en fichiers Impressions Traceur

041853918 - 0556511186 **56, BD SI MOUSSADEQ , BEL AIR, ORAN** Best and the second of the second of the second of the **12** 

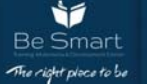

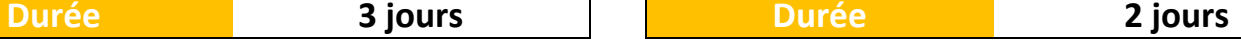

### **Système d'Information Géographique Formation en télédétection**

Cette formation a pour objectif de découvrir les systèmes d'informations géographique. L'apprenant pourra à l'issue de la formation:

• Connaître les potentialités, les fonctionnalités et le vocabulaire de base d'un SIG

- Savoir les domaines d'usage,
- Utiliser un SIG pour des tâches simples.

#### **PROGRAMME**

Définitions et philosophie Définitions Philosophie Les fonctionnalités Abstraire Acquérir Archiver et interroger Afficher Typologie des SIG et applications Typologie des logiciels SIG Applications Les modes de représentation de l'information géographique dans un SIG Le mode matriciel (raster, grille) Le mode vectoriel Les modes de saisie des objets vectoriels Approche raster ou approche vecteur

Cette formation a pour objectif de découvrir la télédétection. L'apprenant pourra à l'issue de la formation:

- Maîtriser les notions fondamentales du traitement d'image
- Appliquer des modes de classification avancés d'images de télédétection,
- Savoir intégrer les données de télédétection dans des SIG,
- Initier à la démarche de modélisation et de simulation des changements.

#### **PROGRAMME**

Introduction à la télédétection et prise en main du logiciel Bases physiques de la télédétection Signatures spectrales Principales commandes du logiciel Visualisation des images Rehaussement du contraste et étalementde la dynamique Prétraitements des données images Corrections radiométriques et atmosphériques Corrections géométriques Traitement d'images Extraction de l'information spatiale Fusion d'images multi-résolution Utilisation de filtres spatiaux Mosaïque d'images Extraction de l'information spectrale Analyse en composantes principales Indices Classification d'images multispectrales Classifications non supervisées Classifications supervisées

**Durée 2 jours Durée 5 jours**

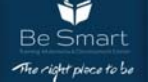

# **Réseaux, Systèmes & SÉCURITÉ**

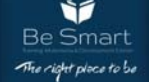

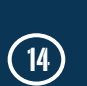

 $\odot$ 

ଠା WWW.123LEARNING.ORG

#### **Référence: MRAZ001 Référence: MRAZ002**

#### **PROGRAMME**

1. Introduction to Cloud 2H 1.1 Virtualization explain 1.2 Cloud deployment models- Public- Private- Hybrid 2. Huawei Cloud 2H 2.1 Concepts and Value of Cloud Services 2.2 HUAWEI Cloud Architecture 2.3 Huawei Cloud Ecosystem 2.4 Huawei Cloud service-Management System 3. Computing Cloud Service 4H 3.1 Computing Cloud Service - Elastic Cloud Server 3.2 Computing Cloud Service - Auto Scaling 3.3 Computing Cloud Service - Image Management Service 4. Cloud Storage Service 4H 4.1 Storage Cloud Service - Elastic Volume Service 4.2 Storage Cloud Service - Volume Backup Service 4.3 Storage Cloud Service - Object Storage Service 4.4 Storage Cloud Service - Scalable File Service 5. Network Cloud Service 4H 5.1 Network Cloud Service-Virtual Private Cloud 5.2 Network Cloud Service - Elastic Load Balance 5.3 Network Cloud Service - Direct Connect 5.4 Network Cloud Service - Virtual Private Network 6. Huawei Cloud Service 4H 6.1 Huawei Cloud Service - Security Services 6.2 Huawei Cloud

**Durée 3 jours Durée 5 jours**

**Référence: MRAZ003 Référence: MRAZ004** 

#### **PROGRAMME**

Module 1: Overview of Cloud Computing -• Definition and essential characteristics -• A brief history and evolution of Cloud -• Key cloud service providers and their services Module 2: Cloud Adoption and Emerging Technologies -• Business case for Cloud Computing -• Emerging technologies supported by Cloud: AI, IoT, Blockchain, Analytics Module 3: Cloud Computing Service and Deployment Models -• Service Models: IaaS, PaaS, SaaS -• Deployment Models: Public, Private, Hybrid Module 4: Components of Cloud Computing -• Cloud Infrastructure Overview -• Virtualization, VMs, Bare Metal -• Secure Cloud Networks -• Containers Module 5: Cloud Storage -• Direct Attached -• File Storage -• Block Storage -• Object Storage -• Content Delivery Networks (CDN) Module 6: Cloud Native and Emergent Cloud Trends -• Hybrid Multicloud -• Serverless -• Microservices -• Cloud Native -• DevOps -• Application Modernization Module 7: Cloud Security, and Career Opportunities -• Cloud Security -• Encryption -• Careers and Opportunities

#### **Huawei Cloud Certification Introduction To Cybersecurity**

#### **PROGRAMME**

o Module 01 (What is Cybersecurity?) - Introducing Cybersecurity History - Security Standards, Regulations, & Frameworks o Module 02 (Social Engineering Techniques) - Phishing - Dumpster Diving - Shoulder Surfing - Pharming - Tailgating - Whaling - Prepending - Reconnaissance - Hoax - Watering Hole Attack - Typo Squatting - Pretexting - Influence Campaigns o Module 03 (Actors & Threats) - Advanced Persistent Threat (APT) - Hackers Types - Insider Threats o Module 04 (Type of Attacks) - Malware - Application Attacks. - Network Attacks. - Vulnerabilities. o Module 05 (Threat Intelligence Sources) - Open-Source Intelligence (OSINT) - Closed/Proprietary - Vulnerability Databases - Public/Private Information - Dark Web o Module 06 (Security Solutions) - Security Protocols - Host And Application Security - Network Security - Cybersecurity Solutions to The Cloud - Identity And Account Management Controls o Module 07 (Incident Response) - Tools to Assess Organizational Security - Appropriate Data Sources to Support an Investigation - Key Aspects of Digital Forensics o Module 08 (Governance, Risk, and Compliance) - Regulations, Standards, or Frameworks That Impact Organizational Security Posture - Importance Of Policies to Organizational Security o Module 09 (Cybersecurity Career Paths) - Cybersecurity Career Pathway - Training And Certification

# **Cloud Computing Windows Server 2019**

**(Administration)**

#### **PROGRAMME**

Learn Active Directory, Group Policy, DNS, DHCP, Storage, Backup, Azure integration and More What you'll learn -. Windows Server Administrative tools -• Use PowerShell to manage Windows Server -• How to use Group Policy -• How to configure DNS -• How to configure DHCP -• File Server Management -• Creating and managing virtual machines using Hyper-V -• Implement Failover Clustering -• Implementing Disaster Recovery using Windows Backup -• Implement Windows Server Security -• Monitor performance -• How to manage Active Directory Users, Computers, Groups and more

**Durée 3 jours Durée 3 jours**

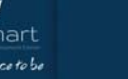

At the end of this course you will be able to:

Install different Linux distributions Manage Linux using the Shell

Manage Users, Groups, File system and Ownership Manage Services and Processes

Install packages

Manage devices in Linux.

Manage basic networking and security. Fulfill basic troubleshooting

#### **PROGRAMME**

1/Linux- Une vue d'ensemble : distribution, installation, partitionnement, swap, démarrage…

2/Gestion des comptes : ajout, modification, suppression compte utilisateur et groupes, manipulation fichier de configuration, compte root,…

3/Manipuler le système de fichier : les chemins absolues & relatifs, répertoire de travail, déplacement, création, modification, déplacement, et suppression d'objet (dossier et fichier), les droits d'accès et propriété

4/Processus et services : les niveaux de démarrage, le processus init, les démons, les zombies, le cron, apt-get, installation des logiciels

5/Réseau : service et configuration réseau Linux, @IP, sousréseau, …

Les formations Office vous permettront d'obtenir des connaissances approfondies des fonctionnalités de la suite Microsoft Office. Formez-vous de façon rigoureuse dès aujourd'hui grâce aux formations pratiques Microsoft Office.

**PROGRAMME** 

Word

Excel Initiation

Power Point MS Project Primavera

Excel Perfectionnement Excel Expert Niveau 3

Visuel Basic pour Excel Access Niveau 1

### **Introduction à Linux Windows Server 2016 R2 (Administration)**

Cette formation est la deuxième partie d'une série de trois formations qui permettent aux participants d'acquérir les compétences et connaissances nécessaires pour mettre en œuvre une infrastructure Windows Server 2012 et Windows Server 2012 R2 dans un environnement d'entreprise.

Seront abordées les tâches d'administration nécessaires pour maintenir une infrastructure Windows Server 2012 et Windows Server 2012 R2, telles que la configuration et le dépannage DNS, la gestion des utilisateurs et des groupes avec AD DS et les GPO, la mise en œuvre de solutions d'accès à distance (DirectAccess, VPNs, Web Application Proxy), les accès réseau et la sécurité des données, le déploiement et la maintenance d'images de serveurs, la gestion des mises à jour et la surveillance d'un environnement Windows Server 2012 R2.

#### **PROGRAMME**

Configurer et dépanner le DNS (Domain Name System). Maintenir les services de domaine Active Directory (AD DS). Gérer les comptes d'utilisateurs et de services.

Mettre en œuvre une infrastructure basée sur les stratégies de groupe ; Gérer les postes de travail avec les stratégies de groupe.

Configurer et dépanner l'accès distant.

Installer, configurer et dépanner le rôle NPS (Network Policy Server). Mettre en œuvre le NAP (Network Access Protection) ; Optimiser les services de fichiers.

Configurer le chiffrement et les audits avancés. Déployer et maintenir les images des serveurs. Mettre en œuvre la gestion des mises à jour.

Assurer la surveillance de Windows Server 2012 R2.

**Durée 3 jours Durée 3 jours**

## **Microsoft Office Micosoft Exchange**

L'offre de formation Microsoft Exchange server s'adresse aux administrateurs de messagerie, aux techniciens support, ainsi qu'aux architectes et ingénieurs réseaux en charge du déploiement d'une infrastructure de messagerie unifiée.

#### **PROGRAMME**

MOC 2402: Administration de Microsoft Exchange server 2003 MOC 2824: Implémentaion d'un server MS ISA 2004 MOC 50357A,50360A- Implementing Forefront (Threat Management Gateway 2010 , Protection 2010) MOC 10219: Configuration, gestion et résolution des problèmes de Microsoft® Exchange Server 2010 MOC 10233A Designing and Deploying Messaging Solutions with Microsoft® Exchange Server 2010 MOC 20341B : Solutions de base de Microsoft Exchange serveur 2013 **Durée 5 jours Durée 3 jours**

Access Perfectionnement Niveau2

041853918 - 0556511186 **56, BD SI MOUSSADEQ , BEL AIR, ORAN** Best and the series of the series of the CIG

PowerPivot : business intelligence avec Excel

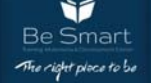

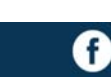

L'infographie (création et la manipulation de graphismes par ordinateur) est un domaine qui permet d'inombrables applications.

#### **PROGRAMME**

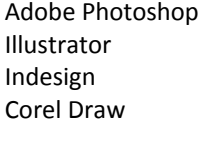

**Durée 5 jours Durée 5 jours**

### **CONCEPTS DE VIRTUALISATION & CLOUD**

Comprendre l'intérêt de la virtualisation, ses avantages et ses limites et comprendre les diffèrent modèles et solution du cloudcomputing.

#### **PROGRAMME**

Présentation de la virtualisation Intérêt de la virtualisation. Avantages, limites et précautions. Les machines virtuelles. Un tour d'horizon des technologies de virtualisation : postes de travail, serveurs, applications. Les solutions du marché. LAB : Virtualisation poste de travail Mettre en œuvre VMware Workstation. Apprendre la création et la manipulation des machines virtuelles . Gestion d'interconnexion réseau . Le Cloud Computing Le SaaS, ou Software as a Service. Le Iaas, ou infrastructure as a service. Le PaaS, ou Plateform as a Service. Un parc informatique entièrement virtuel. Les caracteristique du cloud( Ondemande self service ; Elasticity ; Resource pooling) La Virtualisation et le Cloud Computing. Les modèles de déploiement Cloud Publique. Description des solution (Azure, Google, Amazon). Cloud privé . Solution pour le cloud privé( Vmwaremicrosoft …. Description de la solution VMwareVsphere Virtualisation de serveur. Vcenter. Option et caracteristique de la solution ( migration , HA…etc). Virtualisation d'infrastructure (Vswitch ;dvswitch , Nexus). Different technology et notion le stockage( RAID, SCSI, fiber channel , SAN storage). LAB: virtualisaion avec ESXI et vcenter. Introduction a SDN ET NFV et l'orchestration

### **INFOGRAPHIE PROGRAMMATION ELECTRONIQUE**

Vous souhaitez recevoir une bonne formation complète en programmation informatique scientifique, en électronique et en programmation des microcontrôleurs (pratique avec des acquis théoriques),

**PROGRAMME** 

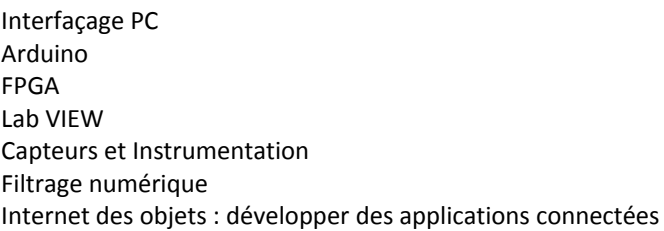

#### **VMWARE VSPHERE (INSTALLATION, CONFIGURATION ET ADMINISTRATION)**

Cette formation intensive met l'accent sur l'installation, la configuration et la gestion de VMware vSphere 6.7 qui inclut VMware ESXI 6.7 et VMware vCenter 6.7.

Cette formation bénéficie d'un espace digital "Xtra" - ouvert à tous les participants - qui combine des QCMs d'autoévaluation, des mini-jeux pour faciliter l'ancrage mémoriel, des ressources complémentaires ou mémo-pocket, ainsi que l'accès à un forum pour ceux qui souhaitent échanger en cours ou après la formation.

#### **PROGRAMME**

Décrire les software-defined Data Center Présenter les composants vSphere et leurs fonctions dans l'infrastructure Déployer un hôte ESXi Déployer VMware vCenter Server Appliance Utiliser une bibliothèque de contenus en tant que magasin de données, pour y stocker des ISOs , des modèles et déployer des machines virtuelles Décrire l'architecture vCenter Server Utiliser vCenter Server pour gérer un hôte ESXi Configurer et gérer une infrastructure vSphere avec les clients VMware Host et VMware vSphere Décrire les réseaux virtuels avec les vSwitch standards Configurer les stratégies de vSwitch standards Utiliser vCenter Server pour gérer les différents types de stockage d'hôtes : VMware vSphere VMFS, NFS, iSCSI et RDM Examiner les fonctionnalités et fonctions de Fibre Channel et vSAN Gérer les machines virtuelles, les modèles, les clones et les snapshots vSphere pour sauvegarder et répliquer des machines virtuelles Utiliser les clusters DRS (Distributed Resource Scheduler) pour améliorer la haute disponibilité et optimiser les performances Utiliser VMware vSphere Update Manager pour appliquer des patchs et améliorer le dépannage des hôtes ESXi, les machines virtuelles et le fonctionnement de vCenter Server Identifier une méthodologie de dépannage pour diagnostiquer des erreurs et améliorer efficacement le dépannage

**Durée 5 jours Durée 5 jours**

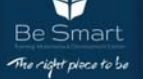

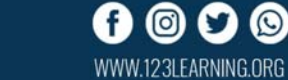

### **INFRASTRUCTURE CONCEPTION DU CENTRE DE DONNÉES CISCO**

La formation DCID Designing Cisco Data Center Infrastructure présente la conception du Data Center basée sur les technologies et solutions Cisco.

La formation est théorique, et comporte des études de cas orientés conception. Elle est conçue pour préparer les participants à la certification Cisco CCNP Data Center.

#### **PROGRAMME**

Conception de la connectivité réseau Data Center Décrire la haute disponibilité sur la couche 2. Concevoir la connectivité de la couche 3. Concevoir les topologies Data Center. Concevoir les interconnexions Data Center avec Cisco OTV. Concevoir une solution LISP. Conception de l'infrastructure Data Center Décrire le matériel et la virtualisation des équipements. Décrire les options FEX. Décrire le réseau virtuel. Décrire la sécurité de base des Data Center. Décrire la sécurité avancée des Data Center. Décrire les appliances virtuelles. Décrire la gestion et l'orchestration. Conception du réseau de stockage Data Center Décrire le stockage et les options RAID. Décrire les concepts Fibre Channel. Décrire les topologies Fibre Channel. Décrire FCoE. Décrire la sécurité du stockage. Décrire la gestion du SAN et l'orchestration. Conception de la connectivité Data Center Décrire les serveurs UCS Cisco et présenter des études de cas. Décrire la connectivité Fabric Interconnect. Décrire les systèmes hyper convergés et intégrés. Décrire les systèmes de gestion. Décrire Hadoop, SAP Hana et IoT sur Cisco UCS. Conception des paramètres de ressources Data Center Décrire les paramètres à l'échelle du système de l'UCS Manager Cisco. Décrire RBAC de l'UCS Cisco. Décrire les plages pour les profils de services. Décrire les stratégies pour les profils de services. Décrire les adaptateurs spécifiques réseaux et les stratégies. Décrire les modèles dans Cisco ICS Manager.

### **CONFIGURER LES SWITCHES CISCO NEXUS7000**

Cette formation permet aux participants d'acquerir les competences et connaissances necessaires pour installer et mettre en œuvre les switchs nexus cisco 7000. La formation couvre les composants cles et les procedures necessaires pour configurer, gerer et depanner la plate-forme de commutation nexus cisco 7000

#### **PROGRAMME**

Décrire la famille de produits Nexus Cisco Décrire les modèles de déploiement des Nexus Cisco Série 7000 , Matériel des Switchs ,Décrire les châssis des switchs. Décrire les superviseurs des switchs Nexus -, les modules entrées/sorties et les modules de commutation. Décrire le transit et le flux des paquets dans les switchs Nexus -. Fabric Extender Nexus Cisco Série 2000. Décrire les Fabric Extender Nexus Cisco Série 2000. Nx-os cisco Décrire l'architecture NX-OS Cisco , les fonctionnalités clés et les possibilités. Décrire le modèle des licences Nexus -. Switchs Nexus -, administration, gestion et dépannage Utiliser les interfaces de gestion des Nexus - et les utilitaires d'installation. Gérer l'accès utilisateur aux switchs Nexus - avec NX-OS Cisco. Configurer les fonctionnalités de gestion du système des switchs Nexus - Utiliser les outils et les process de dépannage. Dépanner les problèmes de mémoire et de flux de paquets. Contextes d'équipement virtuels (VDC) - - Décrire les contextes des d'équipement virtuels. Configurer les VDCs. Décrire les paramètres de gestion pour les VDCs. Fonctionnalités de commutation niveau 2 - - Décrire et configurer les fonctionnalités de sécurité. Configurer les Fabric Extender Nexus Cisco Séries 2000. Configurer les VLANs et les fonctionnalités avancées des VLANs. Configurer le protocole spanning-tree et ses extensions. Configurer le Q-in-Q. Ports Channels et Ports Channels virtuels - - Décrire les Port Channels. Décrire les vPCs. Configurer les vPCs. Dépanner les vPCs. Le protocole FabricPath Cisco - - Décrire l'architecture de FabricPath Cisco. Configurer FabricPath Cisco. Dépanner FabricPath Cisco. Décrire l'architecture DFA Cisco. Fonctionnalités de commutation de la couche 3 - - Décrire l'architecture de transit de couche 3 NX-OS Cisco. Configurer les protocoles de routage. Configurer les protocoles FHRP. Décrire et configurer BFD. Configurer le Multicast. Protocole OTV Cisco - - Décrire le protocole OTV de Cisco. Configuration de base et avancée OTV de Cisco. Protocole VXLAN - - Décrire la technologie VXLAN MP-BGP EVPN. Configurer VXLAN et MP-BGP EVPN - -. LISP - - Décrire LISP. Configurer LISP - -. FCoE - - Décrire FCoE. Décrire le support du protocole FCoE par les switchs Nexus - Configurer FCoE - -. Fonctionnalités de sécurité - - Décrire et configurer les fonctionnalités de sécurité. Décrire et configurer Cisco TrustSec - -. QoS - - Décrire la QoS dans le Data Center. Configurer la QoS - -. Cisco ITD et RISE - - Décrire ITD Cisco. Configurer ITD Cisco. Décrire RISE Cisco. Cisco NX-API et Python sur les Nexus - Utiliser Cisco NX-API - - Utiliser Python - - MPLS - - Décrire MPLS. Configurer MPLS - Cisco 7000. Configurer les VPNs des couches 2 et 3 de MPLS.

**Durée 5 jours Durée 5 jours**

### **CONFIGURER LES SWITCHES CISCO SERIES NEXUS 5000**

Cette formation permet aux participants d'acquerir les competences et connaissances necessaires pour mettre en œuvre, installer et maintenir les switchs nexus cisco 5000 et nexus cisco 2000 fabric extender.

Les composants cles et les procedures necessaires pour installer, configurer, gerer et depanner les switchs nexus cisco 5000 et les nexus cisco 2000 fabric extenders dans le lan, san et dans un environnement unifie.

#### **PROGRAMME**

Identifier les produits spécifiques qui composent la famille de produits Nexus Cisco et fournissent une vue d'ensemble de haut niveau de leurs fonctionnalités et des modèles de déploiement courants.

Reconnaître les fonctionnalités des classes de Data Center avancées et les fonctionnalités des switchs Nexus Cisco 5500. Présenter l'administration et les options de gestion des switchs Nexus Cisco 5500 et 5600.

Décrire Cisco NX-API et les options de programmation Python. Configurer les switchs Nexus Cisco 5500 et les Fabric Extender Nexus Cisco 2000 pour faire évoluer et optimiser leur fonctionnement dans l'entreprise ou les data center, spécifiques aux réseaux LAN et SAN.

Décrire et configurer VXLAN - Cisco 5000.

Identifier les composants, la structure et le fonctionnement du protocole Fibre Channel et des améliorations IEEE Data Center Bridging Ethernet mises en œuvre - Cisco 5500.

#### **DATA CENTER METTRE EN OEUVRE CISCO DATA CENTER UNIFIED COMPUTING**

La formation met l'accent sur le déploiement, la sécurité, le fonctionnement et la maintenance des serveurs B-Series Blade UCS (Cisco Unified Computing System) et des serveurs racks UCS-C-Series pour une utilisation dans les data centers.

Cela couvre la configuration et la gestion des serveurs Cisco UCS en utilisant les entrées/sorties unifiées pour la connectivité LAN et SAN, la virtualisation des identifiants des serveurs pour permettre la récupération rapide des images du système d'exploitation du serveur, l'automatisation des déploiements Cisco UCS via UCS Central Software et le superviseur CIMC (Cisco Integrated Management Controller), la configuration des tolérances de pannes, la mise en œuvre de RBAC (role-based access control), la sauvegarde et la restauration des configurations systèmes en utilisant la surveillance et des outils de dépannage dans Cisco UCS Manager et Cisco IMC.

#### **PROGRAMME**

Mise en œuvre du système Cisco Unified Computing Décrire les caractéristiques physiques des serveurs UCS Cisco Décrire la connectivité UCS Cisco. Configurer l'abstraction identitaire. Configurer les modèles de profils de services Mise en œuvre du stockage SAN pour le système Cisco Unified Computing Mettre en œuvre Iscsi. Mettre en œuvre les ports Channels Fibre Channel. Mettre en œuvre FCoE. Mise en œuvre de la sécurité pour le système Unified Computing Cisco Mettre en œuvre RBAC (role-based Access control). Mettre en œuvre les fournisseurs d'authentification externes. Mettre en œuvre la gestion des clés. Opérations et Maintenance du système Unified Computing Cisco Mettre en œuvre les mises à jour des firmware des UCS Cisco. Mettre en œuvre les sauvegardes UCS Cisco. Mettre en œuvre les surveillances. Automatisation du système Cisco Unified Computing Mettre en œuvre UCS Central Cisco. Mettre en œuvre UCS Director Cisco. Comparer les options des scripts pour UCS Manager Cisco.

**Durée 5 jours Durée 5 jours**

### **CONCEPTION ASSISTE PAR ORDINATEUR**

Initiation à l'utilisation des outils de la conception assistée par ordinateur en utilisant deux logiciels (AutoCad et SolidWorks) afin d'optimiser la réalisation d'une pièce, schémas ou d'un assemblage

#### **PROGRAMME**

Autocad 2D, Autocad 3D, Autocad 3D Perfectionnement,Autocad Lecture et Modification de Plans Isométriques, Autocad Tracé Isométrique des Tuyauteries, 3D MAX, ARCHICAD, SOLIDEWORKS I,SOLIDEWORKS II , SOLIDEWORKS III

**Durée 5 jours Durée 5 jours**

#### 041853918 - 0556511186 **56, BD SI MOUSSADEQ , BEL AIR, ORAN** Best and the second of the second of the second of the second of the second of the second of the second of the second of the second of the second of the second of the second of the sec

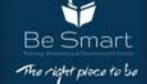

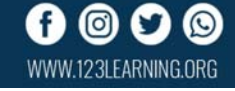

**GESTION ELECTRONIQUE DES DOCUMENTS GED** 

Ce cours vous permettra d'appréhender l'ensemble des aspects de la GED : techniques, formats, standards. Il vous présentera les différentes composantes d'un système de GED et analysera les tendances actuelles du marché et des techniques. Il traitera également de la mise en place d'une solution GED.

#### **PROGRAMME**

La gestion Electronique des Documents GED Alfresco Administrateur : administrer une solution GED Formation Alfresco, personnaliser et étendre la solution ALFRESCO Administration fonctionnelle ALFRESCO Administration Technique

### **IMPLEMENTING CISCO DATA CENTER INFRASTRUCTURE**

La formation met l'accent sur la mise en œuvre des lans, sans etData Center Unified Fabric via les switchs MDS Cisco, les switchsNexus Cisco et les Nexus 2000 Series Fabric Extenders (fexs) Cisco.Formation eligible au compte personnel de formation (cpf),permettant de preparer la certification cisco ccnp datacenter

#### **PROGRAMME**

Protocoles Data Center Configurer le protocole Spanning-Tree. Configurer les Ports channels. Configurer les Fabric Extenders. Mettre en œuvre le FabricPath Cisco. Comprendre la virtualisation du transport (OTV). Mettre en œuvre les VXLANs. Mettre en œuvre LISP. Fonctionnalités de commutation de la couche 3 dans le Data Center Configurer la redondance premier saut (FHRP). Configurer le routage. Configurer le Multicast IP. Sécurité de l'infrastructure Data Center Configurer la gestion des utilisateurs. Configurer les fonctionnalités de sécurité du système. Réseau de stockage du l'infrastructure Data Center Configuration de base de Fibre Channel. Gérer les domaines. Mettre en œuvre la sécurité des ports et les liaisons à la Fabrique. Réseau unifié FCoE Décrire FCoE. Mettre en œuvre FCoE. Services de stockage de l'infrastructure Data Center Configurer les alias d'équipements distribués. Mettre en œuvre le zoning. Configure NPIV et NPV. Configurer Fibre Channel sur IP. Maintenance, gestion et Opérations sur l'infrastructure Data Center Configurer la gestion du système. Configurer la surveillance de l'infrastructure.

#### **Huawei Artifical Intelligence Certification Initiation informatique**

Passing the HCIA-AI V3.0 certification will indicate that you: 1)have mastered the AI development history, the Huawei Ascend AI system, the full-stack all-scenario AI strategy, and the algorithms related to traditional machine learning and deep learning. 2) are able to build, train, and deploy neural networks by using development frameworks TensorFlow and MindSpore. 3) competent for sales, marketing, product manager, project management, technical support, and other AI positions.

#### **PROGRAMME**

1. Understand the overview of AI.

2. To solve the tasks of different types, understand the whole process from data acquisition and processing, model building to result output and evaluation.

3. Understand the overview of Deep Learning.

4. Basic understanding of TensorFlow 2.1.0, Pytorch, MindSpore framework, can realize simple application.

5. Understand Huawei's strategic layout in artificial intelligence and HUAWEI CLOUD EI.

6. Understand HUAWEI Ascend series products.

#### **Huawei Routing & Switching Certification**

Posséder une compréhension basique de réseau de petite ou moyenne taille et la capacité à assister la création de réseau de petite ou moyenne taille et son implémentation

Le HCIA Routing & Switching s'adresse aux professionnels qui possède une connaissance et des compétences de base dans le cadre des réseaux d'entreprise.

#### **PROGRAMME**

Supporter et entretenir un Local Area Network d'entreprise - Introduction au media de transmission - Trame Ethernet -Adressage IP - Internet Control Message Protocol - Protocole de résolution d'adressage - Protocole de la couche transport - Scénario de forwarding de données - Étendre les réseaux d'entreprise Huawei - Fondation VRP - Naviguer dans le CLI - Naviguer et manager les fichiers système - Manager l'image de l'OS VRP - Établir un réseau avec un unique switch - Établir un réseau avec un unique switch - Spanning Tree Protocol - Rapid Spanning Tree Protocol - Établir les communications inter réseau - Connaissance de base du routage IP - IP Static Routes - Routage Link State avec l'OSPF - Implémenter des applications de services réseau - Principe du protocole DHCP - Principe du protocole FTP - Principe du protocole Telnet - Caractéristique et services d'un réseau local d'entreprise - Agrégation de lien - Principe du vlan - Routage vlan - Se connecter au-delà du réseau d'entreprise - Principe et configuration du HDLC et PPP - Principe et configuration du PPPoE - Network Address Translation - Sécuriser le réseau d'entreprise - Access Control List - AAA - Sécuriser les données avec IPSEC VPN - Encapsulation de routage générique - Simple Network Management Protocol - Supporter les réseaux IPv6 - Introduction aux réseaux IPv6 - Technologies de routage IPv6 - Application de services IPv6 – DHCPV6

**Durée 5 jours Durée 5 jours**

Un programme complet pour les formations bureautiques, il est axé sur l'emploi du système d'exploitation Windows. Les stagiaires sont formés pour l'emploi d'Internet, moyen d'échange et de recherche de données, tout comme l'emploi

de logiciels PAO, tableur et traitement de texte. Les cours sont gérés comme des exercices pratiques depuis la phase d'initiation à la phase finale maîtrise. Le stagiaire doit cerner la création, la conception et l'arrangement des documents tout comme les présentations animées.

**PROGRAMME** 

Microsoft Windows Microsoft Word Microsoft Excel Microsoft PowerPoint

**Durée 5 jours Durée 5 jours**

WWW.123LEARNING.ORG

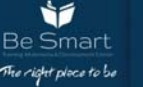

### **ICND1**

#### **INTERCONNECTING CISCO NETWORK**

Acquérir les connaissances et compétencesnécessaires pour installer, faire fonctionner, configurer et vérifier lesréseaux IPv4 et IPv6, y compris la configuration des commutateurs LAN, la connexion aux réseaux WAN et l'identification des menaces contre la sécurité.

Recommandée aux candidats aux titres de certification Cisco CCNA et CCNP : routing&switching, sécurité, voix, wireless. La formation ICND1 prépare au passage de l'examen 100-101, qui permet d'obtenir la certification CCENT - Cisco Certified Entry NetworkTechnician - premier niveau de certification Cisco

#### **PROGRAMME**

Création d'un réseau simple Explorer les fonctions des réseaux. Modèle de communications hôte à hôte. Introduction aux réseaux LANs. Fonctionnement de l'IOS Cisco. Démarrer un switch. Fonctionnement du protocole Ethernet et des commutateurs. Dépanner les problèmes de commutation liés aux médias. Adressage IP et sous-réseaux. Couche Transport TCP/IP. Explorer les fonctions de routage. Configurer un routeur Cisco. Explorer le processus de délivrance des paquets. Configurer du routage statique. Gérer le trafic avec des accesslists. Configurer l'accès à Internet. Gestion de la sécurité des périphériques réseaux Sécuriser les accès administratifs. Mettre en œuvre le «devicehardening». Mettre en œuvre le filtrage du trafic avec des access-list (ACL). Création d'un réseau de taille moyenne Mettre en œuvre les VLANs et les Trunks. Routage inter-VLANs. Utiliser un périphérique réseau Cisco en tant que serveur DHCP. Les technologies WAN. Les protocoles de routage dynamique. Mettre en œuvre OSPF.

#### **ROUTE IMPLEMENT CISCO ROUTERS**

Apprendre les concepts avancés de routage. Les participants seront capables d'implémenter les protocoles de routage pour IPV4 et IPv6 : EIGRP et OSPF pour les entreprises; BGP pourl'interconnexion avec Internet. Vous apprendrez également à implémenter la redistribution de routes, optimiser les flux avec le contrôle des chemins (Path Control) et à sécuriser les routeurs.

#### **PROGRAMME**

Appréhender les protocoles de routage, les technologies réseaux et les options de connexion à distance. Implémenter le protocole RIPng dans un environnement IPv6. Identifier les concepts, composants et métriques d'EIGRP. Implémenter et vérifier le routage EIGRP dans un environnement IPv4 et IPv6. Identifier et optimiser le fonctionnement du protocole OSPF dans un environnement multiaires à travers différents type des réseaux. Configurer et vérifier OSPFv2 dans un environnement IPv4 et OSPFv3 dans un environnement IPv6. Mettre en œuvre la redistribution de routage à travers les mécanismes de distributelist, prefixlist et route map. Utiliser Cisco Express Forwarding pour optimiser le traitement du trafic de niveau 3. Implémenter le Path Control à travers des policiesbasedrouting et des Service Level Agreement (SLA) . Etablir une connexion à Internet en IPv4 et IPv6. Sécuriser les routeurs Cisco en implémentant des mécanismes d'authentification.

#### **ICND2**

#### **INTERCONNECTING CISCO NETWORK**

Faire fonctionner un réseau de taille moyenne avec plusieurs commutateurs Cisco, configurer les VLANs, les agrégations de ports et le protocole spanning-tree. Dépanner la connectivité IP en environnement Cisco. Configurer et dépanner EIGRP dans un environnement IPv4. Configurer EIGRP dans un environnement IPv6. Configurer et dépanner OSPF dans un environnement IPv4. Configurer OSPF dans un environnement IPv6. Définir les caractéristiques, les fonctions et les composants des réseaux WAN SNMP, syslog et NetFlow. Gérer les mises à jour d'IOS et les licences.

#### **PROGRAMME**

Mise en œuvre des réseaux de l'évolutivité de moyenne taille Dépanner les VLAN. Créer des topologies commutées redondantes. Améliorer les topologies commutées redondantes avec des EtherChannel. Redondance de niveau 3. Dépannage de base de la connectivité Dépanner la connectivité du réseau IPv4. Dépanner la connectivité du réseau IPv6. Mise œuvre en une architecture EIGRP Mettre en œuvre de EIGRP. Dépanner EIGRP. Mettre en œuvre EIGRP pour IPv6. Mise en œuvre une architecture OSPF multi aires Présentation de l'architecture OSPF. Mettre en œuvre OSPF IPv4. Dépanner une architecture OSPF multi-aires. OSPFv3 .

Réseau WAN Technologies WAN. Configurer l'encapsulation pour les interfaces séries. Solutions VPN. Configurer les tunnels GRE. Gestion despériphériques réseaux Configurer les périphériques réseaux pour supporter les protocoles de gestion des réseaux SNMP. Gérer les périphériques Cisco. Gestion des licences.

**Durée 5 jours Durée 5 jours**

0 WWW.123I FARNING.ORG

#### **SWITCH**

#### **IMPLEMENTING CISCO SWITCH NETWORKS**

Cette formation permet aux participants d'acquérir les connaissances nécessaires à la création d'un réseau d'entreprise efficace et extensible. Vous approfondirez les fonctionnalités des commutateurs de niveau 2 et multiniveaux tels que les VLANs, les trunks, le routage inter-VLAN, l'agrégation de ports, le spanningtree ainsi que la sécurité et la haute disponibilité.

#### **PROGRAMME**

Mise en œuvre d'infrastructures complexes de réseaux commutés utilisant l'architecture Cisco Enterprise Campus. Utilisation des templates SDM (SwitchingDatabase Manager). Implémentation des fonctionnalités telles que le LLDP et le PoE. Mise en œuvre des VLAN, des trunks et de VTP. Configuration d'un équipement comme serveur DHCP, relay DHCP en IPv4 et en IPv6. Configur/ation des agrégations de ports de Niveau 2 et Niveau 3. Mise en œuvre des différents mécanismes de spanningtree : STP, RSTP et MST. Implémentation du routage inter-vlan sur un routeur ou sur un commutateur multi- niveaux. Supervision réseau grâce aux protocoles NTP, SNMPv3, IP SLA, le mirroring de ports et la virtualisation de commutateurs. Gestion de la redondance de niveau 3 avec les protocoles HSRP, VRRP et GLBP. Implémentation des mécanismes de sécurité : Port security, inspection ARP dynamique, filtrage et Private VLAN.

**Durée 5 jours Durée 5 jours**

ÌÍ

#### **TSHOOT**

### **Troubleshooting and maintaining Cisco IP**

#### **networks**

Développer un «process» de dépannage pour identifier et résoudre les problèmes.

Sélectionner les outils nécessaires au dépannage.

Utiliser les procédures de maintenance et de résolution d'erreurs dans les environnements de routage et de commutation.

Mettre en œuvre des procédures de résolution et de maintenance d'infrastructure sécurisée.

Dépanner et maintenir les réseaux complexes hétérogènes.

#### **PROGRAMME**

Maintenance réseau Les méthodes de maintenance. Planifier les opérations de la maintenance. Identifier les procédures communes à appliquer. Boîte à outils : les applications et outils indispensables. Dépannage réseau Méthodes usuelles de dépannage (méthode top-down). Les étapes qui jalonnent le processus depuis la collecte des informations jusqu'à la résolution du problème. Impact de la recherche de panne sur les procédures de maintenance. Mise à jour de la documentation de réseau. Moyens nécessaires à la maintenance et au dépannage réseau Etablissement d'un niveau fonctionnel de référence. Boîte à outils pour la maintenance et le dépannage. Les outils de diagnostic proposés par l'IOS CISCO. D'autres outils plus spécifiques dont les outils de capture de paquets. SNMP et Netflow : créer un niveau fonctionnel de référence. Maintenance et dépannage de réseaux de campus commutés Comment dépanner les VLAN, VTP et les trunks ? Résolution de problèmes liés au Spanning-Tree et aux liens agrégés en couche 2 (Layer 2 Etherchannel). Problématiques issues du routage inter-vlan et liens agrégés en couche 3 (Layer 3 Etherchannels). Protocoles HSRP, VRRP, GLBP : détecter et résoudre les problèmes. Résoudre les problèmes qui dégradent les performances des commutateurs. Maintenance et dépannage du routage Les problématiques concernant les adressages en IPv4, DHCP, NAT. Les problématiques concernant les adressages en IPv6, le protocole NDP, SLAAC, Stateful DHCPv6. Les problématiques concernant les listes d'accès en IPv4, en IPv6, les listes de préfixes. Troubleshooter les routes statiques IPv4, IPv6 ainsi que les tunnels IPv6 dans IPv4 ou dans GRE. Dépannage des protocoles RIPv2, RIPng, EIGRP, OSPF, BGP tant en IPv4 qu'en IPv6. Résolution de problèmes de redistribution des routes. Les problèmes de performance. Les problèmes issus des protocoles de gestion Les problématiques des protocoles Syslog, NTP, SNMP. Les problématiques issues des sondes SLA, des outils SPAN et RSPAN. Les problématiques issues

 des accès aux équipements console, vty, Telnet, SSH, AAA.

#### **ADVANCED BGP**

Border Gateway Protocol (BGP) is the routing technology that enables the largest and most sophisticated network in the world today - the Internet.

BGP is also one of the critical underlying foundations of newworld technologies such as Multiprotocol Label Switching (MPLS).

trained by expert CCIE certified with 10 + years of training and working experience in production networks.

This must-have advanced routing course covers the theory of BGP, configuration of BGP on Cisco IOS routers, detailed troubleshooting information and hands-on exercises that provide students with the skills needed to configure and troubleshoot BGP networks in customer environments.

Upon successful completion of this course, students will be prepared to design and implement efficient, optimal, and trouble free BGP networks.

#### **PROGRAMME**

Foundation Topics. Building BGP Neighbor Relationships. Internal BGP Neighbors. External BGP Neighbors. Checks Before Becoming BGP Neighbors. BGP Messages and Neighbor States. BGP Message Types. Purposefully Resetting BGP Peer Connections. Building the BGP Table. Injecting Routes/Prefixes into the BGP Table. BGP network Command. Redistributing from an IGP, Static, or Connected Route. Auto-Summary. Manual Summaries and the AS\_PATH Path Attribute. Adding Default Routes to BGP. ORIGIN Path Attribute. Advertising BGP Routes to Neighbors. BGP Update Message. Determining the Contents of Updates. Summary of Rules for Routes Advertised in BGP Updates. Building the IP Routing Table. Adding eBGP Routes to the IP Routing Table. Backdoor Routes. Adding iBGP Routes to the IP Routing Table. Using Sync and Redistributing Routes. Disabling Sync and Using BGP on All Routers in an AS Confederations. Configuring Confederations. Route Reflectors. Multiprotocol BGP.

**Durée 5 jours Durée 5 jours**

WWW.123LEARNING.ORG

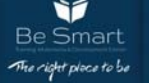

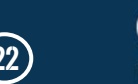

# **IMPLEMENTATION CISCO OoS**

Le cours Mettre en oeuvre la QOS Cisco (Qualité de service) fournitaux stagiaires les connaissances nécessaires à la conception et à la mise en oeuvre des modèles de QOS tels que Best Effort, IntServ et DiffServ sur des plateformes Cisco. Cette formation alterne la théorie, les règles de design et la pratique sur les différents mécanismes de QoS. Des études de cas et des exercices permettent aux participants d'appliquer les concepts enseignés pour mieux appréhender différents scénarios.

#### **PROGRAMME**

Introduction à la QOS Les problématiques de performance rencontrées sur les réseaux convergents. Comprendre les besoins de QoS. Décrire les modèles de QOS Best Effort et Integrated Services. Décrire le modèle Differentiated Services. Mise en oeuvre et supervision de la QOS Introduction au ModularQoS CLI (MQC). Supervision de la QoS. Activation de l'AutoQos sur le Campus. Activation de l'AutoQos sur le WAN. Classification et Marquage Présentation de la classification et du marquage. Utilisation des commandes ModularQoS CLI pour la classification et le marquage. Classification par le Network Based Application Recognition (NBAR). Utilisation du QoSpreclassify. Classification et Marquage sur le Campus. Gestion de la congestion Présentation du queuing. Mise en oeuvre du WFQ. Configuration du CBWFQ et du LLQ. Déploiement du queuing sur le Campus. Eviter la congestion Présentation des limites du contrôle de flux par TCP. Mise en oeuvre de WeightedRandomEarlyDetection par classe de trafic. Mise en oeuvredu Explicit Congestion Notification. Régulation du trafic (TrafficPolicing et TrafficShaping) Présentation du TrafficPolicing et TrafficShaping. Mise en oeuvre du Class-basedPolicing. Spécificités du TrafficPolicing sur le Campus. Configuration du Class-basedShaping. Mécanismes d'optimisation Présentation des mécanismes d'optimisation des liens (Link Efficiency). Configuration de la compression d'entête par classe de trafic. Mise en oeuvre du Link Fragmentation and Interleaving (LFI). Déploiement de la QoS de bout en bout (End-to-End Qos) Application des règles de bonne conduite pour la QoS. Déploiement du End-to-EndQoS.

### **IMPLEMETATION MPLS CISCO**

Décrire les fondamentaux des stratégies QoS.

Identifier et décrire les différents modèles utilisés pour sécuriser QoS dans un réseau.

Expliquer l'utilisation de MQC et AutoQoS pour mettre en oeuvreQoS sur le réseau. Décrire les mécanismes utilisés pour surveiller les mises en oeuvreQoS

Apporter un réseau convergent et une politique pour définir les exigences de la QoS.

Classifier et mesurer le trafic réseau pour mettre en oeuvre la stratégie. Utiliser les mécanismes de queuing pour gérer la congestion réseau.

Utiliser les mécanismes d'évitement de la congestion Cisco QoS pour réduire les effets de la congestion sur le réseau.

Utiliser les stratégies du trafic QoS et les mécanismes de gestion pour limiter le niveau du trafic réseau.

Utiliser les mécanismes de liens pour améliorer la bande passante des liens WAN de faible vitesse.

Décrire les meilleures pratiques recommandées et les méthodes utilisées pour un déploiement complet de QoS dans l'entreprise.

#### **PROGRAMME**

Présentation des concepts MPLS Description des concepts de base MPLS. Description des différents formats de labels. Description des différentes applications MPLS. Affectationet distribution des labels MPLS Découverte des voisins LDP. Introduction à la distribution typique de Label en Frame-mode MPLS. Convergence dans un réseau MPLS en Frame-mode. Implémentation de MPLS en Frame-mode sur Cisco IOS Introduction à la commutation Cisco Express Forwarding (CEF). Configuration, surveillance et dépannage de MPLS sur les interfaces en Frame-mode. Technologie MPLS VPN Introduction aux Virtual Private Networks (VPNs). Introduction à l'architecture MPLS VPN. Introduction au modèle du routage MPLS VPN. Commutations des paquets dans un environnement MPLS VPN. Implémentation de MPLS VPN Utilisation des mécanismes MPLS VPN. Configuration des tables VRF. Configuration de MP-BGP entre les routeurs PE. Configuration d'un protocole de routage entre les routeurs PE et CE : OSPF, BGP et routes statiques. Surveillance et dépannage des opérations MPLS VPN. Caractéristiques avancées ou Complex MPLS VPN Introduction à l'entrelacement de VPNs. Caractéristiques des VPNs offrant un service central. Caractéristiques du service Managed CE Router. Accès Internet et MPLS VPNs. Intégration de l'accès Internet dans une solution MPLS VPN. Différentes solutions envisageables. Présentation de MPLS TE (Traffic Engineering) Introduction aux composants de MPLS Traffic Engineering. Fonctionnement de MPLS Traffic Engineering. Configuration de MPLS Traffic Engineering sur les plateformes Cisco IOS. Surveillance de base de MPLS TE sur les plateformes Cisco IOS.

**Durée 5 jours Durée 5 jours**

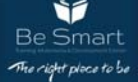

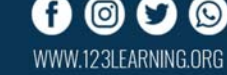

#### **HUAWEI IP FUNDAMENTAL TRAINING**

Cette formation permet d'acquérir les connaissances et compétences nécessaires pour installer, configurer, et dépanner les infrastructures réseaux. Elle aborde les concepts de base,la configuration des commutateurs LAN, la connexion aux réseaux WAN ,les topologies redondantes, le dépannage des problèmes réseaux courants, la configuration des protocoles RIP et OSPF sur les équipementsHuawei.

#### **PROGRAMME**

Module 1-Building Basic IP Networks Enterprise Network Constructs. Ethernet Framing. IP Addressing. Internet Control Message Protocol. AddressResolution Protocol. Transport Layer Protocols. Data Forwarding Scenario. Module 2-Huawei Device Navigation and Configuration Expanding the Huawei Enterprise Network. Starting a Switch. Ethernet and Switch Operation. Navigating the CLI. File System Navigation and Management. VRP Operating System Image Management. Module 4-Establishing Internetwork Communication Segmenting the IP Network. IP Static Routes. Distance VectorRoutingwith RIP. Link State Routingwith OSPF. Basics of ACL. Enabling Internet Connectivitywith NAT. Module 5- Implementing Network Application Services DHCP Protocol Principles. FTP Protocol Principles. Telnet Protocol Principles. Module 6-Local Enterprise Network Features and Services Link Aggregation. VLAN Principles. GARP & GVRP. Wireless LAN Overview.

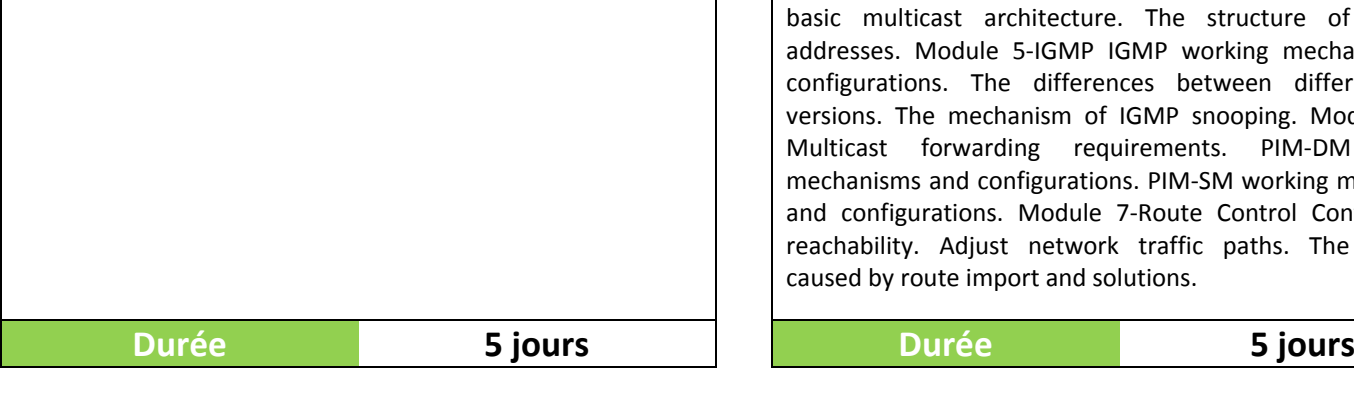

# **LA VOIX SUR IP IINS**

La VoIP permet de réduire les dépenses téléphoniques et d'intégrervoix et données. Ce cours vous permettra d'acquérir et de maîtriser lesdifférents concepts propres à la VoIP. Vous apprendrez à assurer laqualité de service du trafic Voix sur IP (VOIP) et à l'utiliser pour denouvelles applications ainsi que l'étude et l'implémentation d'unesolutiontéléphonique.

#### **PROGRAMME**

Rappels sur les couches protocolaires et les technologies réseaux Introduction ou rappel du modèle OSI, Ethernet, LAN, WAN. L'essentiel du protocole IP. Mode de fonctionnement d'un routeur et des processus de routage. Introduction des couches VOIP/TOIP. Rôle du protocole UDP. Protocole temps réel RTP/RTCP. L'architecture H323 La signalisation téléphonique classique. Les séquences. La signalisation. Introduction du modèle H323. Définition et présentation de la pile protocolaire. Présentation des composantes (Gatekeeper,

### **HUAWEI ROUTING NETWORK PROFESSIONAL TRAINING**

Cette formation permet aux participants d'acquérir les connaissances et compétences nécessaires pour appréhender les concepts avancés de routage. Les participants seront capables d'implémenterles protocoles de routage OSPF et ISIS pour les entreprises; BGP pour

l'interconnexion avec Internet. Vous apprendrez également à implémenter la redistribution de routes, optimiser les flux avec le contrôle des chemins (Path Control) ainsi que les principe de multicast et du protocol IGMP .

#### **PROGRAMME**

Module 1-OSPF RIP problems in large network. OSPF characteristics. Network types supported by OSPF. The process of establishing OSPF neighbor relationships. The concepts and functions of OSPF DR and BDR. The Router-LSA contents and functions. The Network-LSA contents and functions. The shortest path first (SPF) algorithm. The inter-area route transmission process. Prevent inter-area routing loops. Application scenarios of OSPF virtual links. Configure virtual links. The functions of AS-External-LSAs and ASBR-Summary-LSAs. Calculate OSPF external routes. How suboptimal external routes are generated. The OSPF route summarization principle. The OSPF update mechanism. The OSPF authentication mechanism. Module 2-ISIS IS-IS principles. The differences between IS-IS and OSPF. Configure IS-IS. Module 3-BGP Working Principle of BGP. BGP attributes and applications. BGP route summarization applications. Module 4-IP Multicast Basics Characteristics of point-to-multipoint applications. The basic multicast architecture. The structure of multicast addresses. Module 5-IGMP IGMP working mechanisms and configurations. The differences between different IGMP versions. The mechanism of IGMP snooping. Module 6-PIM Multicast forwarding requirements. PIM-DM working mechanisms and configurations. PIM-SM working mechanisms and configurations. Module 7-Route Control Control traffic reachability. Adjust network traffic paths. The problems caused by route import and solutions.

WWW.123LEARNING.ORG

#### **Implementing Cisco Network Security**

Cette formation Cisco permet d'acquérir les connaissances et compétences nécessaires pour concevoir, mettre en œuvre et assurer la surveillance d'une politique de sécurité en utilisant les fonctionnalités de sécurité Cisco IOS et les technologies diverses de sécurité. Cette formation couvre les contrôles de sécurité des équipements Cisco IOS ainsi que l'introduction à l'équipement de sécurité Cisco ASA.

#### **PROGRAMME**

Les fondamentaux de la sécurité réseau. Comprendre les stratégies de sécurité avec une approche Life-Cycle. Construire une stratégie de sécurité pour les réseaux Borderless. Introduction à la protection des réseaux Cisco. Protéger l'infrastructure réseau avec Cisco Configuration Professional. Sécuriser le plan de manager sur l'IOS Cisco. PROTÉGER L'INFRASTRUCTURE RÉSEAU Configurer le AAA avec Cisco Secure ACS (Access Control Server). Sécuriser le plan de données sur les switchesCatalyst. Sécuriser le plan de données

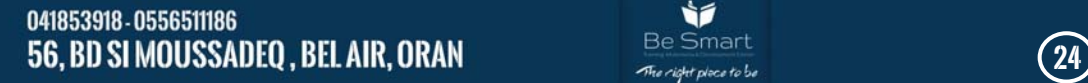

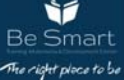

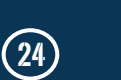

Gateway, End point, MCU). Signalisation au sein du modèle H323 avec et sans Gatekeeper. Description et présentation des protocoles H225 et H245. L'architecture SIP Historique du protocole SIP. Les composantes (proxy server, redirect server, registrar server). Présentation des architectures SIP et de la dynamique des flux associés. Les fonctions des serveurs SIP. Primitives, commandes. Comparaison des protocoles SIP et H323. LAB:A base de freePbx, afin d'étudier la signalisation SIP par des captures Wireshark L'architecture MGCP/MEGACO/H248 Historique du protocole MGCP. Présentation des composantes (MG, Access GW, MCU). Présentation des architectures H248 Introduction au protocole H248. Qualité des réseaux de paquets Définition de la qualité de service IP. Présentation des modèles de qualité de service. Diffserv, Intserv, COS / IP Precedence, 802.1Q/P. La QoS au sein d'une trame Ethernet. La QoS au sein d'un paquet IP. La QoS au sein d'un réseau de données. Les délais, la gigue. LAB : Qos sur une infrastructure Cisco.

#### **SENSS Implementing Cisco Edge Network Security Solutions**

Cette formation Cisco SENSS permet aux participants d'acquérir les compétences et connaissances nécessaires pour mettre en œuvre et gérer la sécurité sur les firewalls Cisco ASA, les routeurs Cisco avec les fonctionnalités de Firewall et les switchs Cisco. Les participants apprennent à configurer diverses solutions de sécurité pour limiter les menaces extérieures et sécuriser les zones réseaux.

#### **PROGRAMME**

Protéger l'infrastructure réseau par zone. L'architecture des réseaux modulaires Cisco. L'architecture de Cisco SecureX. Explication de la solution Cisco TrustSec. L'INSTALLATION DE LA PROTECTION DES INFRASTRUCTURES RÉSEAUX Présentation. Installer la sécurité du "Control Plane" sur Cisco IOS. Installation des méthodes de protection du "Management Plane" sur Cisco IOS. Installation des méthodes de protection du "Management Plane" sur ASA. Installation des méthodes de télémétrie du trafic. Installation des méthodes de protection du "DataPlane" niveau 2 sur Cisco IOS. Installation des méthodes de protection du "DataPlane" niveau 3 sur Cisco IOS. INSTALLATION DU NAT SUR CISCO IOS ET CISCO ASA Présentation du NAT. Installation du NAT sur Cisco ASA. Installation du NAT sur Cisco IOS. INSTALLATION DU CONTRÔLE DES MENACES SUR CISCO ASA Présentation de Cisco Firewall Threat Controls. Installation des politiques d'accès de base sur Cisco ASA. Installation des politiques d'accès avancées sur Cisco ASA. Installation des politiques d'accès fondées sur la réputation sur Cisco ASA. Installation des politiques d'accès fondées sur l'identité sur Cisco ASA. INSTALLATION DU CONTRÔLE DES MENACES SUR CISCO IOS Installer les politiques d'accès par zone de base sur Cisco IOS. Installer les politiques d'accès par zone avancées sur Cisco IOS.

**Durée 5 jours Durée 5 jours**

dans les environnements IPV6. CONTRÔLE ET MAÎTRISE DES MENACES Planifier une stratégie de contrôle des menaces. Implémenter des listes de contrôle d'accès pour limiter les menaces. Comprendre les fondamentaux des pare-feux. Mettre en oeuvre les stratégies de pare-feux en mode Zone-Based. Configurer les stratégies de base des pare-feux sur le matériel Cisco ASA. Comprendre les fondamentaux d'IPS • Implémenter Cisco IOS IPS. CONNECTIVITÉSÉCURISÉE Comprendre les fondamentaux des technologies VPN.<br>Introduction aux infrastructures de clés publiques. aux infrastructures de clés publiques. Présentation des fondamentaux d'IPsec. Implémenter les VPN site à site sur les routeurs Cisco IOS. Implémenter les SSL VPN avec du matériel Cisco ASA.

**Durée 5 jours Durée 5 jours**

#### **IINS Implementing Cisco Network Security**

Cette formation Cisco permet d'acquérir les connaissances et compétences nécessaires pour concevoir, mettre en œuvre et assurer la surveillance d'une politique de sécurité en utilisant les fonctionnalités de sécurité Cisco IOS et les technologies diverses de sécurité. Cette formation couvre les contrôles de sécurité des équipements Cisco IOS ainsi que l'introduction à l'équipement de sécurité Cisco ASA.

#### **PROGRAMME**

Les fondamentaux de la sécurité réseau. Comprendre les stratégies de sécurité avec une approche Life-Cycle. Construire une stratégie de sécurité pour les réseaux Borderless. Introduction à la protection des réseaux Cisco. Protéger l'infrastructure réseau avec Cisco Configuration Professional. Sécuriser le plan de manager sur l'IOS Cisco. PROTÉGER L'INFRASTRUCTURE RÉSEAU Configurer le AAA avec Cisco Secure ACS (Access Control Server). Sécuriser le plan de données sur les switchesCatalyst. Sécuriser le plan de données dans les environnements IPV6. CONTRÔLE ET MAÎTRISE DES MENACES Planifier une stratégie de contrôle des menaces. Implémenter des listes de contrôle d'accès pour limiter les menaces. Comprendre les fondamentaux des pare-feux. Mettre en oeuvre les stratégies de pare-feux en mode Zone-Based. Configurer les stratégies de base des pare-feux sur le matériel Cisco ASA. Comprendre les fondamentaux d'IPS • Implémenter Cisco IOS IPS. CONNECTIVITÉSÉCURISÉE Comprendre les fondamentaux des technologies VPN. Introduction aux infrastructures de clés publiques. Présentation des fondamentaux d'IPsec. Implémenter les VPN site à site sur les routeurs Cisco IOS. Implémenter les SSL VPN avec du matériel Cisco ASA.

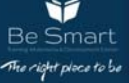

#### **GESTION DES MENACES AVEC LES PRODUITS DE SECURITE CISCO THREAT CONTROL SYSTEMS**

Permet d'acquérir les compétences et connaissances nécessaires pour mettre en œuvre et gérer la sécurité sur les pare-feux ASA de Cisco en utilisant des solutions de produits de nouvelle génération.

Les participants acquièrent une expérience pratique dans la configuration de différentes solutions de sécurité Cisco.

Ils apprennent également comment réduire le risque de vos infrastructures informatiques et applicatives à l'aide de la prochaine génération de pare-feu de Cisco (NGFW) et comment utiliser les fonctions de l'appareil de sécurité pour fournir un soutien opérationnel pour les systèmes de prévention des intrusions (IPS), la sécurité de la messagerie électronique et les «appliances» de sécurité Web.

Formation inscrite à l'inventaire de la CNCP, éligible au Compte Personnel de Formation (CPF), permettant de préparer la Certification Cisco CCNP Security – Cisco Certified Network Professional. Attention, différents Codes CPF existent selon le secteur métier de l'entreprise.

#### **PROGRAMME**

Services de firewall Cisco ASA de nouvelle génération. Application de sécurité Web Cisco. La sécurité Web du Cloud Cisco.

 Application de sécurité des emails Cisco. Systèmes de prévention des intrusions Cisco.

#### **LA SECURITE POUR LA MOBILITE AVEC LES PRODUITS CISCO**

Les différentes technologies de VPN et leurs déploiements. Les algorithmes de cryptographie et protocoles qui fournissent la sécurité VPN. Les solutions VPN Cisco site à site. Le "flexVPN" Cisco pour une configuration «IPSec» en «point à point», «hub and spoke» et «spoke-to-spoke». Le WebVPN «SSL/TLS» Cisco en mode «clientless». Le client VPN Cisco AnyConnect en SSL/TLS et IPsec. Les politiques de sécurité et d'accès dynamique (DAP) (Dynamic Access Policies).

#### **PROGRAMME**

Les fondamentaux des technologies VPN et de la cryptographie.

Déploiement de solutions de connexion site à site sécurisées.

Déploiement de solutions Cisco IOS site à site flexVPN.

Déploiement de base sans client Cisco VPN SSL.

Déploiement des VPNs Cisco AnyConnect.

Déploiement de la politique de sécurité et d'accès dynamique (DAP) (Dynamic Access Policies).

### **METTRE EN OEUVRE LES SOLUTIONS CISCO SECURE ACCESS**

La formation Cisco SISAS permet d'acquérir les compétences et connaissances nécessaires pour configurer les solutions avancées de sécurité Cisco, pour limiter les menaces extérieures et sécuriser les périphériques connectés au réseau. Les participants apprennent comment réduire les risques pour les infrastructures IT et les applications avec ISE (Cisco Identity Services Engine).

Titre original de la formation : Implementing Cisco Secure Access Solutions

Formation inscrite à l'inventaire de la CNCP, éligible au Compte Personnel de Formation (CPF), permettant de préparer la Certification Cisco CCNP Security – Cisco Certified Network Professional. Attention, différents Codes CPF existent selon le secteur métier de l'entreprise.

#### **PROGRAMME**

Limitation des menaces à travers les services d'identité Les services d'identité. 802.1X et EAP. Mise en route rapide du système d'identité. LES FONDAMENTAUX ISE (IDENTITY SERVICE ENGINE) Présentation de Cisco ISE. PKI Cisco ISE. Identification Cisco ISE. Identification externe Cisco ISE. CONTROLE D'ACCES AVANCE Identification de l'utilisateur à l'aide des certificats. Organisation des autorisations. Cisco TrustSec et MACSec. AUTHENTIFICATION WEB ET ACCES INVITE Installer l'identification Web. Installer le service associé. Améliorations des contrôles d'accès sur les différents dispositifs de connexion Installer les services de posture et de profilage. Installe le BYOD. Dépanner le contrôle d'accès réseau Dépanner les contrôles d'accès réseau.

**Durée 5 jours Durée 5 jours**

### **FORTIGATE**

Cette formation vous apprendra à déployer la solution de sécurité Fortinet pour protéger votre réseau d'entreprise. A l'issue, vous serez capable de l'installer et maîtriserez les éléments essentiels de sa configuration, parmi lesquels le filtrage applicatif, les VPN et la haute disponibilité.

#### **PROGRAMME**

Technologies et caractéristiques des firewalls. L'architecture. La famille des produits FORTINET. Les composants de l'Appliance. Configuration et administration Les tâches d'administration. Les modes CLI/GUI . La procédure d'installation. Le filtrage réseau , filtrage applicatif et IPS La politique de contrôle d'accès du firewall. Le filtrage des adresses et des ports. Définir une politique de filtrage. Gestion des règles. Le filtrage de contenu et détection de pattern. Le filtrage URL. Les options avancées. Les filtres anti-spam. Le contrôle du protocole SMTP. Mettre en œuvre l'IPS Le NAT et le routage Les modes d'utilisation NAT/Route/Transparent. Le

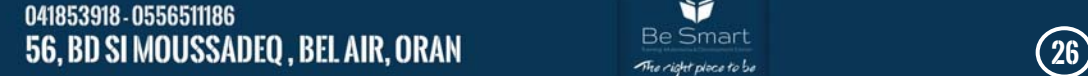

Ìí

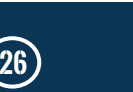

WWW.123LEARNING.ORG

**Durée 5 jours Durée 5 jours**

### **CHECKPOINT R80 SECURITY (CCSA + CCSE)**

Le développement rapide des radiocommunications a donné une grande importance aux organismes de contrôle du spectre radioélectrique afin de garantir le fonctionnement harmonieux des différentes technologies et la cohabitation des opérateurs. L'avènement de la 5G et l'écosystème IoT, rend le contrôle du spectre un moyen stratégique pour protéger à la fois les structures télécoms et l'économie numériques qui en dépend. Cette formation permettra aux auditeurs de découvrir et de maitriser, les principales architectures des stations de contrôle du spectre, des plus classiques aux plus avancés, en insistant tout particulièrement sur les techniques de goniométrie dites à haute résolution qui permettent de traiter les situations de trajets de propagation multiples. Un volet détaillé sera consacré aux performances de ces stations.

#### **PROGRAMME**

Cette formation CheckPoint R80 vous apportera les compétences et connaissances nécessaires pour savoir comment :

Avoir bien compris la logique de la technologie Check Point Maitriser les plateformes de déploiement

Comprendre la logique de la politique de sécurité Maitriser le monitoring du trafic et des connexions Utiliser la translation d'adresses , Savoir utiliser le SmartUpdate

Gérer et Configurer les utilisateurs et l'authentification Maitriser l'Identity Awareness ; Comprendre les VPNs Check Point , Sauvegarder la Security Gateway et le Management Server ; Construire, tester et dépanner un regroupement de Security Gateway Mettre à niveau et dépanner un Management Server

Configurer et maintenir des solutions de sécurité accélérées Gérer, tester et optimiser des tunnels VPN d'entreprise

Construire, tester et dépanner les nombreux scénarios de déploiement Appliquer les conseils de dépannage Check Point Security Systems Savoir appliquer la pratique avancée des techniques de valorisation Migrer vers une solution de sécurité de clustering, Créer des événements pour le reporting de conformité Gérer l'accès interne et externe aux ressources d'entreprise Apprendre les fonctionnalités d'accélération logicielle

Assimiler les concepts VPN avancés et mise en œuvre

Maitriser les Outils de reporting, options de déploiement et fonctionnalités Préparer les Examens de Certificaton CCSA et **CCSE** 

routage statique et le routage dynamique. Quelle politique de routage mettre en place ? LesVLAN et le Virtual Domains (VDOM) Rappels sur le concept de VLAN. Quand l'utiliser ? Administration et supervision. Le routage InterVDOM. Le VPN avec IPSEC Rappels d'IPSEC. Le VPN IPSEC site à site. Le mode interface et le mode tunnel. Le VPN IPSEC client à site. Le client "FortiClient". L'authentification Xauth. Les tunnels avec la clé prépartagée. Haute disponibilité Les concepts de haute disponibilité. Le mode actif-passif/actif-actif. Répondre au besoin de l'entreprise. Divers Fortinet Single Sign On (FSSO). Certificate Opérations. Diagnostic. Question Réponse.

#### **PULSE SECURE - CONNECT SECURE ADMINISTRATION AND MAINTENANCE**

Ce cours enseigne l'architecture matérielle des passerelles VPN SSL Pulse Secure, ainsi que les principes de configuration et supervision. Il fournit les bases pour installer, configurer, maintenir le matériel, et comprendre le fonctionnement de ces équipements.

#### **PROGRAMME**

Chapter 1: Course Introduction Chapter 2: Pulse Secure Connect Secure Chapter 3: Initial Configuration & Initial Configuration Lab Chapter 4: Technology and Terminology Chapter 5: User Roles & User Roles Lab Chapter 6: Basic Logging and Troubleshooting & Basic Logging and Troubleshooting Lab Chapter 7: Resource Polices and Profiles & Resource Polices and Profiles Lab Chapter 8: Authentication & Authentication Lab Chapter 9: Advanced Authentication Options & Advanced Authentication Options Lab Chapter 10: Certificates & Certificates Lab Chapter 11: Client and Server Applications & Client and Server Applications Lab Chapter 12: Pulse Secure Client & Pulse Secure Client Lab Chapter 13: Pulse Secure Collaboration & Pulse Secure Collaboration Lab Chapter 14: Endpoint Security & Endpoint Security Lab Chapter 15: Administration and Troubleshooting; Administration and Troubleshooting Lab Chapter 16: Advanced Troubleshooting; Advanced Troubleshooting Lab Chapter 17: Virtualization, Virtualization Lab Chapter 18: Clustering; Clustering Lab

**Durée 5 jours Durée 5 jours**

WWW.123LEARNING.ORG

ÌÍ

Le Big Data s'installe désormais dans le paysage des solutions de traitement des données massives. Il permet effectivement, grâce à la maîtrise des informations et des données, d'optimiser la performance opérationnelle de l'entreprise et ainsi de renforcer ses avantages concurrentiels. Si pour certains d'entre nous, le Big Data reste un concept imprécis, pour d'autres, il ouvre donc déjà la voie à de nombreuses applications. Ce séminaire apporte un éclairage sur les usages et les technologies associées au Big Data. Il répond aux questions de son exploitation au sein de l'entreprise ou sous la forme externalisée de Cloud DaaS (Data as a Service).

#### **PROGRAMME**

Usage pertinent du Big Data Réseaux sociaux : Google, Twitter, Youtube Gestion des clients (CRM) : Vue 360° des clients / Multicanal Sécurité informatiques (étude de logs) : identification des tentatives d'attaques Analyse des logs d'Internet (Web) Profiling d'individus : ADN numérique Synthèse des critères de succès d'un projet Big Data et de nombreuses causes d'échec Définition commune du Big Data selon les grands acteurs du marché Caractéristiques techniques des 3V de Gartner (Vélocité, Variété et Volume) et les variantes (Véracité, Valeur, Validité...) Collecte et traitement des données structurées, semi-structurées et nondéstructurées Transformation des données en informations Création de la valeur à partir des données / Exemple de monétisation Exemple de processus : gestion des données en cycles, de l'acquisition à la gouvernance Introduction aux architectures des solutions de calcul distribué du Big Data Principe Scalabilité horizontale et verticale Architecture de cluster et composants économiques Traitement parallèle des données Enjeux des architectures distribuées selon l'organisme CSA (Cloud Security Alliance) dédié au Big Data : sécurité, gestion des données en grandes quantités TECHNOLOGIES DE REFERENCE DU BIG DATA A CONNAITRE Stockage des données à traiter : Data Lake Différents types de base des données NoSQL Hadoop : un modèle de traitement distribué du Big Data adopté par les grands acteurs de l'informatique : HDFS, YARN, MapReduce... Ecosystème de Hadoop : Pig, Flume, Zookeeper, HBase, Oozie ... Analyse de données : 4 types d'analytique Machine Learning / Intelligence artificielle pour l'analytique TROIS APPROCHES DE DEPLOIEMENT DU BIG DATA Déploiement sur site : définition des objectifs, choix des solutions d'analyse et d'intégration, présentation des informations / revue des fournisseurs de composants Big Data Déploiement sur site en version distribuée : Hortonworks, MapR, Cloudera (choix des intégrateurs) Déploiement dans les plates-formes Cloud Big Data Précautions à prendre (métriques de qualité, système fermé ...) Difficultés techniques à anticiper PLATES-FORMES CLOUD PUBLIC DU BIG DATA A EXPLOITER IBM Analytics de la plate-forme Bluemix Amazon Web Services (stockage des données et plates-formes d'analytiques) Google Platform Big Data Microsoft Azure Big Data Points communs et différents entre les plates-formes Big Data QUALITE DES DONNEES Évolution des données (Internet des objets, mobilité...) Une vision objective des apports et limites du Big Data. Cette formation est éligible à l'action collective Opcalia Télécoms.

### **BIG DATA** *HADOOP* **- CLOUDERA POUR ARCHITECTES ET ADMINISTRATEURS**

S'imposant peu à peu comme la solution standard pour les projets Big Data, Hadoop est un framework composé de divers outils permettant de traiter des volumes de données considérables. Base de tout projet de Big Data, le stockage des données revêt une dimension stratégique puisque de son organisation initiale et de sa qualité dépendront la pertinence et l'efficacité de leur exploitation. A l'issue de cette formation, les architectes et administrateurs en charge de la mise en oeuvre et de la gestion d'une solution Big Data seront à même d'utiliser les différents outils fournis par la distribution Cloudera de Hadoop pour mener à bien leur mission.

#### **PROGRAMME**

Introduction Présentation générale d'Hadoop. Exemples d'utilisation dans différents secteurs. Historique et chiffres clés : Quand parle-t-on de Big Data ? Les possibilités d'implantation de l'infrastructure et les coûts associés. L'écosystème d'Hadoop Le système de fichier HDFS. Le paradigme MapReduce et l'utilisation à travers YARN. Le garant des informations : Zookeeper. Le système de stockage de la donnée basé sur le socle : HBase. La présentation de l'architecture globale : où installer les services ? La définition du dimensionnement pour un cluster Hadoop. Installation du socle d'Hadoop Installation et configuration manuelle pas-àpas sur plusieurs machines de : HDFS, YARN, Zookeeper, HBase. MANIPULATION DES DONNEES DANS UN CLUSTER HADOOP Architecture, Objectif et fonctionnement de : Hue, Hive, Pig, Oozie, Sqoop, Flume, Spark Mise en pratique sur les différents outils. EXPLOITATION D'ARCHITECTURE COMPLEXE Architecture en rack : les avantages et fonctionnement et paramétrage du rack awareness. Scalabilité et performances : le Namenode Federation. High Availability des serveurs maitres. Utilisation des snapshots : sauvegarde et restauration. Les plus de cette formation Hadoop - Cloudera pour architectes et administrateurs . L'apprentissage par la pratique : les différents points traités pendant la formation sont illustrés par des exercices pratiques permettant la consolidation des acquis. Les phases théoriques sont illustrées d'exemples concrets.

**Durée 5 jours Durée 5 jours**

WWW.123LEARNING.ORG

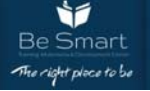

### **HADOOP - CLOUDERA POUR DEVELOPPEURS**

### **Référence: MAH001**

Initialement proposé par Google qui devait faire face à un volume croissant de données à analyser et fournir aux internautes des résultats de recherche pertinents, MapReduce , combiné à d'autres publications telles que Google File System et BigTables, est àl'origine de Hadoop. Confronté à des problèmes similaires à ceux rencontrés par la firme de Mountain View, Doug Cutting, alors chez Yahoo !, lance au milieu des années 2000, sous forme de projet de la fondation Apache, le Framework Hadoop. Devant le succès rencontré par sa solution, il rejoint Cloudera qui propose alors sapropre distribution d'Hadoop, la plus utilisée à ce jour. Outre un support sur le produit, la société propose également une suited'outils permettant des traitements temps réel de très gros volumes de données.

#### **PROGRAMME**

1 ère partie Les technologies Hadoop. Comment fonctionne « Hadoop Distributed File System » et « MapReduce ». Comment développer des applications "MapReduce". 2ème partie Comment réaliser des tests unitaires d'applications MapReduce. Comment utiliser des combinateurs MapReduce, des partitionners et des caches distribués. Les meilleures pratiques pour développer et débugger des applications MapReduce. 3EME PARTIE Comment mettre en oeuvre l'entrée et la sortie des données dans les applications MapReduce. Les algorithmes pour les principales tâches "MapReduce". Comment relier des ensembles de données dans MapReduce. Comment Hadoop s'intègre dans le Data Center. Comment utiliser les algorithmes d'apprentissage automatique de Mahout. Comment Hive et Pig peuvent être utilisés pour développer rapidement des applications. Comment créer des workflows importants avec Oozie. Les plus de cette formation Hadoop - Cloudera pour développeurs . Dispensée par des formateurs rompus aux projets Big Data en environnement Hadoop, cette formation très pratique permet une assimilation rapide de la manipulation des outils. Les retours d'expérience de consultants-développeurs expérimentés.

### **ISO/CEI 27034 – Sécurité des applications (LA , LI)**

Cette formation apporte des avantages déterminants pour les organisations de toute taille et de toute nature :

- une réponse face aux incidents de sécurité des applications ;
- une réduction des coûts ;
- un avantage concurrentiel ;
- une conformité légale et réglementaire ;
- une confiance des clients renforcée.

#### **PROGRAMME**

A l'issue de la formation ISO 27034 Foundation Sécurité des applications, vous atteindrez les objectifs suivants :

- connaître les savoirs fondamentaux de la sécurité des applications et comprendre la norme ISO/CEI 27034:2011 ;
- posséder les techniques et la méthodologie de mise en œuvre et de gestion d'une sécurité optimale des applications ;
- présenter l'ensemble des principes, définitions et démarches nécessaires à la sécurité des applications ;
- réussir l'examen PECB Certified ISO/CEI 27034 Foundation et obtenir votre certification.

**Durée 5 jours Durée 5 jours**

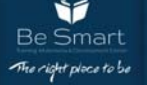

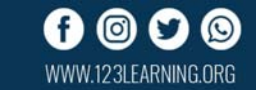

# **Bases de données**

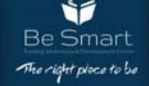

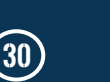

 $\odot$ 

0 O

WWW.123LEARNING.ORG

f.

### **SQL SERVER : CONCEPTION ET ADMINISTRATION**

### Référence: IKYC001

Ce cours de formation en bases de données SQL Server est conçu pour les participants débutants et intermédiaires en conception de bases de données relationnelles avec le langage SQL. En effet, le langage SQL est un outil essentiel pour communiquer avec les bases de données relationnelles, pour créer des applications multi-tiers. Par ailleurs, les principes appris dans ce cours sont applicables à tous les systèmes de gestion de bases données relationnelles à quelques différences près. Dans les cas où il existe des différences significatives entre les bases de données, ces différences seront signalées.

Des notions avancées en bases de données relationnelles seront aussi présentées dans cette formation, à savoir : la programmation procédurale en SQL, la sécurité et les droits d'accès. Le cours aborde aussi les déclencheurs et les événements programmés.

La formation fournit aussi aux stagiaires les connaissances et les compétences nécessaires pour maintenir et administrer une base de données Microsoft SQL Server.

#### **PROGRAMME**

Installation et configuration de SQL Server Planification de l'installation de SQL Server. Les éditions de SQL Server. Installation de SQL Server. Rappel sur les BDD relationnelles Notions de table, champ et enregistrement. Les clés primaires et étrangères. Relations entre les tables. Les formes normales. Les instructions SQL Langage de définition de données. Langage de manipulation de données. Langage de contrôle de la BDD. Manipulation de données Types de données dans SQL Server. Les fonctions prédéfinies. Création de bases, de tables et d'index. Les jointures internes et externes. Les opérateurs ensemblistes. Les vues dans SQL Server. Les requêtes de sélection avancées Les champs calculés. Gestion des valeurs NULL. Les fonctions agrégats. Les sous-requêtes (imbriquées). SQL procédural Environnement client-serveur. Procédures stockées et fonctions. Types de fonctions procédurales. Notions liées aux variables. Porté des variables dans une procédure. Instructions de control. Gestion des exceptions SQL. Performance des curseurs. Les curseurs. Quand utiliser un curseur ? Transactions et les verrous. Les procédures pour les requêtes SQL complexes. Les déclencheurs (triggers) Les différents types de déclencheurs. Programmer des contraintes d'intégrité personnalisées. Répondre aux évènements par les déclencheurs. Surveillance des tables avec les déclencheurs. Les événements programmés. Gestion de la sécurité Vue d'ensemble de la sécurité dans SQL Server. Protéger les serveurs et les bases de données. Réaliser un audit de sécurité. Import/export de données Vue d'ensemble du transfert de données. Utilisation de SQL Server Integration Services. Mise en place de la réplication et de la haute disponibilité Configuration de la réplication. Mise en place du Log Shipping. Mise en place du Mirroring. Configuration de la réplication. Surveillance de SQL Server Afficher l'activité courante. Utiliser SQL Server Profiler. Assurer le suivi avec les DLL Triggers. Utiliser les notifications d'évènements. Stratégie de protection contre les sinistres Dépanner SQL Server. Sauvegarde des bases de données. Restauration des bases de données.

#### **ORACLE DATABASE 11G: ADMINISTRATION WORKSHOP I RELEASE 2**

#### Référence: IKYC001

Cette formation est la première étape de la formation expert Oracleet expose les fondamentaux de l'administration de base de données.Les participants y apprendront l'installation et la gestion d'une basede données Oracle. Au cours de cette formation seront abordés :l'architecture et les composants d'une base de données ainsi que lesinteractions entre les différents éléments ; la création d'une baseopérationnelleetlagestiondesdifférentesstructures,notam mentvialecontrôledesperformances,lasécurité,lagestiondesutili sateursetles techniques de sauvegarde/récupération. Tout au long du cours,desexercicespratiquespermettentdemettre enapplicationlesconnaissancesthéoriques.

Ce cours cours prépare àl'examenOracleCertifiedAssociatecorrespondant.Ilfaitpartiede scourspratiquesrequispourlacertificationd'administrateur de basededonnées OracleDatabase11g.

#### **PROGRAMME**

Configurer Oracle Net Services

Créer et gérer des comptes utilisateur

Décrire l'architecture de la base de données Oracle Installer Oracle Grid Infrastructure Installer et configurer Oracle Database 11g

Gérer les données et la simultanéité d'accès aux données Gérer les structures de stockage de la base de données Surveiller et administrer les données d'annulation

Contrôler les performances

Effectuer des opérations élémentaires de sauvegarde et de récupération d'une base de données

**Durée 5 jours Durée 5 jours**

WWW.123LEARNING.ORG

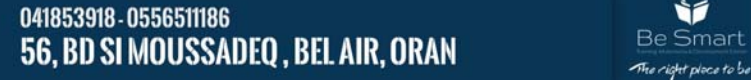

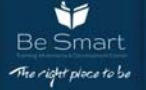

À l'issue de la formation, le participant sera en mesure de : Comprendre le modèle relationnel Savoir identifier les objets d'une base de données Oracle Interroger et classer les données d'une table Manipuler les données dans les tables de la base Savoir restituer les données

#### **PROGRAMME**

Introduction Le modèle relationnel. Les notions de base : relation (table), attributs (colonnes), contraintes d'intégrité. Les contraintes d'intégrité. Les outils Présentation du SQL\*Plus. Présentation du SQL Developer. Introduction SQL Les types de données Oracle. Création des tables. Introduction aux instructions de mise à jour. Utilisation des séquences. Introduction à l'interrogation (SELECT). Interrogation des données Tri et suppression des doublons. Les alias et les préfixes. Utilisation de Fetch et Offset. Traitement de la valeur NULL. Utilisation des fonctions SQL. Utilisation des pseudocolonnes : ROWID et ROWNUM. Utilisation des agrégats : COUNT, SUM, AVG... Opérations ensemblistes : union, intersection, différence. Requêtes imbriquées : opérateurs IN, EXISTS. Utilisation des jointures. Jointures externes. Groupement : GROUP BY et HAVING. Objets d'une base de données Oracle Création et suppression des tables. Gestion des contraintes d'intégrité : clé primaire, unicité, non-nullité, CHECK, contraintes référentielles. Utilisation des vues. Utilisation des synonymes. Dictionnaire de données. Instructions SQL complexes Paramétrage des scripts SQL\*Plus. Division et interrogations complexes. Instructions de mise à jour avec des requêtes imbriquées. Les requêtes hiérarchiques. Utilisation des expressions régulières.

## **Oracle 18c/19c**

#### **Administration**

Décrire l'architecture de la base de données Oracle 18c / 19c Installer Oracle Database 18c / 19c Créer et configurer une base de données Oracle 18c / 19c Identifier les principales fonctionnalités de l'administration d'une base de données Oracle. Gérer la sécurité de la base de données et la gestion des utilisateurs. **PROGRAMME**  Oracle 18c, administration Oracle 18c, sauvegarde et restauration Oracle 18c, administration avancée Oracle 18c, tuning **Durée 5 jours Durée 5 jours**

#### **Oracle SQL Oracle PL/SQL**

Connaître et utiliser le langage procédural PL/SQL et les objets stockés dans le noyau : procédure, fonction, package, trigger Savoir créer des blocs PL/SQL qui puissent être partagés par plusieurs applications, forms ou reports

Disposer d'indications pratiques pour développer un code PL/SQL plus performant et surtout plus pertinent

#### **PROGRAMME**

PRÉSENTATION DE PL/SQL ENVIRONNEMENT ET INTÉGRATION DANS L'ARCHITECTURE DES PRODUITS ORACLE Développer un bloc simple en PL/SQL Syntaxe de base du langage pour écrire des blocs simples Blocs imbriqués DÉCLARER, UTILISER DES VARIABLES ET CONSTANTES Déclaration et utilisation de variables simples Variables de type composite : tables PL/SQL, records, LOB, Bind variables Portée d'une variable UTILISATION DE TYPES COMPOSITES CRÉATION ET UTILISATION DE RECORDS CRÉATION ET UTILISATION DE TABLES PL/SQL INSTRUCTIONS SQL Utilisation des commandes LMD Gestion des transactions Fonctions SQL à l'intérieur des blocs PL/SQL L'instruction IF pour les traitements conditionnels Les traitements répétitifs à l'aide de la boucle de base LOOP Boucle FOR et WHILE DÉCLARER ET UTILISER DES CURSEURS SELECT ramenant plus d'une ligne Mises à jour sur les données traitées par un curseur Simplification d'écriture avec la boucle FOR PERSONNALISER LE TRAITEMENT DES ERREURS UTILISER LES EXCEPTIONS PRÉDÉFINIES Exceptions déclarées dans le bloc PL/SQL Gestion des erreurs applicatives CRÉATION DE PROCÉDURES ET DE FONCTIONS STOCKÉES Création, compilation et stockage des programmes avec SQL+ Définition et utilisation des paramètres des sous-programmes Les déclencheurs APPELS DES OBJETS STOCKÉS Utilisation des fonctions stockées directement dans le langage SQL UTILISATION DES PACKAGES ORACLE DBMS\_PIPE : communication entre deux sessions DBMS\_OUTPUT : interface de sortie pour les blocs PL/SQL DBMS\_DDL : accès à certains ordres LDD DBMS\_JOB : planification et lancement de tâches DBMS\_SQL : écriture de SQL dynamique UTL\_FILE : interface I/O dans les fichiers pour les blocs PL/SQL

**Durée 5 jours Durée 5 jours**

### **Oracle 12c**

**Administration** Connaître l'architecture du SGBD Oracle 12c

Savoir réaliser l'ensemble des tâches d'administration courante d'une base Oracle 12c Comprendre comment sécuriser les serveurs et les bases de données . Etre en mesure d'utiliser les outils d'administration de bases de données hébergées dans le Cloud **PROGRAMME**  Oracle 12c, nouveautés pour administrateurs Oracle 12c, administration Oracle 12c, sauvegarde et restauration, Oracle 12c, administration avancée Oracle 12c, tuning Oracle 12c, architecture de haute disponibilité Oracle 12c ASM, administration

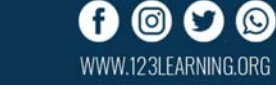

# **Télécommunication**

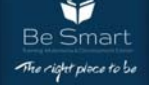

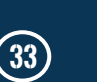

 $\circledcirc$ 

0 М

WWW.123LEARNING.ORG

f

Comprendre l'architecture et les méthodes de déploiements des réseaux GSM. Définir les services , les caractéristiques de l'interface radio, et les protocoles utilisés en GSM. Décrire le traitement des appels , les mécanismes et la gestion

de mobilité . Décrire l'évolution du service général de paquets radio (GPRS) dans le monde du GSM.

#### **PROGRAMME**

Introduction to Cellular Systems Introduction. Cellular Radio. 1st Generation Cellular Systems. 2nd Generation Cellular Systems. GSM Characteristics &Development. Architecture Overview Introduction . GSM Identifiers. General Architecture Overview. The GSM Mobile Station (MS). The Base Station Subsystem (BSS). The Network Switching Subsystem (NSS) . Operation & Maintenance Subsystem (OMS). GSM Interfaces. The BSS Interfaces The A Interface. The A-ter Interface. Fullrate vs. Enhanced Fullrate Speech Codec. Discontinuous Transmission. The A-bis Interface. The Terrestrial Interfaces - Summary. The Air Interface Introduction . GSM Frequency Spectrum Allocation Modulation Techniques. GSM Multiple Access Techniques. GSM Air Interface Channels. Frames and Multiframes. The PhysicalChannels. The LogicalChannels. SS7 Signalling and NSS Interfaces The OSI Reference Model. The SS7 System. SS7 Applications in GSM Networks. Protocols of the GSM Elements. Basic procedures Numbers-Identities-Codes MSISDN, IMSI, TMSI, IMEI, CGI, BSIC... Registration of the Mobile Station on the Network. Location Update and Authentication. Mobile Terminated Call (MTC) and Encoding . Mobile Originated Call (MOC) and IMEI Checking. Intra Cell - Intra BSC Handover. Inter Cell - Intra BSC Handover. Inter Cell - Inter BSC Handover. Inter MSC Handover.

#### **GSM SURVEY GSM & (E)GPRS ENGINEERING AND THE EVOLUTION TOWARDS 3G**

Les réseaux mobiles de deuxième génération ont révolutionné les services vocaux et, avec l'introduction des services de données 2.5 et 3G, révolutionnent l'accès à Internet et les applications de données. Ce cours fournit une base solide dans les protocoles clés, l'architecture et les éléments des réseaux GSM et GPRS. Le programme explore la technologie dans un format logique, y compris le réseau d'accès radio, le réseau cœur et les systèmes sous-jacents requis. Les protocoles sont examinés en profondeur et les flux de signalisation sont utilisés si nécessaire pour illustrer l'opération. À la fin du cours, nous explorons brièvement l'évolution vers l'UMTS

#### **PROGRAMME**

Introduction to Cellular Systems Introduction. Cellular Radio. 1st Generation Cellular Systems. 2nd Generation Cellular Systems. GSM Characteristics&Development. Architecture Overview Introduction GSM Identifiers General Architecture Overview The GSM Mobile Station (MS) The Base Station Subsystem (BSS) The Network Switching Subsystem (NSS) GSM Interfaces GSM Services Introduction. GSM Bearer Services. Teleservices. Supplementary Services. Circuit-Switched Data (CSD) Services. Short Message Service. USSD Data Services. Radio Waves and Antennas Introduction. Radio wave propagation. Radio Spectrum. GSM Spectrum allocation. GSM Antenna Types. Radio Propagation Introduction. Propagation characteristics. Fading Characteristics. Time dispersion effects. Interferenceeffects. The Air Interface Introduction. GSM Frequency Spectrum Allocation. Modulation Techniques. GSM Multiple Access Techniques. GSM Air Interface Channels. Frames and Multiframes. Protocols Introduction. The ISO - Layer OSI Model. GSM ProtocolsOverview. GSM Transmission Protocols. GSM SignalingProtocols. GSM Air (Um) Interface Protocols. GSM A-bis Interface Protocols. The GSM A Interface Protocols. Speech and Channel Coding Introduction. Speech Coding Technique. GSM Speech Coding. Channel Coding Techniques. GSM Channel Coding. Interleaving. Radio BurstMultiplexing. Summary of CodingProcesses. Radio Interface Modulation. Mobility Management Introduction. Mobility Management Procedures. Network Areas. Mobility States. IMSI Attach/Detach. Location Updating. Roaming. TMSI Reallocation. Radio Resource Management Introduction. Radio Resource Connection Setup. CellSelection and Reselection. Handovers. Call Management Introduction. Mobile Originated Calls. Mobile Terminated Calls. Call RoutingExamples. Echo Cancelling. GSM Security Introduction. Purposes of GSM Security. User IdentityConfidentiality. Authentication. User Data Confidentiality – Encryption. SignalingData Confidentiality. GSM Evolution Introduction. High Speed Circuit Switched Data (HSCSD). General Packet Radio Service (GPRS). Enhanced Data for GSM Evolution (EDGE). (E)GPRS GPRS Network. Protocols used in GPRS/E-GPRS-PLMN Characteristics of a packet data transmission. States values. Air interface transmission Flexible Abis Allocation strategy. UMTS Fundamentals 3G UMTS Motivation and specification process for UMTS. Evolution of UMTS Technology. UMTS Network Architecture. Principle of UMTS Terrestrial Radio Access (UTRAN).

**Durée 5 jours Durée 5 jours**

WWW.123LEARNING.ORG

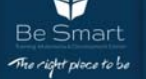

#### **UMTS UNIVERSAL MOBILE TELECOMMUNICATIONS SYSTEM**

Ce cours fournira une vue d'ensemble du système WCDMA, tel que défini dans les spécifications 3GPP Release 99 ainsi que l'évolution HSDPA et HSUPA. Le cours commencera par un aperçu des fonctionnalités et l'architecture de la version UMTS 99, HSDPA et HSUPA. Ensuite les descriptions des couches de canal, Les protocoles sont examinés en profondeur et les flux de signalisation sont utilisés si nécessaire pour illustrer l'opération.

#### **PROGRAMME**

Overview of UMTS technology and its evolution: Definition and historical of UMTS. Evolution of UMTS. Introduction. UMTS Networkarchitecture: UE. UTRAN. Core Network. Interfaces. Principle of UMTS Air interface: UMTS air interface technologies FDD Vs TDD. UMTS air interface description. Principle of High speed packet access HSxPA. UMTS functionalities and procedures: Radio resource management. Mobility management. Session management. Elementary Procedures. UMTS Signaling Protocols: Introductions to UMTS Signaling. Transport Plan: Access Stratum. Control Plane: Serving Stratum. User Plane: Application Stratum. UMTS Release 4 Protocols. QOS principles: UMTS traffic classes. QOS applied to UMTS.

domaine à ce jour.

# **4G SURVEY LTE**

Le but de cette formation 4G LTE est d'identifier l'apport de ces technologies en terme d'usages, de marché et de promesses de valeur, ainsi que de détailler les technologies envisagées jusqu'à présent pour le support de ces évolutions. Cette formation 4G LTE sera essentiellement théorique et basée sur l'état de l'art en la matière en terme normative ainsi que qu'en termes d'expériences commerciales ou pilotes sur le

#### **PROGRAMME**

Différences avec les générations antérieures. LTE Architectural Review Interface radio. Cœur de réseau. Interactivité avec les autres technologies . Le spectre RF requis. Autres détails. LTE Protocol StackOverview Aperçu sur la pile OSI. Protocoles du plan Contrôle. Protocole du Plan Utilisateur. LTE PhysicalLayer(couhesphysqiues) Introduction a l'OFDMA. Introduction au SC –FDMA . Avantages et inconvénients . Canaux logiques, Transport et Physiques et leurs projections (mapping). Structure de la trame et sous trame . Constitution de blocs de ressources avec symboles et sous porteuses . Modulation adaptative et codage (AMC) . MIMO et formation de faisceaux par antennes. Procédures de la couche physique. la recherche de cellules. la synchronisation en temps et en fréquence. les différents mesures de qualité par l'UE et LTE MAC,RLC and RRC Position et rôles de ces couches. Fonction du MAC. Messages MAC . Modes RLC Contrôle et allocation de

### **3G RADIO PLANING**

Ce cours est destiné aux ingénieurs de planification et de conceptionde réseaux radio, aux ingénieurs en tuning de réseaux radio et aux ingénieurs concepteurs de réseaux de transport d'accès. Il est recommandé pour le personnel qui a besoin de comprendre la planification Radio WCDMA / UMTS

#### **PROGRAMME**

WCDMA and HSPA Fundamentals List the main cellular standards & allocated frequency bands. Describe the main properties of WCDMA air interface. Explain the HSPA principles. List the HSPA Physical Channels and their tasks. Radio Network Planning Fundamentals Explain basic radio propagation mechanisms. Explain fading phenomena. Calculate free space loss. Explain basic concepts related to Node B and UE performance Radio Network Planning Process Explain the radio network planning process. Explain the main steps in dimensioning process. Coverage Dimensioning Calculate Link Budget for different services. Explain Link Budgets & parameters. Explain planning margins. Calculate planning thresholds. Calculate cell range. Capacity Dimensioning Perform basic traffic modeling . Calculate air interface capacity &load . Coverage and Capacity Planning Differentiate various planning approaches . Coverage and Capacity Improvements Propose actions to improve coverage &capacity.

**Durée 5 jours Durée 5 jours**

#### **LTE AIR INTERFACE**

Se familiariser avec les principes de base de l'interface air. Décrire le principe de fonctionnement de la OFDMA/ SC-FDMA et les différents modes de la MIMO et perspectifs à la 5G. Les spécificités du canal radio en LTE.

Comprendre la chaine de transmission en Up Link et Down Link.

#### **PROGRAMME**

E-UTRA OVERVIEW Evolved Packet System Network Architecture. Summary Of Radio Techniques Used In E-Utra. Current Status Of The Lte/Lte-A Standard. E-UTRA PROTOCOL ARCHITECTURE Logical, transport and physical channels and their relation to the radio interface protocol stack. overview of rrc signalling and layer 2 functions relevant for proper layer 1 operation. USAGE OF OFDM & MIMO IN E-UTRA Overview of ofdm transmission: subcarriers, ofdm symbols, cyclic prefixes, dft processing. E-utra resource definitions: resource elements, re groups, control channel elements, resource blocks. multiantenna transmission basics. E-utra transmission modes: tx diversity, spatial multiplexing and beam-forming. cell-specific reference signals (crs). Layer 1 information processing. Channel coding and rate matching. scrambling and modulation. layer mapping, precoding and antenna mapping. resource element mapping and ofdm signal generation. the e-

Ìí

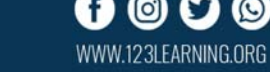

ressources . Autres détails. LTE PDCP Fonctions du protocole. Différentes opérations et messages échangés. LTE FLOW Management Principe de l'encapsulation et des tunnels GTP dans la pile protocolaire . Identification et gestion des tunnels (TEID). Transmission des paquets dans un tunnel. Procédure d'attache initial. LTE Attachprocedure Notion d'états ECM. Déconnexion suite à longue inactivité. Réactivation de service par le terminal. Réactivation de service par le réseau . LTE Initial Attach - Part 2 - In Principle. LTE Initial Attach - Part 2 - In Practice. LTE Resource and MobilityProcedures Divers modes de mobilité. Mobilité en mode libre . Mobilité en mode connecté. Gestion déconnections . Mise a jour des zones de recherches(TAU). Fonctions des Interfaces X2 et S1. VoLTE VoLTE Concepts and Drivers . SIP et Diameter. Architecture VoLTE de bout en bout . VoLTE ProceduresInitial. VoLTEProcedures d'appel .

#### **VSAT VERY SMALL APERTURE TERMINAL FIBRE OPTIQUE**

Les réseaux VSAT (Very Small Aperture Terminal) permettent de satisfaire des besoins de télécommunications dans des cas précis : secours d'un réseau terrestre, gestion de crise, interconnexion de zones blanches, télécommunications mobiles… Ils sont pour cela une solution de télécommunications incontournable utilisée par de nombreux acteurs publics (militaires, sécurité civile…) et privés (entreprises des secteurs de l'énergie, de la grande distribution, des médias…).

#### **PROGRAMME**

Transmission par satellite Qu'est-ce qu'un satellite. Les Orbites. Bande de fréquence et domaine d'utilisation. Transpondeurs. Gestion de la bande passante. Présentation de la technologie VSAT Quand penser à VSAT. Avantage de la technologie VSAT. Les inconvénients. Applications. VSAT et réseau mobile. Structure générale d'un système VSAT Réseau VSAT (Segments spatial et terrien). Station terrestre. Station principale où HUB. Divers architectures VSAT. Équipements VSAT & Principale équipementier InDoor unit. OutDoor unit. Cas SkyWan. Cas idirect. Fonctionnement d'un système VSAT Traitement à l'émission. Lien satellitaire. Traitement à la réception. Bilan de liaison. Installations d'une station VSAT Assemblage antenne. Connexion IDU, ODU. Pointage. configuration équipements. supervision&troubleshooting Supervision d'un réseau VSAT. Station troubleshooting.

utra radio frame, subframe and slot structure. SYNCHRONIZATION & NETWORK ACCESS Downlink transmission procedures. Downlink control procedures . on pcfich and pdcch. Coding and mapping of the pcfich. Determination of transmission mode, mcs and tb size. Uplink transmission procedures. Coding and mapping of the PDCCH Blind decoding of control channels in the UE: search spaces, aggregation levels and PDCCH formats. Usage of different DCI contents. Resource allocation type 0, 1 and 2. Time-frequency mapping of the PUCCH region(s). Control signalling procedures on PUCCH. Usage of different PUCCH/UCI formats. Multiplexing UCI on PUSCH. HYBRID-ARQ AND SCHEDULING HARQ processes, timing, redundancy versions Discontinuous reception (DRX) Semi-Persistent Scheduling (SPS) CQI and PMI/RI reporting options Scheduling request procedure LTE EVOLUTION New reference signals for MIMO and CoMP Carrier aggregation Dual connectivity Device-to-device communication LTE-Unlicensed

**Durée 5 jours Durée 5 jours**

Cette formation sur la mesure réflectométrique des fibres optiques vous permettra de contrôler un réseau fibre optique de façon autonome. Vous apprendrez à vérifier les raccordements et vous découvrirez toutes les connaissances théoriques et techniques de la mesure en fibre optique par réflectométrie.

#### **PROGRAMME**

Evolution et état de l'art des télécommunications optiques Etude d'une liaison optique caractérisation des différents types de fibres identification des composants de la liaison. Phénomenes physique dans fibres optiques Atténuation. Dispersion chromatique. Dispersion modale. Effet non linéaire… Méthodes utilisées pour la compensation de ces phénomènes. Apprendre les règles d'ingénierie optique Manipulation des puissances. Bilan de liaison. Budget optique. Calcul d'OSNR,débit binaire et taux d'erreur. Mesure et réflectométrie Introduction aux mesures sur fibre optiques. Mesure d'atténuation d'un lien optique. Description des fonctionnalités des modules : sources et powermeter optique. Caractérisation de liaison optique par mesure de Réflectométrie optique. Présentation et paramétrage de l'OTDR. Applications pratiques : Qualification d'un lien optique. Modes d'acquisition de traces OTDR. Lecture et interprétation des données du réflectomètre. Recherche de défauts sur la trace OTDR. Type d'événements. Pertes et localisation des événements. Atténuation de la fibre. Atténuation totale de la liaison. Analyse des résultats de mesure. Sauvegarde et rappel de fichiers de mesure.

**Durée 5 jours Durée 5 jours**

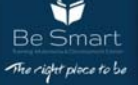
### **SDH SYNCHRONOUS DIGITAL HIERARCHY**

### La hiérarchie numérique

synchrone ou SDH (en anglais Synchronous Digital Hierarchy) est un ensemble de protocoles pour la transmission de données numériques à haut débit principalement sur fibre optique. Il relève du niveau 1 du modèle en couches de l'OSI et correspond à SONET aux États-Unis.

### **PROGRAMME**

Fibre optique Principe de guidage. Ouverture numérique . Propagation monomode et multimode. Fréquence normalisée et longueur d'onde de coupure. Câbles et composants optiques Affaiblissement . Dispersion intermodale et chromatique. Couplage fibre-composant . Les sources optiques. Les détecteurs optiques. SDH Fundamental Affaiblissement . Dispersion intermodale et chromatique. Couplage fibre-composant . Les sources optiques. Les détecteurs optiques . SDH Frame Structure & multiplexing Plesiochronous Digital Hierarchy (PDH). Disadvantages of the PDH. Why SDH. Characteristics of the SDH. Synchronization in SDH Networks. Overhead Bit Rate Calculations . Path, Regenerator Section and Multiplex Section . Frame Structure. Frame Transmission Sequence. Multiplexing Structure and Procedures. Multiplexing signal into STM-1. Calculating the Time Slot Number. Pointer Classification of the Overhead. Section Overhead – Functions. SOH. SOH of STM-4 Frame. Network topology structures Floating VC-4. Administrative Unit Pointer (AU-PTR). Negative and Positive Justification. AU-PTR Structure. Tributary Unit Pointer. TU-PTR Structure. Timing and Synchronization Classification of Topology structures. Survivable Networks and Protection Mechanisms. 1+1 linear protection. 1:n linear protection. Path Protection. Multiplex Section Protection. Order-wire Classification of Topology structures. Survivable Networks and Protection Mechanisms. 1+1 linear protection. 1:n linear protection. Path Protection. Multiplex Section Protection. ECC Function of E1 and E2 bytes. Order-wire classification. Addressing calls. Conference calls. Other order-wire applications.

## **RESEAUX D'OPERATEUR (ETAT D'ART)**

Cette formation permet aux commerciaux de se familiariser avec l'architecture réseau et les différentes technologies d'un opérateur télécom.

Ainsi que les différentes solutions qui peuvent être proposées aux clients corporate et leurs impacts sur leur design WAN afin de prospecter les clients en utilisant un langage technique.

# **ELABORATION DE CAHIER DES CHARGES POUR LIAISONS A FIBRES OPTIQUES**

La conception de liaison sur fibres optiques est principalement basée sur l'expression des besoins de leurs utilisateurs, formalisés dans un cahier des charges fonctionnel.

Cecoursapourobjectifsdeproposerauxpersonnelsdel'utilisation etdelaconceptionde liaisons sur fibres optiques un cadre méthodologique d'expression du besoin aussi clairetconcr et que possible.

### **PROGRAMME**

Constitution et modélisation d'une liaison sur fibre optique monocanal et DWDM. Principes et règles d'élaboration de cahier des charges. Comprendre l'intérêt et l'utilisation de cahier des charges. Problématique de l'élaboration de cahier des charges. Elaborer le cahier des charges et l'utiliser comme outil de dialogue entre le Maître d'Ouvrage et le Maître d'Œuvre. Formuler un besoin de manière structurée. Structurer et rédiger un cahier des charges. Le cahier des charges dans la conception / réalisation d'une liaison sur fibre optique.

**Durée 5 jours Durée 5 jours**

# **SOFTWARE-DEFINED RADIO Etude et Applications**

Chaque secteur de la société d'aujourd'hui est entièrement dépendant de la connectivité. En conséquence, l'ingénierie des systèmes de communication est devenue une profession essentielle où les praticiens sont tenus de maîtriser un ensemble diversifié de compétences et d'outils afin de résoudre des problèmes techniques.

L'objectif de cette formation est de fournir une expérience d'apprentissage pratique en utilisant Software-Defined Radio (SDR) aux étudiants en ingénierie et aux praticiens de l'industrie intéressés à maîtriser la conception, la mise en œuvre et l'expérimentation d'un système de communication analogiques et numériques.

**PROGRAMME PROGRAMME** 

041853918 - 0556511186 **56, BD SI MOUSSADEQ , BEL AIR, ORAN** Best and the state of the second of the state of the state of the state of the state of the state of the state of the state of the state of the state of the state of the state of the s

16

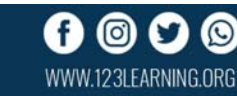

l'évolution de l'infrastructure opérateur Télécom du RTCP vers réseau mobile Initiationa la téléphonie . Principe de signalisation. Les technique de transmission (E1, PDH SDH). Les réseaux mobile et les nouveau élément dans le réseau . Initiation aux différentes technologies d'accès . les réseaux IP pour le transfert du data Notion sur Ethernet et switching. Notion su l'addressage IP. Notion sur le routage . la convergence des réseaux d'opérateur vers IP la convergence et les nouveau élément dans le réseau ( MGW , softswitch) vers une nouvelle architecture IMS ( acces , transport , control et service) l'influence sur les business model des opérateurs et les nouveaux service introduction aux réseau LTE l'architecture bref . introduction a des concept radio ( modulation , coding rate ) (afin que le commercial comprend la relation entre qualité de signal et débit pour les clients). Notion de bearer et qualité de service les technologie dans le réseaux de transport et service le réseau de transport aux service des réseaux d'accés d'opérateur et aux service des client corporate . MPLS . MPLS VPN L3 . MPLS VPN L3 comme solution WAN pour les corporate( avantage et inconvenient) . MPLS VPN L2 MPLS VPN L2 comme solution WAN pour les corporate( avantage et inconvenient) Notion sur la qualité de service . Solution VPN avec inetrnet (IPSEC ) comparison entre les solution opérateur et la solution IPsec Introduction au DATA CENTER et solution pour corporate.

1. Concepts de base en communications numériques et analogiques. 2. Concepts de base en RF. 3. Architectures des émetteurs et récepteur. 4. Introduction aux SDR. 5. Cas d'études pratiques et démonstrations sous MATLAB/SIMULINK et VSA 89600 : a- Radiocommunication aéronautique (VHF voice communication) avec la SDR RTL2832U. b- Réalisation d'une liaison radio numérique avec les SDR ADALM Pluto et RTL2832U.

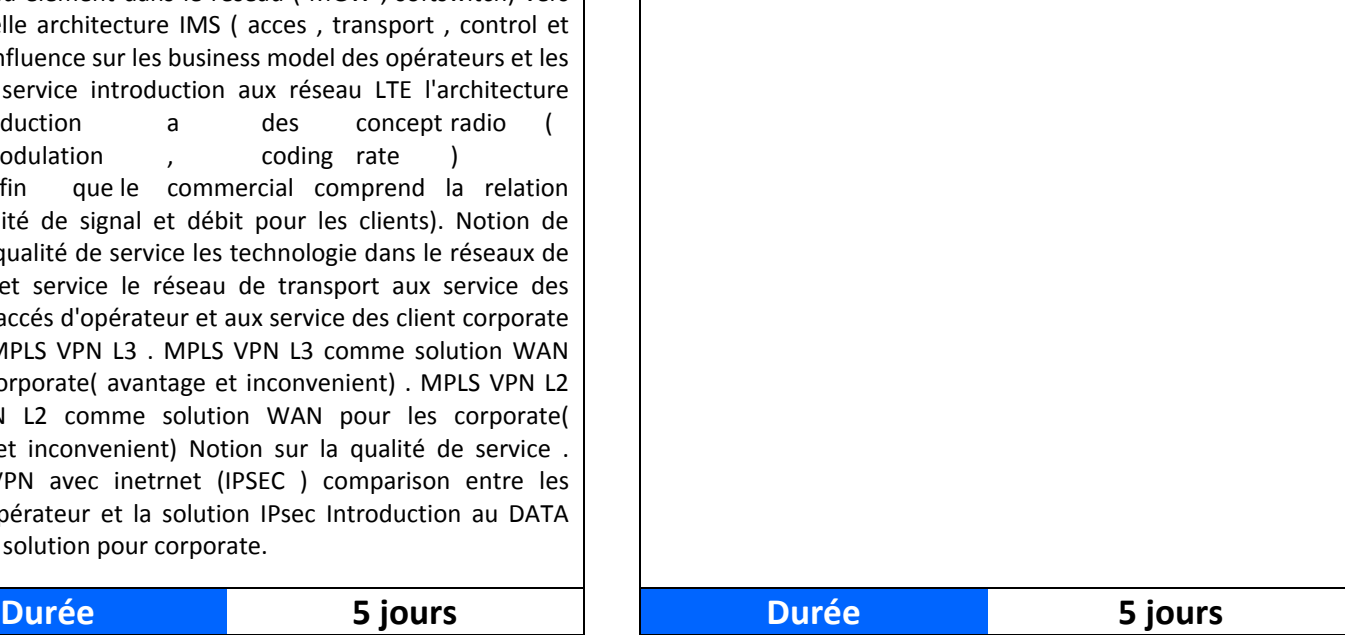

# **ARCHITECTURES ET PERFORMANCE DES STATIONS DE CONTROLE DU SPECTRE RADIOELECTRIQUE**

Le développement rapide des radiocommunications a donné une grande importance aux organismes de contrôle du spectre radioélectrique afin de garantir le fonctionnement harmonieux des différentes technologies et la cohabitation des opérateurs. L'avènement de la 5G et l'écosystème IoT, rend le contrôle du spectre un moyen stratégique pour protéger à la fois les structures télécoms et l'économie numériques qui en dépend.

Cette formation permettra aux auditeurs de découvrir et de maitriser, les principales architectures des stations de contrôle du spectre, des plus classiques aux plus avancés, en insistant tout particulièrement sur les techniques de goniométrie dites à haute résolution qui permettent de traiter les situations de trajets de propagation multiples. Un volet détaillé sera consacré aux performances de ces stations.

### **PROGRAMME**

1. Architecture typique d'une station de contrôle. 2. Critères de performance. 3. Réseaux d'antennes. 4. Récepteurs multi-canaux. 5. Récepteurs large bande. 6. Goniométrie Conventionnelle. 7. Goniométrie à haute résolution. 8. Cas d'études pratiques et démonstrations sous MATLAB/SIMULINK et VSA 89600 : a. Concepts de base RF. b. Goniométrie large bande et à haute résolution. c. Automatic Violation Detection (AVD). d. Classification des signaux. e. Digital HF/VHF/UHF Monitoring Direction Finders Rodhe & Schwarz. f. Station TCI mobile modèle 735. g. RF Sensor for Signal Monitoring Networks Keysight N6841A.

**Durée 5 jours** 

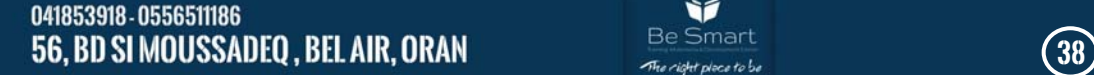

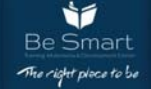

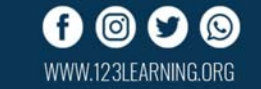

# **Développement Programmation : Web , Desktop et Mobile**

041853918 - 0556511186 **56, BD SI MOUSSADEQ , BEL AIR, ORAN** Best and the series of the series of the series (39)

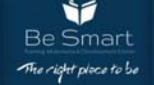

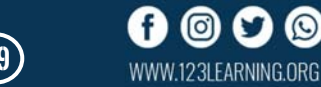

 $\odot$ 

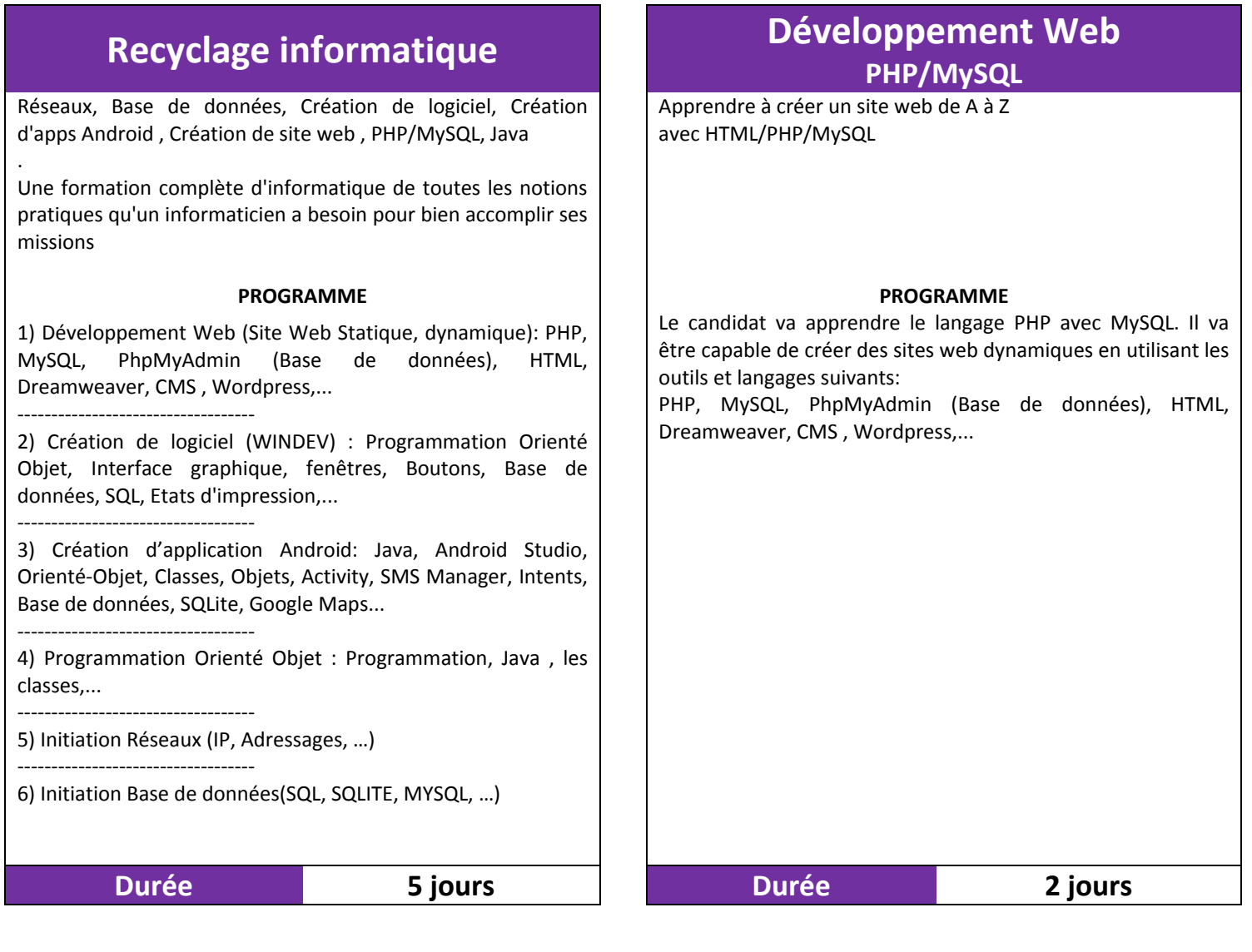

# **Développement de Logiciel Windev**

Cette formation est destinée aux grands public ou aux débutants en informatique ou aux informaticiens qui n'ont jamais créé des logiciels, pas de prérequis demandé, n'importe quelle personne peut y participer, même s'il n'a aucune notion de programmation.

### **PROGRAMME**

Le candidat va être apte de créer des Logiciels (avec interface graphique) en utilisant WINDEV, de créer des bases de données, de les manipuler, imprimer des états d'impression (Factures, bons,...)...

Détails: Programmation Orienté Objet, Interface graphique, Base de données, SQL, Etats d'impression,...

### **Durée 2 jours Durée 3 jours**

# **Développement de Logiciel Java**

Apprenez la création de logiciel avec le langage de programmation Java, ainsi que l'intégration et la manipulation d'une base de données

### **PROGRAMME**

Le candidat va être apte de créer des Logiciels (avec interface graphique) en utilisant le langage de programmation Java, de créer des bases de données, de les manipuler, ...

Détails: Programmation Orienté Objet, Java, Interface graphique, Base de données, SQLite, Classe/Objet, SQL, Swing,...

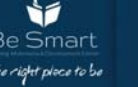

## **Programmation Java**

Java est réputée aujourd'hui pour être un langage performant et complet couvrant un large éventail d'applications avec une API très riche.

La présente formation est une première partie d'un pack de formations Java. Elle permet de s'initier à la programmation Java à travers la maîtrise des concepts fondamentaux du langage et la compréhension de son fonctionnement.

L'apprentissage est accompagné d'exemples pratiques pour se familiariser avec le langage. Il s'agit donc d'une première prise en main qui va fournir une solide assise pour une maîtrise avancée du langage.

### **PROGRAMME**

Généralités sur le langage Java. Caractéristiques de Java. Environnement Java. Eléments de base Types primitifs. Identificateurs. Commentaires. Opérateurs. Structures de contrôles. Classe et Objet en Java 3.1 Programmation orientée objet. 3.1.1 Historique. 3.1.2 Programmation structurée vs programmation orientée objet. 3.2 Notions du modèle objet. 3.2.1 Objet. 3.2.2 Classe. 3.3 Java et l'orienté objet. 3.3.1 Classes en Java. 3.3.2 Encapsulation. 3.3.3 Instanciation des objets. 3.3.4 Invocation de méthodes. 3.3.5 Destruction des objets. 3.3.6 Packages. 3.3.7 Autres notions liées à la programmation objet en Java. Héritage, Transtypage et Polymorphisme en Java Héritage. Transtypage. Polymorphisme. Interfaces. Tableaux. La classe java.util.Arrays Vecteurs. Vector, ArrayList et LinkedList. Dictionnaires (Hashtable). Enumérations et Itérateurs. Les types génériques Classes génériques. Méthodes génériques. Gestion des exceptions et des entrées / sorties Gestion des exceptions Gestion des Entrées/Sorties Lecture des entrées clavier Notion de Filtre Lecture à partir d'un fichier Ecriture dans la sortie standard (écran) Ecriture dans un fichier Sérialisation (Lecture/Ecriture d'Objets) Ecriture d'un Objet Lecture d'un Objet Applications Graphiques en Java Composants graphiques. Gestionnaires de dispositions. Gestionnaire FlowLayout. Gestionnaire BorderLayout. Gestionnaire GridLayout. Gestion des Evènements.

# **Développement Mobile Java / Android Studio**

Cette formation pratique 100% vous fait apprendre la création des applications mobiles Android en utilisant Android Studio et le langage de programmation JAVA.

Même si vous n'avez aucune notion en informatique ou en développement , ou même si tu as jamais programmé, vous pouvez suivre cette formation qui commence à partir du zéro. Elle contient toutes les notions de bases et les notions avancées.

### **PROGRAMME**

-Java et la programmation Orienté Objet

-Les bases de données et comment l'appliquer dans une application Android

-L'envoi de SMS

-Faire un appel téléphonique

-Utiliser Google Maps

-Publier votre application sur Google Play Store

-Comment gagner de l'argent et faire la publicité

-Programmer avec Java

-XML

-Création des interfaces graphiques

-et plein de choses,....

Android Studio

Java

La création des applications Mobile Android

La programmation Orienté Objet

La création des Activités

La création des Bases de données (sur téléphone mobile)

Envoi d'un SMS à partir de votre application

Utilisation des Caméra

Google Maps

Bases de données

SQLITE

Publier vos applications sur le Google Play Store

**Durée 2 jours Durée 3 jours**

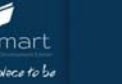

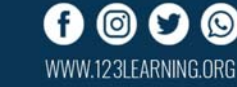

# **DÉVELOPPEMENT FRONT-END WITHREACT JS**

A l'issue de cette formation, les participants disposeront des connaissances et compétences nécessaires pour architecturer, concevoir et déployer des applications complexes en utilisant la bibliothèque ReactJS de Facebook avec des interfaces utilisateurs basées essentiellement sur material-ui. On finira la formation par explorer divers aspects de Redux pour gérer plus efficacement l'état globale de nos applications.

### **PROGRAMME**

Installation de l'environnement de développement et des dépendances.

Principes et philosophie de ReactJS.

Langage JSX.

Les composants avec ReactJS.

Les « Props » et les « State ».

Gestion d'une hiérarchie de composants.

La gestion des appels AJAX et les « Container Components ». Utilisation de la classe Router.

Gestion des applications de grandes tailles avec Redux. Introduction au développement Mobile avec React Native.

### **Durée 5 jours Durée 5 jours**

# **CONTROLE DE VERSIONS AVEC GIT CONSULTER TECHNOLOGIE WEB**

Comprendre l'utilité et le potentiel du contrôle de version. Implémenter le contrôle de version dans un projet de développement.

Se familiariser avec la terminologie : commit, push, pull, branch, tag, merge, stash, fork Apprendre les bonnes pratiques du contrôle de version.

Apprendre à collaborer en équipe et contribuer à des projets open source.

### **PROGRAMME**

Introduction - philosophie Définitions Git et Github Création et initialisation de repos Staging / Commiting Repos distants, pushs et pulls Navigation dans l'historique, diffs Branches Merges et gestion des conflits Gestion des erreurs Parallélisme et gestion des priorités Forks et pull requests Gestion des équipes/permissions Hooks et intégrations.

# **ENGINEERING WEB SERVICES AND API**

Cette formation vous permettra de maitriser dans un premier temps les concepts techniques d'une architecture REST qui permet aux développeurs de créer un certain nombre de services logiciels (API Rest) et de les consommer en mode interne ou externe, puis vous comprendrez l'importance stratégique d'une telle ouverture pour les entreprises.

### **PROGRAMME**

Qu'est-ce qu'une API.

Les différentes architectures d'API et de services Web. Les formats de données XML et JSON. Les principes de conception d'API (KISS, CRUD….etc). L'authentification et la sécurité sur les API.

Exemples d'intégration d'API sur une application Web en JavaScript (Google Map, météo, PayPal….etc).

Requêtes multi-origines et ouverture d'un système d'information existant sur une API.

Création d'une classe de diffusion de données sur son serveur (PHP ou Node.js).

L'avenir des APIs (frameworks dédiés, GraphQL, plateformes de Cloud ….etc).

Le développement back end ne se contente plus d'aller chercher des informations dans une base de données, mais s'intègre aux architectures orientées services, y compris dans le cloud, afin de répondre aux requêtes du front end. L'augmentation des données disponibles sur le web, l'interactivité grandissante avec l'utilisateur comme celle proposée par les chatbots entraînent également l'émergence de nouveaux services d'aide à la décision et de nouvelles technologies comme le machine learning.

### **PROGRAMME**  PHP/MYSQL HTML CSS CMS : WORDPRESS FrameWork SYMFONY FrameWork LARAVEL FrameWork ANGULARJS FrameWork VUE.JS FrameWork CakePHP Framework Persistence (JPA, Hibernate) JasperReport, la solution libre pour la génération de rapports REACT JS Design Patterns, Clean Architecture XML,XSSL Disciplines de développement (TDD, ATDD, BDD, Test Unitaires) Developing ASP.NET MVC 4 Web Applications Développement des services Web avec les technologies RESTFul et JWS 2.0 Node.js, programmation JavaScript côté serveur **Durée 5 jours Durée 5 jours**

WWW.123LEARNING.ORG

Ìí

# **DEVELOPPER DES APPLICATIONS AVEC ADF (I)**

Ce cours est destiné aux développeurs qui souhaitent créer des applications Java EE à l'aide d'Oracle ADF. Oracle JDeveloper 11g Release 1 Patch Set 1 est utilisé pour développer, tester et déployer une application Web complète. Le modèle de données est construit à partir de composants métier ADF tandis que l'interface utilisateur fait appel à ADF Faces. Le cours montre comment créer chaque partie de l'application en utilisant la technologie Fusion et comment la déployer sur WebLogic Server.

### **PROGRAMME**

Présentation d'Oracle Fusion et d'ADF Décrire l'architecture d'Oracle Fusion Expliquer comment ADF s'intègre à l'architecture d'Oracle Fusion Décrire l'enchaînement des composants technologiques ADF (MVC) Présentation de JDeveloper Enumérer les avantages offerts par JDeveloper en matière de développement d'applications Utiliser les fonctionnalités de l'environnement IDE de JDeveloper Définir des préférences pour l'environnement IDE Créer des applications, des projets et des connexions dans JDeveloper Créer un modèle de données en utilisant les composants métier ADF Présentation des composants métier ADF Créer des composants métier à partir de tables Tester le modèle de données Interrogation et persistance de données Utiliser des objets vue Utiliser des objets entité pour rendre des données persistantes Synchroniser les objets entité avec les modifications des tables de base de données Créer des associations Creating updateable view objects Créer des relations maître-détails Refactoring Exposer des données Créer des modules applicatifs Utiliser des vues maître-détail dans des modules applicatifs Gérer des transactions basées sur des composants métier Assurer l'abstraction de services métier avec ADF Model Personnaliser des services de données de manière déclarative Internationaliser le modèle de données Composants du niveau métier Modifier le comportement par défaut des objets entité Modifier le comportement de verrouillage d'un module applicatif Personnaliser des services de données par programmation Générer des classes Java Modifier le comportement des objets entité par programmation Modifier le comportement des objets vue par programmation Ajouter des méthodes de service à un module applicatif Utiliser des API client Valider les entrées utilisateur ésentation des options de validation : Base de données, modèle de données ou interface utilisateur Déclencher l'exécution de la validation Gérer les erreurs de validation Utiliser des expressions Groovy pour la validation Utiliser la validation par programmation Dépanner des applications ADF BC Dépanner le service fonctionnel Dépanner l'interface utilisateur Utiliser la journalisation et les diagnostics Utiliser le programme de débogage JDeveloper

# **DEVELOPPER DES APPLICATIONS AVEC ADF (II)**

Ce cours de niveau 2 est destiné aux développeurs ADF expérimentés qui veulent étudier les techniques avancées permettant d'élaborer des applications Web avec ADF. Il explique comment utiliser les nouvelles fonctionnalités d'Oracle JDeveloper 11g Release 1 Patch Set 1 pour améliorer leurs applications.

Ce cours s'adresse aux développeurs Web qui veulent utiliser Oracle ADF pour intégrer des techniques avancées et des fonctionnalités complètes à leurs applications. Il aborde des sujets qui ne sont pas traités dans le cours Oracle Fusion Middleware 11g : Développer des applications avec ADF I, et nécessite une bonne connaissance des techniques 11g décrites dans ce dernier.

### **PROGRAMME**

Etudier la structure d'un projet et l'architecture des principaux fichiers Définir la structure de fichiers d'un projet Examiner la structure de métadonnées Comprendre les fichiers de définition de page Explorer les connexions Etendre l'environnement de composants métier ADF omprendre les classes et la hiérarchie de l'environnement PL/SQL et les composants métier Commandes LMD et vues de base de données Clé primaire associée à un déclencheur Relations plusieurs à plusieurs et audit Utiliser les composants métier ADF pour la validation, les calculs et les listes de valeurs Objets vue de liste de valeurs Source de données pour les listes Méthodes d'accès de vue Attribut transitoire Code Groovy Critères d'affichage Enregistrer des règles Utiliser l'héritage dans la couche des objets métier de type domaine Implémenter l'héritage Couche de niveau domaine Discriminateurs Supertypes/Sous-types Créer des lignes de vue polymorphe Affichage dynamique Présenter l'architecture orientée service (SOA) BPEL SCA Workflow humain Adaptateur B2B Objets SDO (Service Data Object) Service Mediator WSDL Implémenter les concepts de liaison de données Contrôles et liaisons de données JSR-227 Présentation du modèle ADF Liaisons de valeurs et d'actions Fichier DataBindings.cpx Synchronisation Contrôle de données Variables attachées nommées Utiliser les liaisons de données SF & modèle de données Cycle de vie ADFm Contrôleurs personnalisés Personnaliser le cycle de vie des pages ADF Processus d'écoute personnalisés Valeurs conditionnelles Interrogations de style Google Utiliser les Managed Beans et les JavaServer Faces Langage d'expressions Architecture et cycle de vie JSF Propriétés gérées Liaison de valeur JSF Backing Beans Objets de contexte Fonctionnalités ADF Faces avancées Composants JSR-127 JSF Présentation d'exécution Actions au niveau page Pages imprimables Case à cocher booléenne Graphiques Intégration à WebCenter Personnalisation de l'exécution Gestion de contenu Utiliser des portlets WebCenter Services Oracle Composer MDS WebCenter Spaces Personnaliser la présentation d'une application à l'aide de skins Utiliser CSS Architecture liée aux skins Configuration de skins Sélecteurs de skin Développement de skins par l'exemple Héritage de skin Skin inheritance

041853918 - 0556511186

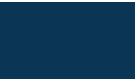

WWW.123I FARNING.ORG

# **MANAGEMENT & Ressources Humaines**

041853918 - 0556511186 **56, BD SI MOUSSADEQ , BEL AIR, ORAN** Best and the series of the series of the series of the series of the series of the series of the series of the series of the series of the series of the series of the series of the ser

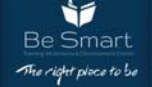

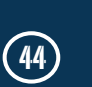

 $\odot$ 

(0) O

WWW.123LEARNING.ORG

f

Populations ciblé : Managers et chef ou responsable d'équipes susceptible de former les équipes, RH, chargé de formations

### **PROGRAMME**

Munir les managers et chef d'équipes d'une méthode de formation spécifique à la formation à distance

- La Formation à Distance c'est Quoi ?
- Les énormes avantages de la Formation à Distance
- Méthodologie de la Formation à Distance
- Conception d'une Formation à Distance
- Les outils de la Formation à Distance
- Réalisation pratique d'une Formation à Distance (par les apprenant)

# **Formation à Distance Marin Exercise Formation Des Formateurs**

Populations ciblé : Managers et chef ou responsable d'équipes susceptible de former les équipes

### **PROGRAMME**

Munir les managers et chef d'équipes des outils pédagogiques nécessaire à la formation et à la transmission de leurs expertises.

- Méthodologie de formation
- Définition des besoins de formation
- Comment préparer une formation ?
- Comment organiser une formation ?
- Comment évaluer la formation ?
- La formation à distance avantage, modalités et outils
- Outils de E-learning et de travail collaboratif

**Durée 3 jours Durée 7 jours**

# **La Gestion Des Ressources**

Populations ciblé : DRH et Responsable ressources humaines, Managers de structure

### **PROGRAMME**

Munir les DRH et Responsable ressources humaines et les Managers de structure d'une vue complète sur la gestion des ressources humaines permettant la mise en place et l'exécution d'un système de gestion des ressources humaine cohérant. Programme : - Généralités sur les Ressources Humaines - Le recrutement : • Sourcing, Fiche de poste Gestion de CV, Entretien d'embauches, Intégration - La Gestion administratif du personnel : • Etablissement et Gestion des Contrats • Documents administratif (Attestation de travail, ATS, Titre de congés …..) • Dossiers du personnel - Gestion de la Rémunération : • Grille des salaires • Gestion de la Paie • Gestion parafiscal (déclaration du personnel, cotisation CNAS, DAS ….) - L'évaluation : • Le Processus de L'évaluation • L'entretien annuel d'évaluation - La Formation : • Le Plan de formation • Le Processus de la formation interne - Droit social et gestion des conflits sociaux • La loi 90 /11 et son utilisation • Règlement interne • Climat social et gestion des conflits sociaux • Partenaires sociaux - Gestion des expatriés : • Dossiers entreprises, APT, Permis de travail, contrats spécifique … - Gestion social (maladies, retraite …)

# **Humaines Management de la Performance**

Populations ciblé : Managers général, Managers, Responsable ressources humaines.

### **PROGRAMME**

Munir les participations des outils d'analyse et d'amélioration de la performance.

Programme :

- Management de la performance et son importance?
- Performance des process et performance des individus.
- Indicateurs de performance KPI (Key Performances Indicators).
- Indicateurs de performance orienté Marketing NPS (Net Promoter Score)
- Contrôle de Gestion et Management de la performance
- Les 7 (Sept) Etapes pour manager la performance

- Gestion des ressources humaines, Formation et Management de la Performance

**Durée 3 jours Durée 2 jours**

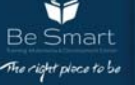

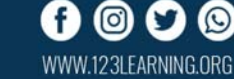

# **Management des compétences et Gestion des carrières Travail collaboratif et à Distance**

Populations ciblé : DRH et Responsable ressources humaines, Managers de structure

### **PROGRAMME**

Expliquer l'approche du management des compétences et munir les participants d'outils pour le mettre en place. Programme :

- Cadre général du système GRH orienté compétences
- Catalogue des emplois et référentiel des compétences

- Elaboration du dictionnaire des compétence et élaboration des fiches de poste

- L'appréciation des compétences
- Le Recrutement orienté compétences
- La Formation orienté compétences
- La gestion des carrières orienté compétences

## **TWI (la formation par la pratique)**

Populations ciblé : Managers et chef ou responsable d'équipes susceptible de former les équipes

### **PROGRAMME**

Munir les managers et chef d'équipes d'une méthode de formation spécifique à la pratique et à la formation des métiers

Programme :

- La Méthode TWI contexte historique et caractéristiques
- Les étapes de la méthode
- Déroulement de la formation par la méthode TWI
- Entrainement à la méthode TWI

- Séances pratique de la méthode TWI (exécutés par les apprenant)

Populations ciblé : Managers et chef ou responsable d'équipes, ingénieurs, concepteurs et tout employé susceptible de travailler à distance ou de participer à un travail collaboratif.

### **PROGRAMME**

former les participants au travail à distance et au travail collaboratif et à l'utilisation des outils nécessaire à cela.

- Programme :
- Le Travail collaboratif et à Distance c'est Quoi ?
- Les énormes avantages du Travail collaboratif et à Distance.
- Les outils du Travail collaboratif et à Distance.

- Cas pratique de Travail collaboratif et à Distance (réalisés par les apprenants)

**Durée 2 jours Durée 2 jours**

# **GESTION DE PROJET INFORMATIQUE**

Le chef de projet informatique, animateur d'équipe et gestionnaire, doit garantir le meilleur équilibre entre charges, délais et coûts dans le respect des attentes des utilisateurs. Pour cela, il doit faire preuve de méthode et disposer d'outils efficaces. Il doit par ailleurs choisir entre une approche traditionnelle de la gestion de projet et une approche agile. Cette formation apporte les fondamentaux de la conduite de projet informatique et les outils clés qui lui permettront de satisfaire les besoins des clients et des utilisateurs tout en maîtrisant l'équation économique du projet.

### **PROGRAMME**

Les caractéristiques du projet informatique Le projet informatique, définitions et caractéristiques. Les différents acteurs du projet : (MOA, MOE, Comité de pilotage, chef de projet…). Les différents cycles de vie du projet informatique (prédictif/agile). Organisation et planification des projets Découper en tâches, affecter les responsabilités, planifier le projet, définir et optimiser le budget du projet, recenser les risques. Intégrer des méthodes agiles : principes et outils de la méthode SCRUM. Elaboration du cahier des charges et organisation des tests de recette Expression des besoins. Définition des scénarios et les cas de test utilisateurs sur la base du cahier des charges. Organisation et pilotage des tests de recette. Gestion de la sous-traitance Réalisation du cahier des charges. Contractualiser la prestation. Faire le suivi de la prestation. Pilotage du projet Impliquer et motiver l'équipe projet. Animer les réunions du projet. Définir des indicateurs de pilotage : le tableau de bord du projet. Clôturer le projet.

**Durée 2 jours Durée 5 jours**

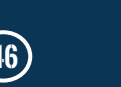

Populations ciblé : Managers et chefs de services Objectifs : Doter les participants des outils du management qualité

### **PROGRAMME**

Le SQM : système de management de la qualité Communication, marketing, - Production, - Vente, - Ressources humaines, - Logistique. - Management de la qualité et Norme ISO - Certification de la qualité en entreprise - Certification CE - Certification ISO - Norme ISO - Guider le client et répondre à ses besoins, - Intégrer le leadership, - inciter le personnel à participer à la démarche qualité, - Adopter une approche des processus adaptée, - Intégrer le management par approche système, - Tendre vers amélioration continue, - Avoir une approche factuelle pour la prise de décision, - Préserver une bonne relation avec les fournisseurs. - Les composantes du management de la qualité - Démarche qualité - Système qualité - Audit qualité - Assurance qualité - Contrôle qualité - Charte qualité

# **SO 31000 Management du risqué (RM,LRM)**

La formation ISO 31000 Lead Risk Manager vous permettra d'acquérir l'expertise pour accompagner et diriger un organisme et son équipe à identifier, comprendre et gérer efficacement un processus de management du risque conforme à la norme ISO 31000.

Cette formation est conçue de manière à vous apporter une maîtrise des meilleures pratiques en matière de mise en œuvre d'un cadre organisationnel de management du risque qui fournit les bases pour la conception, la mise en œuvre, la surveillance, la revue et l'amélioration continue des processus de management du risque dans l'organisme.

### **PROGRAMME**

Comprendra la corrélation entre la norme ISO 31000 et la norme CEI/ISO 31010, ainsi qu'avec d'autres normes et cadres réglementaires, Maîtrisera les concepts, approches, méthodes et techniques permettant de gérer le risque dans une organisation, Saura interpréter les principes et les lignes directrices de la norme ISO 31000 dans un contexte spécifique de l'organisme,

Saura établir un plan efficace de communication relative au risque ainsi qu'un processus d'enregistrement et de rapport du risque, Aura acquis l'expertise nécessaire pour soutenir une organisation dans la gestion et la surveillance efficaces du risque selon les meilleures pratiques.

**Durée 3 jours Durée 3 jours**

# **Management de la qualité du Management et pilotage des du Management et pilotage des du Management et pilotage des de la management et pilotage des de la management et pilotage des de la management du management et pilota projets**

Populations ciblé : Managers, chef de projet et chef services. Objectifs : - Renforcer les connaissances managériales des participants dédiés à l'activité projet. - Doter les participants des connaissances et aptitudes techniques dans la conduite et le pilotage de projet.

### **PROGRAMME**

Le concept de management de projet. - Différence entre management de projet et gestion de projet. - Qu'est-ce que le pilotage de projet ? - Du management de projet au management par projet. - Les 4 phases de la gestion de projet Analyser les besoins Construire et planifier Conduire et piloter Clôturer et évaluer - L'estimation et la budgétisation des couts du projet - Le pilotage et la maitrise des couts et délais du projet en phase de réalisation - Introduction au management des risques du projet

**Durée 3 jours Durée 3 jours**

# **ISO 37001**

# **Systèmes de management anti-corruption**

### **(LA , LI)**

La norme ISO 37001 définit les exigences pour l'établissement. la mise en œuvre, la tenue à jour, la revue et l'amélioration d'un système de management anti-corruption. Cette norme est conçue pour tous les types d'organismes de tout secteur et pour tout type de corruption que l'on peut rencontrer. En outre, elle peut également être mise en œuvre de façon autonome ou être intégrée avec d'autres systèmes de management.

### **PROGRAMME**

La certification ISO 37001 permettra à l'organisme de :

- Réduire les risques de corruption en mettant en place des contrôles financiers à un stade précoce
- Améliorer continuellement les pratiques anticorruption
- Gagner un avantage concurrentiel
- Veiller à ce que les associés et les clients adhèrent pro-activement aux processus anti-corruption
- $\triangleright$  Attirer de nouvelles entreprises
- Prévenir, détecter et traiter les risques de corruption
- Accroître la reconnaissance internationale
- $\triangleright$  Promouvoir la confiance
- Réduire les coûts
- Prévenir les conflits d'intérêts
- $\triangleright$  Promouvoir une culture anti-corruption

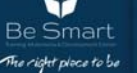

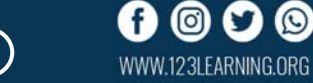

# **Conduite de réunion de la latitude du Le RECRUTEMENT**

Conduire une réunion, c'est avant tout de la préparation. Il s'agit, pour l'animateur de la réunion, de définir les acteurs de la réunion, de la préparer (les ordres du jour, la durée, les stratégies d'objectifs), mais avant tout de l'animer.

Ces trois points sont fondamentaux et ne peuvent absolument pas être négligés, sous peine d'éluder l'objectif de la réunion.

Le rôle de l'animateur de réunion est donc multiple.

### **PROGRAMME**

La gestion de groupe et les aspects liés à la communication et au relationnel font parti intégrante de son rôle, qu'il s'agisse de gérer le temps de parole ou encore d'inviter chaque collaborateur à participer au débat.

Notre formation à la conduite de réunion vous aidera à appréhender votre fonction d'animateur en entreprise et à en assimiler les capacités.

Les nombreuses connaissances que vous acquerrez vous aideront à mieux comprendre la posture nécessaire à cette tâche (communication verbale/non verbale, communication interpersonnelle, écoute active, empathie etc.). Les exercices pratiques, quant à eux, vous aideront à mettre en pratique ce que vous aurez appris.

Dans un contexte concurrentiel où l'attraction et la fidélisation des talents sont de plus en plus stratégiques, il est crucial pour les entreprises de structurer leur processus de recrutement, de développer leur marque employeur, d'élargir leur sourcing grâce aux outils digitaux et de professionnaliser les recruteurs.

Cette formation fournit une démarche et des outils permettant de mettre le processus recrutement en cohérence avec la stratégie de l'entreprise et de maîtriser toutes les techniques d'entretien pour accroître la qualité et l'objectivité de ses recrutements.

### **PROGRAMME**

1 - Identifier les enjeux et les étapes du processus de recrutement Cadre juridique du recrutement. Optimisation du processus. 2 - Définir le poste et le profil Outils pour décrire le poste et le profil du candidat. Cadrage du besoin. 3 - Bâtir une stratégie de recherche Canaux en fonction du profil. Sourcing des candidats. Annonce de recrutement. Cohérence avec la culture d'entreprise. 4 - Optimiser la présélection de candidats Tri des CVs. Présélection téléphonique. Tests utilisés en recrutement. Méthodes d'assessments center. Grilles d'observation et d'analyse. 5 - S'entraîner à appliquer les techniques d'entretien Structure d'entretien. Questionnement et écoute. Creuser les motivations. Rechercher des compétences. Spécificités en fonction du profil. 6 - Mieux se connaître en tant que recruteur Biais psychologiques. Attitudes d'écoute. 7 - Objectiver sa prise de décision Prendre des notes. Synthèse d'entretien. Retour au candidat. 8 - Mettre en place un processus d'intégration Enjeux et rôle des acteurs. Validation de la période d'essai. Programme d'intégration. 9 - Mesurer l'efficacité de ses recrutements à l'aide d'indicateurs et de tableaux de bord. **Durée 3 jours Durée 3 jours**

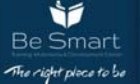

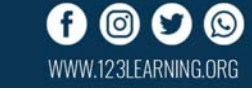

# **Le Management de la Rémunération**

Une politique de rémunération et d'avantages sociaux cohérente et lisible par tous, c'est un levier de fidélisation des collaborateurs extrêmement puissant ! Cette formation sur la stratégie de rémunération vous aidera à définir et à mettre en place chacune des étapes de votre démarche « Comp & Ben »…

### **PROGRAMME**

- Appréhender tous les mécanismes de la rémunération et les leviers de motivation du salarié.
- Mettre en œuvre une politique de rémunération attractive et incitative pour les salariés.
- Générer des économies sociales et fiscales pour une meilleure performance de l'entreprise.
- Communiquer efficacement sur la thématique des rémunérations et des avantages sociaux.
- $\triangleright$  Piloter et faire évoluer son système de rémunération.

# **Psychologie du travail Communisty Construction du stress**

Cette formation vise à fournir des éléments théoriques issus de différents courants de la psychologie de l'orientation, du travail ou de l'ergonomie, permettant de mieux cerner les transformations du monde de l'entreprise et des collectifs de travail.

### **PROGRAMME**

La psychologie du personnel: concerne la relation entre les personnes et l'organisation, allant de la sélection du personnel au terme de la relation entre la personne et l'organisation. Les aspects importants sont: le recrutement, la sélection, le développement de carrière, la performance au travail, les critères d'appréciation et l'égalité de traitement.

La psychologie du travail: traite des effets du travail sur les employé-e-s en soulignant les aspects suivants: la santé, la motivation, et la satisfaction des employé-e-s, les tâches, l'environnement de travail, l'expertise, les erreurs et la sécurité, les stratégies au travail.

La psychologie de l'organisation: traite du comportement des personnes en relation avec l'organisation. Les aspects importants sont la communication et les rapports conflictuels, la coopération et le travail de groupe, le pouvoir et le leadership, la négociation et la prise de décision, la justice, les comportements contreproductifs ou dysfonctionnels dans l'organisation, la culture organisationnelle, la structure et la technologie et les relations inter-organisationnelles.

# **Ingénierie de la formation et innovation pédagogique**

En tant que professionnel en charge de la mise en œuvre d'une action de formation, vous souhaitez mettre en œuvre des solutions innovantes pour optimiser vos actions pédagogiques. Quelles sont les tendances et innovations de la formation ? Comment concevoir des dispositifs pédagogiques innovants ? Comment élaborer votre formation, du cahier des charges à la sélection du prestataire ? Comment valider et évaluer une conception pédagogique ?

### **PROGRAMME**

- Maîtriser les nouveaux outils pédagogiques et les utiliser à bon escient
- Valider une conception pédagogique et choisir le bon prestataire ou outils
- > Intégrer la créativité à sa conception pédagogique pour optimiser son ROI

**Durée 3 jours Durée 3 jours**

Un stress trop important est une source réelle de perte de productivité et de mal être au travail. Réduire son stress dans son activité professionnelle c'est gagner en confort et en efficacité à son niveau et pour les autres. Cette formation "stress" vous le permet grâce aux outils choisis et à notre pédagogie impliquante mais pas stressante.

### **PROGRAMME**

1 - Évaluer ses modes de fonctionnement face au stress

Connaître ses "stresseurs", ses propres signaux d'alerte. Diagnostiquer ses niveaux de stress. Répondre à ses besoins pour diminuer le stress. Mise en situation , Autodiagnostic et brainstorming : chaque participant comprend son propre rapport au stress.

2 - Apprendre à se détendre intellectuellement, physiquement et émotionnellement, La "relaxation" pour être détendu. La "maîtrise des émotions" pour garder son calme. Les "signes de reconnaissance" pour se ressourcer. Mise en situation, Exercices pratiques encadrés.

3 - Sortir de la passivité et agir positivement

"Savoir dire non" lorsque c'est nécessaire. Les "positions de perception" pour prendre de la distance. Mise en situation Exercices de mises en situation.

4 - Renforcer la confiance en soi

Les "permissions" pour dépasser ses limites. Le "recadrage" pour renforcer l'image positive de soi. Mise en situation , Autodiagnostic et recherche de solutions personnalisées.

5 - Définir et mettre en œuvre sa stratégie de réussite

Définir son plan de vie. Mettre au point sa méthode personnelle "antistress". Mise en situation, Mise en place pour chaque participant de sa stratégie de réussite.

Ìí

**Durée 3 jours Durée 3 jours**

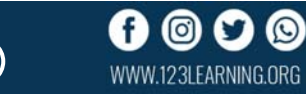

Comprendre la notion de conduite du changement et son évolution dans le temps , Appréhender les grands mécanismes psycho-sociologiques du changement, Savoir diagnostiquer un changement (stratégique, culturel, organisationnel, informatique) en organisation, Construire les plans de formation, de communication et d'accompagnement, Mettre en place les dispositifs de pilotage d'un changement, Déployer des démarches agiles du changement à base d'ateliers participatifs.

### **PROGRAMME**

Importance du changement , Les grands modèles de la conduite du changement , Les grands leviers de la conduite du changement , La gestion des ressources humaines et la conduite du changement , Les compétences en conduite du changement , Cartographie des acteurs et des changements , Diagnostic socio-organisationnel, Etudes<br>d'impacts qualitative et quantitative , Trajectoires du d'impacts qualitative et quantitative changement , Plan de communication , Plan de formation et plan d'accompagnement, pilotage du changement, Changement et leadership , Le manager au cœur de l'animation du changement , Le modèle agile et le modèle instrumental , Les ateliers participatifs , Pilotage de la transformation.

# **Prise de décision (Processus Rationnel) Manager son équipe**

Agir à bon escient dans le processus de décision.

Utiliser des outils d'analyse et des méthodes de créativité adaptés à la situation.

Gérer les dimensions rationnelle et émotionnelle de la décision.

### **PROGRAMME**

1 - Décider de décider !

Écouter son intuition. Identifier les personnes légitimes à prendre la décision. Provoquer un déclic pour obtenir un "go" processus de décision.

2 - Définir un objectif positif

Clarifier un problème confus avec questionnement puissant. Fractionner les décisions complexes. Délimiter son pouvoir de décision. Définir un objectif concret, réaliste et positif.

3 - Explorer les solutions

Animer un brainstorming en groupe. Libérer la pensée créatrice avec la carte mentale. Sortir des blocages et dépasser les solutions évidentes avec des techniques de créativité spécifiques.

4 - Choisir une solution

Repérer les biais cognitifs qui risquent de fausser la décision. Définir des critères de décision, comparer et combiner les solutions pour parvenir à un choix satisfaisant. Provoquer un déclic émotionnel pour gérer la résistance à la prise de risque et passer de la solution à la décision. Utiliser une méthode puissante pour imaginer le plan d'actions avant de le formaliser.

# **Leadership et changement Lean Management. Six Sigma**

Alliance du Lean (productivité) et du Six Sigma (variabilité), le Lean Six Sigma est une méthode de management visant à améliorer la qualité et l'efficacité des processus.

### **PROGRAMME**

Déployée en mode projet, elle suit les 5 phases du DMAIC (Définir, Mesurer, Analyser, Innover, Contrôler) et permet :

d'améliorer la satisfaction client,

d'accroître la performance des entreprises,

de répondre aux objectifs stratégiques.

La réussite d'un projet Lean Six Sigma dépend de l'implication de tous les acteurs. Pour réaliser une percée et améliorer significativement la performance d'un processus, des rôles bien précis doivent être définis au niveau du management (Champion, Master Black Belt) et au niveau de l'expertise méthodologique (Black Belt, Green Belt, Yellow Belt).

**Durée 3 jours Durée 3 jours**

Les formations en management d'équipe vous permettront d'acquérir des outils et des méthodes efficaces pour animer, diriger et motiver vos équipes. Vous apprendrez à donner un sens au travail de votre équipe, à améliorer votre communication et à créer une équipe soudée, engagée et épanouie.

### **PROGRAMME**

Parmi les thématiques abordées pendant les formations, on trouvera :

La conduite des entretiens d'évaluation

La mise en place des stratégies de délégation efficaces Les techniques pour développer les compétences individuelles

Le développement de la performance collective

La gestion de la diversité en ressources humaines Le management transversal

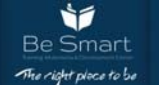

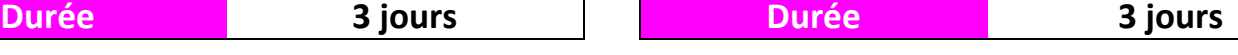

# **Stratégie et Business Plan du la décession d'entreprise**

À l'issue de la formation, le participant sera en mesure de : Formaliser ses idées et son projet en un modèle économique Structurer la rédaction de son business plan Elaborer un business plan en différentes parties : financière, technique et marketing Savoir présenter son business plan et communiquer sur ses éléments distinctifs et sa valeur Acquérir un regard critique sur son business plan et savoir être objectif sur sa faisabilité **PROGRAMME**  Utilité et objectifs du business plan La formalisation des idées, de la vision stratégique. Le positionnement du projet. La définition du modèle économique. Les chiffrages financiers. Obtenir des financements au niveau des investissements, de l'exploitation. Trouver des associés, des partenaires industriels, commerciaux... Disposer d'un outil pour monitorer et piloter le projet. La structuration du business plan Le plan type. L'adaptation aux spécificités de chacun. L'ordonnancement de la rédaction. Les différents contributeurs. La construction du business plan Les porteurs du projet. La partie marketing : l'offre, le positionnement, la tarification, l'estimation des ventes... La partie technique : les investissements, l'approvisionnement, l'organisation, les ressources humaines... La partie financière : le bilan et le compte de résultat prévisionnel, le seuil de rentabilité, le ROI... L'analyse critique du business plan L'identification des facteurs clés de succès et des facteurs de risques. La définition des plans de repli. La mise en œuvre de simulations et l'évaluation de leur impact. Le diagnostic de faisabilité, de pérennité. Le chiffrage du coût d'abandon du projet. La "vente" du business plan La mise en avant des éléments distinctifs, de la valeur intrinsèque du projet. La preuve de la solidité et de la fiabilité des estimations financières. La formalisation : la forme et le fond, réaliser un document impactant et communiquant. La présentation orale : les types de présentation, les leviers à activer pour obtenir la conviction, l'adhésion. **Durée 3 jours Durée 3 jours**

Analyser la situation financière d'une entreprise au travers de ses états financiers de référence Élaborer le schéma de gestion de son entreprise Comparer les méthodes de calcul des coûts

### **PROGRAMME**

WWW.123I FARNING.ORG

**1. Environnement économique et financier de l'entreprise** contextes juridique et fiscal des entreprises les cycles économiques et financiers **2. La finance : un outil de planification** cycle stratégique et opérationnel rôle de la finance dans l'entreprise : ses relations avec les opérationnels **3. Comprendre les états financiers de référence** lire et interpréter le compte de résultat : décrypter les différentes rubriques, calculer et analyser les principaux indicateurs se familiariser avec le bilan : lister les principaux postes, identifier les informations pertinentes, la relation avec le compte de résultat grands équilibres financiers du bilan : fonds de roulement, besoin en fonds de roulement et trésorerie nette du résultat à la capacité d'autofinancement : calcul et analyse tableau des flux de trésorerie : utilité, élaboration et interprétation de l'évolution de la trésorerie entre deux périodes principes généraux des comptes consolidés *Atelier « Évaluer la situation financière d'une entreprise » : - analyser un bilan et un compte de résultat - calculer et interpréter les principaux indicateurs - calculer et interpréter les éléments de l'équilibre financier*  **4. De la comptabilité générale à la gestion** de la notion de charges par nature à celle des coûts par destination importance de l'analyse des coûts dans la prise de décision, du pilotage de la performance objectifs et enjeux de la comptabilité analytique construire un schéma de gestion pertinent **5. Gérer une entité opérationnelle** calculer et analyser des coûts de revient distinguer l'utilité des différentes méthodes : coûts complets (répartition des coûts indirects, méthode ABC), coûts partiels (coûts fixes, coûts variables) construire des comptes d'exploitation analytiques : intérêt et modalités de construction

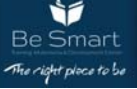

# **Marketing fondamentaux Consumerse Entrepreneuriat**

 Définir les différents concepts marketing Exploiter les outils du marketing Choisir sa stratégie marketing afin d'optimiser ses performances commerciales

### **PROGRAMME**

Qu'est-ce que le marketing ? Quelles sont ses missions ? La bonne démarche ?

Maîtriser les différents types de marketing : stratégique, opérationnel…

Quelles évolutions des concepts du marketing : du marketing pour tous au marketing personnalisé ?

Analyser les spécificités du marketing selon les secteurs (BtoC, BtoB) à l'aide d'exemples concrets

Connaître et analyser son environnement, ses concurrents et ses clients

Étudier le marché : outils et méthodes pour étudier les évolutions et les opportunités du marché : études quali/quanti/socio-culturelles/cahiers de tendances

Outils et méthodes pour étudier les opportunités du marché Définir son créneau, sa niche à occuper, différente avec valeur ajoutée

Analyser la concurrence : étapes et structure d'une étude, les outils de veille pour récolter les informations stratégiques.

# **Perfectionnement Assurance Qualité Gestion des contrats**

Vous souhaitez acquérir une solide formation ou vous perfectionner en assurance de la qualité? Que vous occupiez déjà ou que vous souhaitiez occuper des fonctions techniques ou administratives dans ce domaine, ce programme vous fournira tous les outils qui vous permettront d'adopter une démarche structurée et efficace, et ce, tant au sein d'entreprises privées, publiques ou parapubliques, manufacturières ou de services.

### **PROGRAMME**

Ce programme multidisciplinaire vous dotera de compétences supplémentaires vous rendant apte, dans votre secteur d'emploi, à :

préparer et mettre sur pied un système d'assurance de la qualité selon la norme ISO 9000;

participer à l'implantation d'un système de gestion intégrale de la qualité;

apporter les modifications requises à un programme existant et en superviser et contrôler les opérations.

Cette formation s'adresse à toute personne qui désire se lancer en affaires.

Que vous désiriez vous lancer en affaires, acheter une entreprise existante, assurer la continuité d'une organisation, et ce, peu importe le domaine, la formation pour entrepreneurs *Lancement d'une entreprise* vous outillera à tous les niveaux, de votre idée d'affaires au démarrage de votre entreprise.

### **PROGRAMME**

Démarrer votre entreprise

Procéder à une analyse de marché

Partager des expériences avec des enseignants-coachs et des entrepreneurs

Acquérir des habiletés en communication et en prise de décisions

Réaliser un plan d'affaires et des prévisions financières

### **Durée 3 jours Durée 3 jours**

Cette formation Gestion de Contrat traite des processus d'approvisionnement pour l'acquisition de produits et de services en entreprise ; qu'il s'agisse d'un projet à part entière ou que ce soit dans le cadre d'un projet plus large. Une étude de cas vous permettra d'acquérir les compétences et les connaissances de mettre en œuvre le cycle de vie d'un contrat.

### **PROGRAMME**

Vous apprendrez à gérer et à appliquer le processus de gestion des contrats, à identifier les stratégies et les tactiques qui vous permettront de choisir les prestataires les plus qualifiés et d'orchestrer le processus de négociation. Vous serez ainsi en mesure de trouver des solutions satisfaisantes pour toutes les parties prenantes. Vous acquerrez les compétences nécessaires et utiliserez les outils et modèles qui vous permettront de gérer efficacement les contrats. Vous apprendrez également des techniques qui vous permettront d'optimiser vos résultats et de réduire les risques dans le cadre de l'entreprise.

**Durée 3 jours Durée 3 jours**

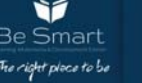

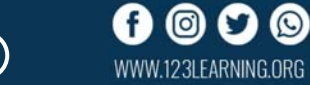

Pilier de la productivité en entreprise, la gestion du temps est un concept que tout professionnel doit maîtriser. Elle a un impact sur le plan personnel tout en prenant une dimension collective. Gérer l'urgence, maîtriser les priorités, savoir déléguer, relève de la technique… Dans ce cadre, Cegos propose des formations pour toute personne intéressée par la gestion du temps. Les cycles de formations sont axés sur les fondamentaux pour définir vos priorités, contrôler votre planning et anticiper les changements. La formation sur les outils et méthodes pour optimiser son temps comprend 8 volets permettant de gérer votre temps sans amoindrir la qualité de votre travail.

### **PROGRAMME**

Déjouer les pièges du temps Les dégâts et l'impact d'une mauvaise communication sur l'organisation Le flux des mails quotidiens Les 3 outils fondamentaux de l'organisation journalière Gérer ses capacités d'organisation Identifier et neutraliser ses 4 "maladies" du temps Transformer la perte de temps en efficacité grâce aux lois d'organisation La technique Pomodoro, pour garder le contrôle de son planning Découvrir son style d'organisation et celui des autres pour mieux fonctionner ensemble Structurer son action sur le long terme Comprendre la différence entre objectif précis et projet flou Comment se fixer des objectifs clairs et les atteindre ? Identifier les priorités et s'adapter aux contraintes. Élaborer une démarche efficace, agile et réaliste sur le long terme. Savoir prioriser et s'adapter une bonne fois pour toute Acquérir de nouveaux réflexes d'organisation Différencier rapidement l'urgent de l'important : la grille des priorités Gérer avec souplesse les urgences, les contraintes et les imprévus Établir son plan d'action personnalisé Mieux se préserver pour optimiser son efficacité Savoir dire non avec diplomatie mais fermeté Développer sa concentration malgré les interruptions Différencier le bon et le mauvais stress pour éviter épuisement et démotivation Apprendre à tirer parti de l'énergie positive du stress d'action Identifier son profil l'équipe son équipe et à sa situation **Durée 3 jours Durée 3 jours**

# **Gestion du temps Les outils de management**

Acquérir les attitudes et comportements du manager efficace Mieux connaître ses collaborateurs et leurs modes de fonctionnement

Améliorer son management d'équipe

### **PROGRAMME**

Mieux se connaître en tant que manager Définir son schéma cognitif Comprendre le mode de fonctionnement de son cerveau Pratiquer une communication plus efficace en fonction de son mode de fonctionnement Optimiser sa gestion du stress Comprendre son mode de contribution à la performance de Mieux manager ses collaborateurs Outil 1 : l'écoute active Pratiquer les différents types de questionnements Pratiquer un feedback régulier et objectif Pratiquer la recherche de feedback Pratiquer la reformulation Outil 2 : le SCORE en entretien de recadrage Identifier les problématiques Formaliser les causes pour aider à la prise de conscience Développer des contrats avec les collaborateurs Amener ses collaborateurs à formuler leurs propres solutions Outil 3 : le DESC en entretien de management Maîtriser le déroulement des entretiens conflictuels Structurer les face-à-face managériaux Conclure un entretien difficile Outil 4 : le management situationnel Déterminer le niveau de maturité d'un collaborateur Définir le niveau de compétences retenu pour un poste donné Évaluer le niveau d'engagement de chacun des membres de Sélectionner le style de management adapté au collaborateur Outil 5 : les quatre leviers du manager Occuper un poste attrayant Maintenir son niveau de confiance Avoir un sentiment d'appartenance Connaître le but poursuivi par un collaborateur

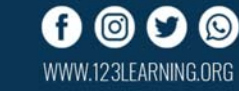

Les formations en gestion des conflits vous apprendront à adopter la bonne posture face aux conflits et à utiliser des techniques efficaces pour apaiser les situations de conflits. Retrouvez ci-dessous l'ensemble des formations en gestion des conflits proposées par les organismes partenaires. Faites votre choix et contactez directement l'organisme de formation en remplissant une demande de renseignements.

### **PROGRAMME**

Détaillant les techniques de gestion des conflits et différents autres outils de communication, les formations en gestion et résolution des conflits ont pour but d'apaiser les tensions existant au sein de l'entreprise et de désamorcer les conflits au plus tôt.

Animées par des professionnels compétents, les formations en gestion des conflits permettent de cerner les différents types de personnalité, d'améliorer la communication, de favoriser l'écoute et de pouvoir ainsi atténuer les conflits sans y prendre part ni occuper la fonction de juge.

Composées de modules complets traitant chacun un thème précis, l'objectif des formations en gestion des conflits est de permettre d'instaurer une harmonie au sein d'une entreprise ou d'un groupe de travail et d'apaiser les tensions. Elles sont donc particulièrement utiles pour les responsables d'équipes ou les directeurs. Les formations en gestion des conflits font partie des formations en management puisqu'il s'agit de l'une des compétence essentielle à développer pour tous les managers.

Certaines formations mettront l'accent sur l'apprentissage d'outils de communication orientés vers la résolution des conflits. Citons par exemple l'apport des thérapies brèves et la technique des 4R (reformuler, recontextualiser, résumer et renforcer) ou encore la méthode DESC (décrire, exprimer, spécifier, conséquences). Ces techniques sont utiles mais doivent être maniées avec précaution par des personnes formées, au risque de produire l'effet inverse si elles sont utilisées sans suivre une méthodologie précise.

# **Système de management de la qualité ISO 9001 V2015**

À l'issue de cette formation sur l'ISO 9001 v. 2015, vous serez capable de :

Avoir une vision globale et stratégique de la norme

Avoir une compréhension précise de chacun de ses articles Transposer les exigences normatives dans votre réalité

### **PROGRAMME**

1 - S'approprier les essentiels

opérationnelle.

2 - Comprendre la structure de la norme et la structure de niveau supérieur (HLS)

3 - Comprendre la norme ISO 9001 v.2015 dans son ensemble et les liens entre les articles de la norme

4 - Analyser tous les articles de la norme pour en identifier les idées clés

# **La Gestion des Conflits Améliorer ses écrits professionnels**

Rédiger avec plus de facilité. Écrire en fonction de cibles et de contextes identifiés. Rédiger des notes de service et des comptes-rendus efficaces.

### **PROGRAMME**

1 - Gagner du temps dans la rédaction Écrire : pourquoi, quand, pour dire quoi ? Préparer son écrit, c'est faciliter sa rédaction. Découvrir les 5 séquences de l'écrit : l'approche CODER. La feuille d'analyse. Mise en pratique de la méthode. 2 - Rendre son écriture plus fluide Élargir son vocabulaire : trouver le mot juste. Construire des phrases courtes. Rythmer son texte par la ponctuation. Employer un ton affirmé. 3 - Structurer sa pensée Construire ses paragraphes. Utiliser les structures du paragraphe. Articuler vos idées avec des mots de liaison. Bâtir un plan d'ensemble et un plan détaillé. 4 - Rendre ses écrits attractifs Susciter l'envie de lire à travers les titres. Guider la lecture avec l'introduction, la conclusion et le sommaire. Maîtriser les principes de la mise en page. 5 - Noter ce qui est utile Prendre des notes avec méthode. Gagner du temps avec les abréviations. Quel contenu, quel style, quelle présentation pour donner du punch à ses supports.

**Durée 3 jours Durée 3 jours**

WWW.123I FARNING.ORG

# **Tableaux de bords et indicateurs de performance**

Comprendre l'intérêt des tableaux de bord et leur place dans le système de gestion et d'information.

Construire des tableaux de bord adaptés à la stratégie de l'entreprise et aux objectifs de son service.

Élaborer et adapter son système de tableaux de bord.

Déterminer les indicateurs de performance les plus pertinents. Faire évoluer et communiquer les indicateurs de performance.

### **PROGRAMME**

Les tableaux de bord et l'entreprise Choisir des indicateurs pertinents Construire les tableaux de bord Analyser les besoins stratégiques de l'entreprise : une nouvelle vision du tableau de bord Exploiter les informations du tableau de bord

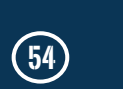

- 5 Importance à identifier et à prendre en compte les composantes du contexte de l'organisme
- 6 Le role du leadership dans le SMQ
- 7 La planification du SMQ
- 8 Identifier et maîtriser les supports
- 9 Les activités opérationnelles : de la planification des activités à la maîtrise des éléments de sortie non conformes
- 10 L'évaluation des performances
- 11 L'amélioration du système, des processus et des produits

Maîtriser les étapes de la passation des marchés publics Appréhender les documents contractuels régissant les marchés publics,

Obtenir une vision claire de la réglementation des marchés publics

### **PROGRAMME**

### **Introduction à la formation passation des marchés publics**

Définition des marchés publics par opposition avec les autres contrats publics, des différentes catégories de marchés publics Le contexte réglementaire actuel issu du Droit communautaire des marchés publics et ses textes d'application,

**Comprendre le rôle et les fonctions des acteurs de l'achat public** 

Comprendre la notion de pouvoir adjudicateur : organisation interne, Identifier le rôle des groupements d'acheteurs, le recours à une centrale d'achat,

**L'appréciation des seuils : Maîtriser les modalités** 

Approfondissement autour des notions d'opération, de fournitures et des services homogènes, Comment assurer la gestion des petits lots

### **Assimiler le processus d'élaboration du marché**

La définition du besoin : obligations, spécifications techniques, développement durable, Le contenu et les pièces du marché, le dossier de consultation des entreprises

### **Appréhender les procédures de passation des marchés publics**

Prendre connaissance du procédé d'appel d'offres ouvert et restreint, Les marchés négociés (avec ou sans mise en concurrence), Les procédures spécifiques (dialogue compétitif, concours...),

### **Identifier les processus de sélection des candidatures et des offres**

Connaître les critères de sélection des candidatures, les pièces à demander, La détermination de l'offre économiquement la plus avantageuse, les critères et leurs pondération

**Appréhender la décision finale d'une passation de marché**  Identifier et connaître les modalités d'attribution du marché Infructuosité, classement sans suite : discerner les modalités d'interruption,

### **Mettre en place des veilles d'information sur le marché**

L'information annuelle sur les marchés, Le recensement économique des marchés, Les vérifications en cours de marché

Gérer et faire vivre le tableau de bord Mesurer l'efficacité des moyens mis en œuvre et l'adéquation avec la stratégie

**Durée 3 jours Durée 3 jours**

# **Passation des marchés Techniques d'élaboration des cahiers de charge**

Acquérir une démarche pour formaliser précisément l'expression de ses besoins Rédiger les points les plus sensibles de son cahier des charges Maîtriser les étapes clés et le processus d'élaboration du cahier des charges d'un projet

### **PROGRAMME**

**Situer avec précision la place du cahier des charges dans le processus projet** 

Bien appréhender la finalité du cahier des charges

Distinguer les différents types de cahiers des charges :

générique, fonctionnel, technique

Comprendre les fonctions attendues d'un cahier des charges :

expression d'un besoin, outil de communication interne,

instrument support à l'appel d'offres

**Maîtriser les règles d'or de la rédaction du cahier des charges**  *Déchiffrer les différentes étapes d'élaboration* 

Identifier les modalités d'élaboration, les rubriques nécessaires

Pratiquer l'analyse fonctionnelle

Réaliser une analyse de la valeur

Assurer la cohérence avec les autres supports : fiche projet,

lettre de mission *Rédiger un cahier des charges* 

Déterminer les critères à prendre en compte pour choisir la

mise en forme, valider le contenu et le diffuser

Identifier et formuler les contraintes dès le départ

Rédiger les différentes rubriques

Décrire des prestations

Contractualiser avec un prestataire *Impliquer les différents acteurs dans la rédaction* 

Lister les partenaires et leur rôle au sein du projet : maîtres

d'ouvrage, clients, prestataires internes ou externes, experts

Déterminer les partenaires à consulter dès la rédaction du

cahier des charges

Utiliser le cahier des charges comme outil de communication interne et externe

**Durée 3 jours Durée 3 jours**

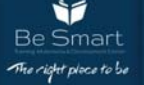

# **Finances**

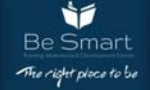

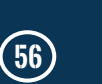

 $\circledcirc$ 

WWW.123LEARNING.ORG

O

Comprendre et mettre en pratique l'enregistrement des opérations comptables courantes.

Assimiler l'architecture comptable, la terminologie et le débit/crédit.

Appréhender le bilan et le compte de résultat ainsi que leur liaison.

Appliquer les écritures spécifiques liées aux aides obtenues pendant la crise sanitaire.

Se mettre à jour des récentes évolutions en matière de législation comptable.

### **PROGRAMME**

### Les documents comptables obligatoires La comptabilité

une obligation légale et fiscale

un outil de base pour la prise de décision et la communication Présentation des documents de synthèse

le bilan : une vision patrimoniale de l'entreprise, détail de l'actif et du passif

le compte de résultat : détermination du bénéfice/perte de l'entreprise, détail charges/produits d'exploitation, financier et exceptionnel

### Les principes comptables de base

La règle de la partie double débit/crédit Plan Comptable Général (PCG) : classification des comptes (les

classes 1 à 7), personnalisation du PCG

Les différents journaux : Achats, Ventes, Banque, etc. ... Les enregistrements comptables classiques : factures d'achat, vente et règlements

### L'organisation comptable

Livres obligatoires : le livre-journal et le grand-livre

Le lettrage des comptes

Règles de conservation des pièces justificatives et des livres comptables

Conservation papier ou numérique des factures

La chaîne comptable : des enregistrements au bilan et résultat Établissement des comptes annuels : les simplifications comptables issues de la loi PACTE

### Comprendre et effectuer les principaux traitements comptables

Achats, frais généraux et ventes

factures et avoirs

rabais, remises et ristournes escomptes, avances et acomptes

### TVA

Trésorerie

Immobilisations

nouvelles règles de comptabilisation des actifs immobilisés la notion d'amortissement

Personnel : centralisation des salaires et charges sociales

## Les opérations d'inventaire

Le principe des écritures d'inventaire Les principes de prudence et de séparation des exercices

Principales écritures d'inventaire : la notion de charges et produits

constatés d'avance, de facture non parvenu et à établir

Le contrôle des comptes à partir de la balance

# **Comptabilité Générale Comptabilité analytique**

Utiliser les différentes techniques de calcul et d'analyse des coûts et des marges.

Appréhender la méthode des coûts par activité et repérer la méthode la plus appropriée pour son entreprise.

Comprendre les liens entre comptabilité générale et comptabilité analytique.

Intégrer les techniques et outils de la comptabilité analytique pour faire évoluer son système de gestion.

Mettre en place une comptabilité analytique au niveau d'un service opérationnel ou fonctionnel.

### **PROGRAMME**

Spécificités de la comptabilité analytique Apprécier la rentabilité par produit, par activité, par service Répertorier les différents types de coûts Le compte de résultat fonctionnel Choisir un système de suivi des coûts pertinent Coûts partiels Distinction entre charges fixes et charges variables Seuil de rentabilité et point mort Méthode du direct costing Coûts complets Distinction entre charges directes et charges indirectes Méthode des centres d'analyse Choisir les bonnes clés de répartition et les unités d'œuvre Imputation rationnelle des charges fixes Coûts standards Détermination des standards Analyse des écarts sur les charges directes et indirectes Comptabilité analytique basée sur les activités : Activity Based Costing (ABC) Identifier les activités à analyser Rechercher et identifier les inducteurs Valoriser les coûts de l'inducteur et les coûts ABC **Durée 3 jours Durée 5 jours**

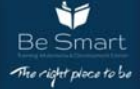

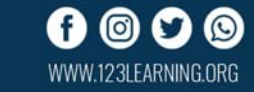

# Gestion de la Trésorerie **Gestion budgétaire Gestion budgétaire**

Mettre en oeuvre les techniques et principaux leviers permettant de réguler et d'améliorer la trésorerie au quotidien.

Élaborer un budget de trésorerie équilibré.

Choisir efficacement entre différents placements, arbitrer entre emprunts/placements et rentabilité/sécurité.

Anticiper des difficultés de trésorerie liées à une baisse de chiffre d'affaires/de marges ou des retards de paiement de certains clients.

Déterminer à tout moment la trésorerie "idéale".

### **PROGRAMME**

### Enjeux de la gestion de trésorerie

Rôle du gestionnaire de trésorerie

le quotidien du trésorier

les notions de "cash pooling" et de "banque pivot"

Aspects "trésorerie" dans le bilan Gestion des comptes de liaison dans le cas de groupes Détermination de la trésorerie idéale

Conception du tableau de trésorerie, outil de suivi et de prévention

Méthode d'élaboration et principe des prévisions glissantes Collecte des données

Techniques de régulation : reports d'échéances, escomptes de règlement

Passage du plan de trésorerie à court terme au plan de trésorerie à moyen terme

### Les techniques permettant de réguler la trésorerie à

### court terme

Escompte et loi Dailly, arbitrage "escompte/découvert"

Affacturage, crédit documentaire, assurance crédit, crédit spot Gestion des dates de valeur

Facilités de caisse, crédit de campagne

Gérer la cotation au certain et à l'incertain ainsi que les contrats à terme

Gestion de la trésorerie au quotidien : erreurs d'équilibrage, sur et sous-financement

### Négociation des commissions et taux bancaires

Action sur la marge additionnelle au taux de base

Action sur les dates de valeur et le coût du service

Contrôle de la facturation bancaire

les jours de valeur, les commissions de mouvement... le calcul des intérêts et du Taux Effectif Global (TEG)

### Placement des excédents provisoires de trésorerie

Sicav monétaires, billets de trésorerie, certificats de dépôt Comptes à terme, bons de caisse...

Arbitrage emprunts/placements et sécurité/rentabilité

### Maîtrise du Besoin en Fonds de Roulement (BFR)

Mode de calcul du BFR exploitation et hors exploitation

Leviers d'optimisation de la trésorerie

Importance du suivi du crédit fournisseur pour parer les risques de défaillances : notion de score

Les 7 techniques permettant d'agir sur l'encours client, les normes de la Loi de Modernisation de l'Économie (LME)

Tableau de bord financier permettant le suivi des composantes "exploitation"

Suivi du BFR normatif et de la variation du BFR en phase de développement

Vous êtes **manager**, **responsable de Business Unit, chef de projet** ou **chargé(e) de mission.**

Dans le cadre de votre travail, vous devez **savoir élaborer et suivre un budget.** Cette démarche de **montage et de contrôle budgétaire** ne s'improvise pas !

Pour vous aider à **construire, présenter et piloter votre budget**, nous avons conçu pour vous cette formation dédiée

### **PROGRAMME**

La démarche budgétaire : logique et montage Le budget : une déclinaison à court terme de la stratégie d'entreprise Enchaînement des budgets : des ventes à la trésorerie Un processus itératif : les prévisions budgétaires successives, ou "reprévisions" Différents types de budgets : exploitation, investissements, financiers Rôle du manager : les besoins budgétaires d'un service Organisation et structure du processus Prévoir et construire un budget Mettre au point ses prévisions Interpréter les documents comptables : apports de la comptabilité analytique et du contrôle de gestion Collecter les informations Les techniques d'élaboration budgétaire Utiliser les outils budgétaires les budgets par activité (Activity Based Budgeting ou ABB) : une nouvelle façon de considérer les coûts le Budget Base Zéro (BBZ) : une logique de remise en cause Du budget initial au budget final : les ajustements à apporter Les prévisions glissantes (Rolling Forecast) Présenter et défendre un budget Les interlocuteurs : responsable hiérarchique, contrôleur de gestion... Faire avaliser un budget : identifier les enjeux budgétaires au sein de l'entreprise Préparer des documents chiffrés : les bonnes pratiques Négocier les plans d'action : quels arbitrages définir ? Assurer le contrôle budgétaire Analyser les réalisations Définir les outils de suivi : tableaux de bord de pilotage Maîtriser les techniques d'analyse des écarts L'arborescence causes/effets des écarts Mettre en place les mesures correctives **Durée 3 jours Durée 5 jours**

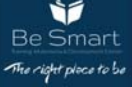

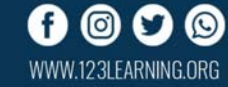

Évaluer la solvabilité d'un client ou d'un fournisseur, se comparer à un concurrent, évaluer la performance et les pistes d'amélioration de sa propre entreprise ou d'une cible d'acquisition. Dans toutes ces circonstances, l'analyste utilise différents indicateurs qu'il relie dans une démarche structurée pour faire ressortir les points clés. Cette formation à l'analyse financière permet d'acquérir les fondamentaux.

### **PROGRAMME**

1 - Évaluer l'activité et la profitabilité

Repérer les postes du compte de résultat utiles à l'analyse. Interpréter l'évolution des ventes.

Soldes intermédiaires de gestion Charges classées par fonction (approche internationale).

Capacité d'autofinancement (CAF) : signification et mode de calcul.

Variations de résultat : effet ciseau, absorption des charges fixes.

2 - Évaluer les équilibres financiers et la solvabilité Lecture financière des postes du bilan.

Retraitements : location financement, affacturage.

Fonds de roulement (FR), besoin en fonds de roulement (BFR) et Trésorerie nette (TN).

Les 5 crises de trésorerie et les remèdes associés.

3 - Analyser par les ratios

Profitabilité, BFR, structure, trésorerie, endettement, couverture des frais financiers.

Rentabilité économique (ROCE) et financière.

Se comparer aux moyennes sectorielles.

4 - Structurer son analyse financière

Activité, profitabilité, équilibres financiers, rentabilité, points forts et faibles, décision ou pistes d'action.

Qualités de l'analyste : rigueur, intuition, esprit de synthèse. 5 - S'initier à l'analyse du tableau des flux de trésorerie Approfondir l'analyse des équilibres du bilan par les flux. Interaction entre le flux d'exploitatoin et d'investissement. Évaluer les choix de financement, la capacité de

remboursement.

6 - Repérer les signes de dégradation

Signes de dégradation et techniques de window-dressing en lecture directe au bilan et au compte de résultat.

# **Analyse financière**  $\qquad \qquad$  **Fiscalité des entreprises**

Maîtriser les règles fiscales d'une entreprise / société Connaître les pratiques légales permettant de réduire son imposition Comprendre le principe de l'intégration fiscale

### **PROGRAMME**

Introduction à la fiscalité algérienne Classification des impôts et taxes et règles fiscales en algérie Classification des impôts et taxes selon leur nature Code des CIDTA (code des impôts directs et taxes assimilées) Code des impôts indirects Code des taxes sur le chiffre d'affaires Notions du code de l'enregistrement Notions du code du timbre Fiscalité et les lois de finances comment décripter les LF et les LFC 2019 2020 Dualité fiscalité et Comptabilité, les lois de finances complémentaires et le SCF Fiscalité des sociétés (SPA, SARL, EURL.) Revenus et assiette IBS ( Impôts sur le bénéfice des sociétés) Problématique comptable des acomptes Liquidation fiscale en matière IBS Résultat comptable et fiscal L'impôt différé et impôt exigible Pourquoi est né l'impôt différé Fonctionnement des comptes « Impôt différé actif et passif » Présentation de la liasse fiscale (bilan fiscal) Les différentes parties et tableaux annexes de la liasse fiscale Commentaire et observation des tableaux actifs- passif et CDR Commentaire sur tableau des amortissements Commentaire sur tableau de cession des immobilisations Commentaire sur tableau des stocks Commentaire du passage du tableau des comptes de résultat comptable au fiscal et détermination du résultat fiscal Les déductions et réintégration fiscales Déficit d'exercice (conditions) Régime de la plus value de cession. (articles du code des impôts) Réintégration fiscales (charges non déductibles…..) Fiscalité en matière TVA Les caractéristiques de la TVA Les taux de la TVA Les obligations liées au droit de déduction Régularisation en matière de TVA Présentation de la déclaration de la TVA (G50)+ Exercice pratique. Fait générateur de la TVA (débit et encaissement) Conditions de remboursement de la TVA. 10 Fiscalité de la taxe sur l'activité professionnelle. Principe et imposition de la TAP Fait générateur de la TAP Déclaration de la TAP Déclaration de la TAP sur G50 Imprimé fiscal G13

**Durée 3 jours Durée 5 jours**

### Anticiper un contrôle fiscal.

Auditer son organisation et se mettre en conformité avec les règles fiscales.

Identifier les opérations qui peuvent déclencher un contrôle. Évaluer ses zones de risques et bâtir son plan d'action.

### **PROGRAMME**

Se mettre en conformité avec la législation :

### organisation et plan d'action

Tenir une comptabilité probante : dates de saisie des écritures, validations, respect des normes françaises

Respecter les mentions obligatoires sur les factures

Mettre en place la piste d'audit fiable et rédiger une documentation Les factures clients : numérotation, archivage, mentions propres aux opérations intracommunautaires ou extracommunautaires Les pièces comptables : conservation, archivage, mentions obligatoires, risque TVA

Organiser la dématérialisation des pièces comptables Le Fichier des Écritures Comptables (FEC) : comment l'exploiter et se préparer aux nouvelles modalités du contrôle fiscal ?

# Vérifier les opérations sensibles : respecter les règles

### de la TVA intracommunautaire

Qualifier les opérations portant sur des biens ou sur des prestations de services

Les échanges de biens dans l'Union Européenne (UE) : obligations de facturation et Déclaration d'Échanges de Biens (DEB)

S'identifier dans un autre pays de l'UE pour des échanges de biens : principes et modalités pratiques

Les importations et les exportations : respect du formalisme et conservation des documents

Les opérations complexes : triangulaires, retours, travail à façon ... Les prestations de services : dans l'UE ou hors de l'UE, entre assujettis ou avec des non assujettis

règles de TVA et principe de l'auto-liquidation Déclaration d'Échanges de Services (DES)

Les autres cas d'auto-liquidation de TVA : bâtiment, déchets ... Le point sur la transposition des directives en matière de TVA intracommunautaire : mise en place du régime définitif de TVA

Le crédit de TVA : une zone de risque à surveiller

Demander le remboursement du crédit de TVA : quelle stratégie adopter ? Utiliser le contingent d'achat en franchise de TVA pour limiter les crédits

Tenir compte des nouvelles modalités de contrôle du crédit de TVA

Contrôler les opérations de restructuration : fusions,

### apports partiels d'actifs ...

Les valeurs utilisées pour ces opérations Traduire ces opérations en comptabilité

Le traitement fiscal

Les obligations déclaratives : l'année de l'opération et les suivantes L'impact de ces opérations sur les autres impôts : Contribution Économique Territoriale (CET), plafonnement de la Valeur Ajoutée (VA)

### Opérations intra-groupe : se conformer aux nouvelles obligations

Comprendre les objectifs de l'arsenal législatif

Identifier les opérations intra-groupe en France ou à l'étranger La législation sur les prix de transfert : nouvelles obligations Identifier les risques de contrôle

# **Le contrôle fiscal Le contentieux fiscal**

L'objectif de la formation est de mettre à jours les connaissances en matière de procédures contentieuses avec l'administration fiscale et de maitriser le cadre juridique prévu en matière de contestation de l'imposition, du recouvrement ainsi que des procédures de règlement à l'amiable et assainissement des dettes fiscales

### **PROGRAMME**

Définition du contentieux de l'Impôt

Différentes formes de contentieux avec l'administration fiscale : la réclamation devant l'administration- Le recours devant les commissions- La saisine des tribunaux- le recours gracieux- le contentieux répressif - le contentieux du recouvrement

Conditions de forme et de fonds pour contester l'impôt Les niveaux hiérarchiques des recours

Les procédures d'assainissement des dettes fiscales

**Durée 3 jours Durée 5 jours**

WWW.123I FARNING.ORG

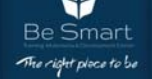

La loi de finances pour 2021 intervient dans un contexte très particulier pour l'économie Algérienne lié à l'impact de la pandémie du COVID 19.

### **PROGRAMME**

- 1) Simplification & clarification de certains articles
- 2) Introduction de nouvelles obligations déclaratives
- 3) Réajustement des procédures de contrôle et règles liées à la prescription
- 4) Réajustement des procédures contentieuses
- 5) Procédures de remboursement de droits, impôts et taxes
- 6) Exemption, annulation de droits et taxes
- 7) Simplification des procédures
- 8) Recouvrement et assainissement de la dette fiscale
- 9) Recadrement des règles applicables aux IDE
- 10) Révision des règles, bases et taux d'imposition
- 11) Introduction de nouveaux droits et taxes
- 12) Avantages CKD & SKD
- 13) Dispositions douanières
- 14) Encadrement des importations

**Loi de finance 2021 Nouveau système comptable financier NSF** 

> Formation de Nouveau système comptable financier NSF Algérien

### **PROGRAMME**

01 Concepts de base 02 Les règles générales d'évaluation 03/. Les immobilisations incorporelles 05 Les immobilisations oorporelles 06 Les st.. 07 Les actifs financiers 08 Les immeubles de placement 09 Les contrats de location 10 Les contrats à long terme 11 Les dépréciations d'actifs 12 Les produits des activités ordinaires 13 Les provisions pour risque et charges 14 Les avantages au personnel 15 Les impôts sur le résultat 16 Les capitaux propres 17/18 La consolidation 19/20 Les états financiers de synthèse 21 Evaluation

**Durée 3 jours Durée 5 jours**

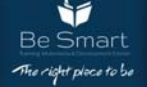

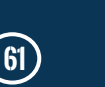

# **Ventes**

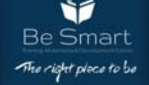

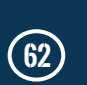

 $0 0 0 0$ WWW.123LEARNING.ORG

# Maîtrise des techniques de vente **Prospection de nouveaux clients**

Acquérir une méthode de vente efficace pour être rapidement opérationnel

Maîtriser les différentes étapes de la vente

Développer son efficacité dans l'argumentation, le

questionnement, la réponse aux objections et la conclusion

### **PROGRAMME**

### **Appréhender les techniques de vente**

Définir le métier de commercial / vendeur Identifier ses points forts et ses axes de progrès Développer sa communication, Identifier et analyser les styles comportementaux de ses clients Mieux décrypter leurs attentes grâce au verbal et au nonverbal, Mettre en confiance pour atteindre le succès **Préparer sa mise en relation** Elaborer le recueil d'information Etablir la grille de négociation et les tableaux intermédiaires **Contacter son interlocuteur** Établir un climat et une relation de confiance Se synchroniser et favoriser l'empathie avec son interlocuteur **Comprendre les attentes de son client** Découvrir des besoins explicites et implicites Percevoir les principales motivations d'achat (rationnelles et irrationnelles) de ses clients S'adapter aux différents styles d'acheteurs **Convaincre** Structurer et personnaliser son argumentation Traiter avec aisance les principales objections Conduire efficacement une négociation et la conclure de façon profitable, Maîtriser les aspects psychologiques de la négociation, Définir son style de négociation et s'adapter aux différents profils,Communiquer avec assertivité tout en préservant la relation client, Mener avec succès l'entretien de négociation **Conclure** Acheminer la négociation vers sa conclusion : persuasion Identifier les signaux d'achat émis par les clients

Utiliser les techniques de closing pour prendre l'initiative de la conclusion

Récapituler et valider les points d'accord pour faire accepter la proposition finale

Clarifier, verrouiller et finaliser l'accord pour obtenir la décision

Conclure " gagnant-gagnant " pour pérenniser la relation commerciale

**Prendre congé**

Analyser et évaluer l'action de vente réalisée Suivre le dossier client

**Durée 3 jours Durée 3 jours**

Les entreprises perdent en moyenne 50 % de leurs clients tous les cinq ans et leurs clients existants ne peuvent suffire à garantir le développement de leur chiffre d'affaires.

La conquête de nouveaux comptes est vitale pour limiter le risque financier, remplacer les clients les moins fidèles et développer son business. La prospection est un enjeu majeur pour assurer leur réussite commerciale dans la durée. Cette formation à la prospection commerciale vous donne les trois clés de succès des meilleurs "chasseurs" : techniques, organisation et mental. Devenez expert et maîtrisez les subtilités d'une prospection réussie.

### • **PROGRAMME**

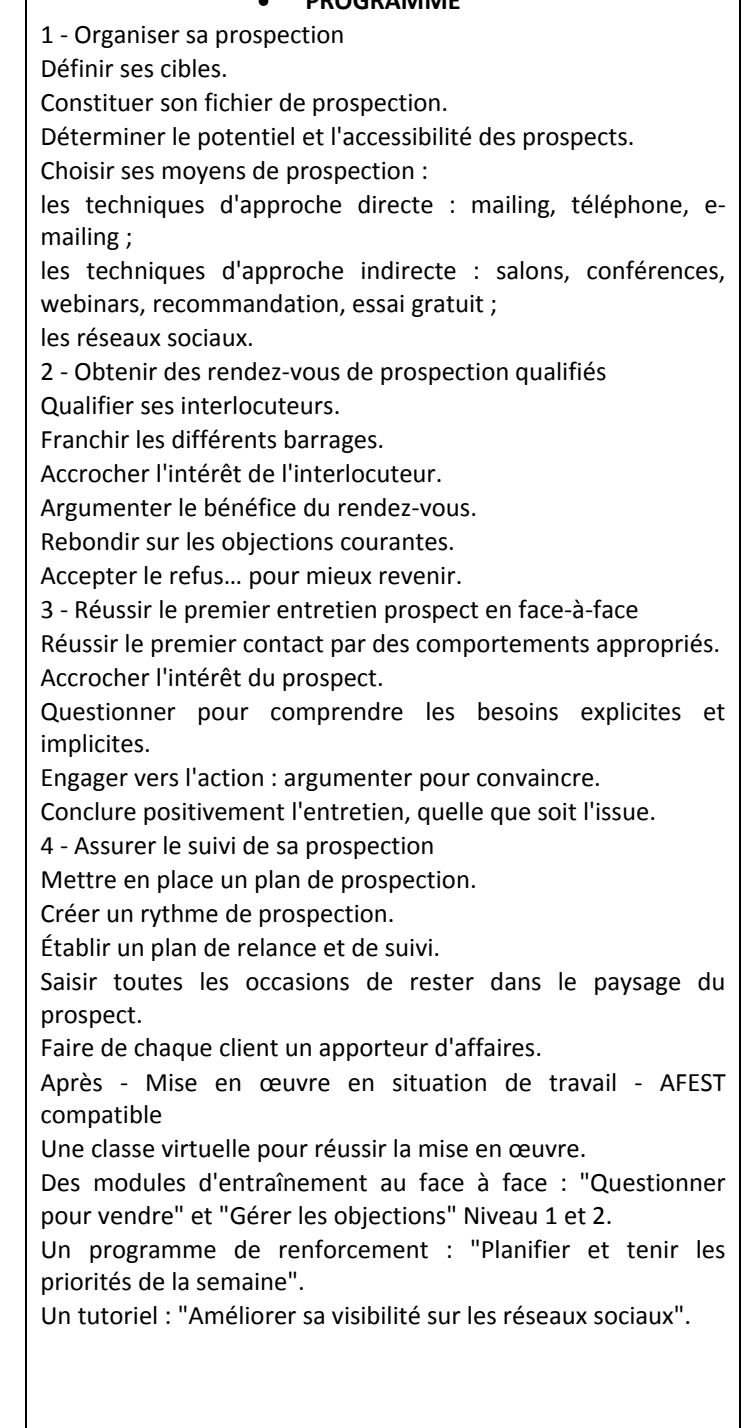

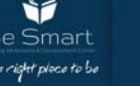

Cette formation à la négociation commerciale propose une approche unique et reconnue et met à votre disposition toutes les conditions pour devenir un négociateur efficace et plus serein. Elle aborde tant la partie méthodes de la négociation commerciale que la dimension comportementale et vous apporte les réflexes et techniques pour résister à la pression croissante de vos clients.

### **PROGRAMME**

1 - Anticipez pour mieux négocier ! Vendre avant de négocier.

Identifier l'impact d'un effort sur les conditions de vente sur sa rentabilité. Mesurer les enjeux de la négociation : pour soi, pour le négociateur.

Prévoir sa solution de repli.

2 - Osez afficher la valeur de votre offre !

Fixer des objectifs ambitieux.

Déterminer ses marges de manœuvre.

Préparer ses arguments.

Affiner sa tactique : la matrice des objectifs.

3 - Résistez à l'objection prix !

Oser mettre la barre haut.

Valoriser son prix sans le justifier.

Résister aux demandes de concession.

4 - Obtenez des contreparties !

Identifier des contreparties à forte valeur ajoutée pour son entreprise.

Donner envie au négociateur d'échanger : sortir de la négociation sur les positions.

Obtenir l'engagement sur la contrepartie.

5 - Limitez vos concessions !

Dire non à certaines concessions.

Orienter les demandes de votre client vers des concessions : moins coûteuses ; non récurrentes.

Montrer qu'il n'y a plus rien à négocier.

6 - Engagez-vous vers la conclusion !

Éviter la négociation "salami".

Verrouiller la négociation avec une méthode en deux étapes. Rester serein face aux tentatives de déstabilisation.

**Durée 3 jours Durée 3 jours**

# **La négociation commerciale Réussir ses présentations clients et soutenances commerciales**

À l'issue de la formation, le participant sera en mesure de : Comprendre les enjeux de la communication orale Organiser l'information et son temps d'intervention Donner une dynamique et du rythme à sa présentation Soutenir l'attention de ses interlocuteurs Animer avec aisance la séance de questions réponses

### **PROGRAMME**

### **Les bases de la communication orale**  Différences entre la communication écrite et orale.

Faire passer un message : auteur et interprète. La communication orale : espace, temps, son. Verbal et nonverbal. Sa propre préparation : fond et forme. Gérer le trac : respiration, visualisation, répétition. Préparer son état d'esprit. Assertivité : assumer sa position et ses propos. Empathie. Calme. Bienveillance. Plaisir. **Lancer sa présentation**  Connaître les informations indispensables au démarrage. Oser passer du "jeu" au "je". Préciser son pré carré commercial. Eviter les mots et expressions parasites. Les attitudes corporelles à proscrire. **Présenter son sujet de manière vivante**  Le contexte de vente : objectif, public, enjeu. La présentation sur vidéoprojecteur. Soigner son introduction et sa conclusion. Passage du BAC à vos produits et projets commerciaux. Exploiter les motivations du client : le "SONCAS". Gestion du "timing" de la présentation client. Les références, la concurrence : comment les aborder ? Le support de la présentation : construire l'exposé en trois fiches. **Animer la séance de questions/réponses avec le client**  Partie capitale : recevoir du "feedback". Lancement de la séance : attitude et langage pour recueillir les réactions. La réponse : séparer le fond et la forme, répondre sans conflit : la méthode DESC, les méthodes douces. Gestion des clients difficiles. **Conclure efficacement le rendez-vous de présentation**  Conclure de manière constructive le rendez-vous de présentation : comment faire ? Comment prévoir la suite ? Construire sa fiche d'autoévaluation de ses prestations.

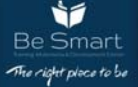

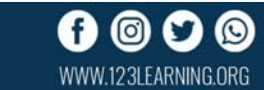

# Vendre et négocier par téléphone **duces des fournisseurs**

Vendre et négocier par téléphone est aujourd'hui une nécessité et un véritable relais de croissance à la vente en face-à-face. Que l'on soit commercial, téléconseiller ou assistante commerciale, cette formation à la vente par téléphone pour vendeur, technico-commercial, commercial sédentaire, assistante commerciale, téléconseiller, orientée résultats, permet de maîtriser les méthodes spécifiques de la vente par téléphone et de les appliquer lors de simulations d'entretiens enregistrées et analysées en groupes, en appel entrant comme en appel sortant.

### **PROGRAMME**

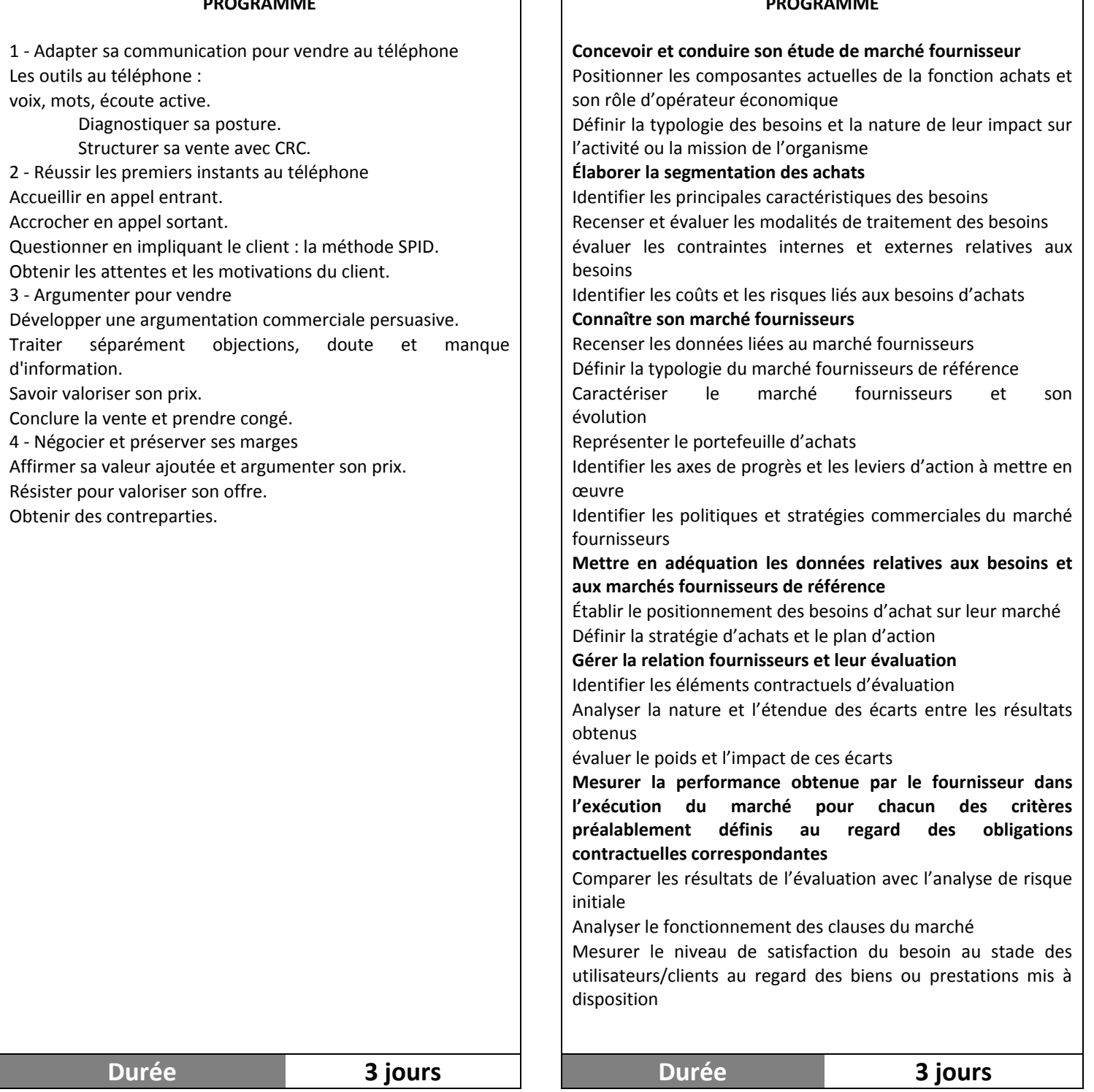

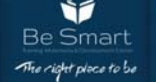

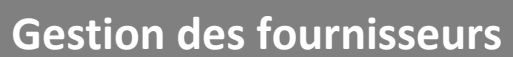

Concevoir et conduire une étude de marché fournisseurs Définir une cartographie des fournisseurs en lien avec son portefeuille d'achats

Instaurer des relations saines avec ses fournisseurs et les évaluer dans un objectif de recherche de progression réciproque

Pouvoir mesurer la performance de ses fournisseurs dans l'exécution des marchés

## **PROGRAMME**

# **Commerciaux : gérez votre temps et vos priorités**

- Utiliser son temps en fonction de ses valeurs, de son rôle et de ses priorités. - S'organiser pour anticiper et planifier tout en se centrant sur l'essentiel. - Effectuer des changements durables en tenant compte de sa personnalité. - S'entrainer à faire

### **PROGRAMME**

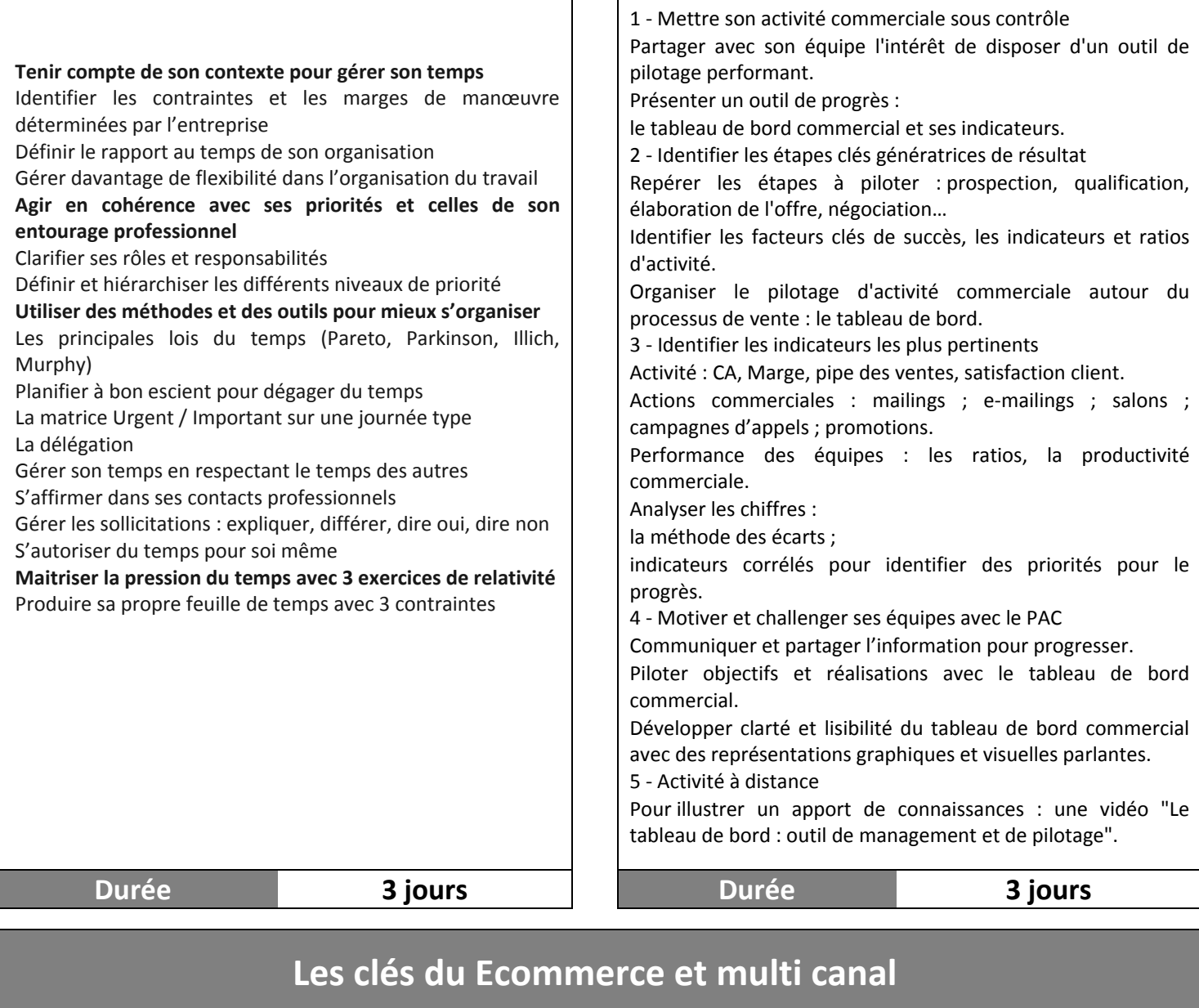

S'approprier les clés et la démarche pour générer du trafic et convertir les internautes.

### Acquérir les bases pour mettre en œuvre une stratégie e-commerce cross canal.

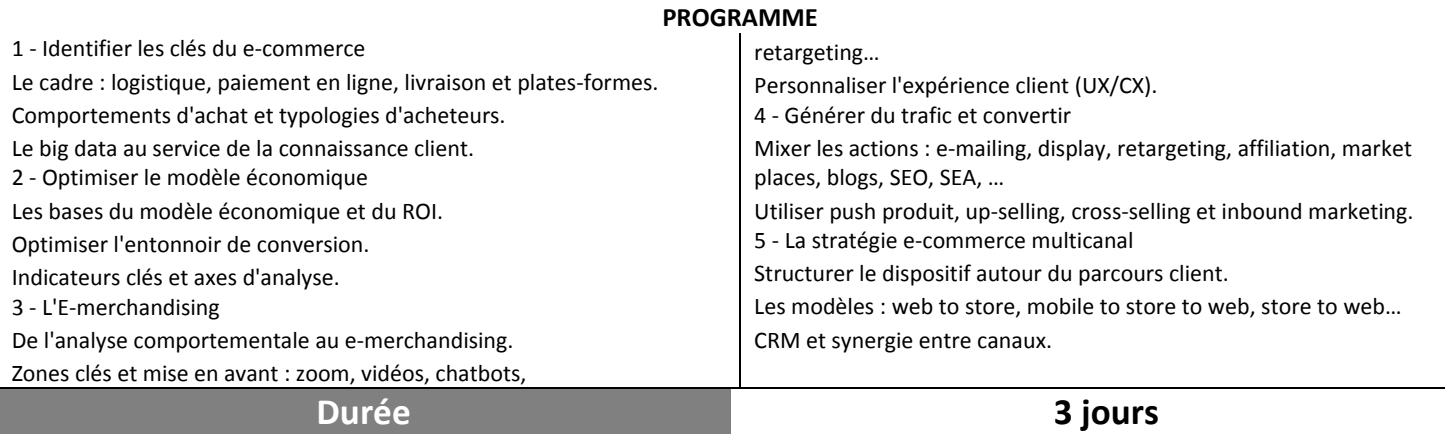

### 041853918 - 0556511186 **56, BD SI MOUSSADEQ , BEL AIR, ORAN** Best and the second of the second of the second of the second of the second of the second of the second of the second of the second of the second of the second of the second of the sec

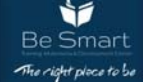

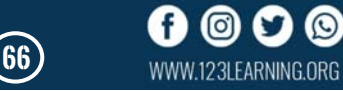

**Le tableau de bord commercial et** 

**piloter son activité** 

Manager la performance en communiquant avec le tableau de

**PROGRAMME** 

Mettre son activité commerciale sous contrôle. Concevoir un tableau de bord commercial efficace.

bord commercial.

# **MARKETING**

041853918 - 0556511186 **56, BD SI MOUSSADEQ , BEL AIR, ORAN** Best and the second of the second of the second of the second of the second of the second of the second of the second of the second of the second of the second of the second of the sec

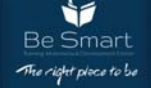

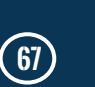

© 0 ©

WWW.123LEARNING.ORG

O

Situer la fonction marketing dans l'entreprise et s'initier aux techniques de base

Connaître le marché et son environnement, être en mesure de répondre aux attentes des consommateurs

Comprendre les concepts fondamentaux du marketing et des besoins consommateurs

Apprendre à mener une stratégie marketing et établir un suivi de ses actions

### **PROGRAMME**

**Marketing et entreprise : découvrir les concepts de base du marketing** 

Définition et particularités du marketing : initiation à l'univers du marketing

Appréhender l'évolution et le développement du marketing Se représenter l'esprit et la démarche marketing au sein de l'entreprise

Qu'est-ce qu'un compétence distinctive ? : notion et définition Prendre connaissance des acteurs de la démarche marketing

**Focus sur le marché et l'environnement marketing dans le secteur de l'entreprise** 

Comprendre la nécessité de réaliser une étude des besoins, de l'environnement

Comprendre la notion de marché en marketing

Comprendre et maîtriser le système d'information du marketing (SIM) pour l'adapter aux objectifs

Prendre connaissance des principales sources d'information Études quantitatives et qualitatives : ce qu'il faut savoir pour les réaliser

Analyse SWOT : qu'est-ce qu'une analyse SWOT (Strength, Weaknesses, Opportunities, Threats) ? Quelle est son importance ?

Appréhender la nécessité de prédire/ d'analyser le comportement d'achat du consommateur/client Étude de cas

**Définir une stratégie et un plan marketing : s'informer sur les fondamentaux** 

**Focus sur l'importance du produit dans la démarche marketing d'une entreprise** 

**Maîtriser les concepts marketing propres au prix d'un produit/service** 

**Se représenter les fondamentaux de la distribution Capitaliser sur la notion de promotion en entreprise** 

Mettre en place une politique et des formes de communication

Focus sur l'élaboration de la politique de communication en entreprise

S'informer sur l'importance de la communication media et hors media

Diversité et exemple d'actions de promotion

Diversité et exemples d'actions de marketing direct, nouvelles orientations

**Durée 3 jours Durée 3 jours**

# **Initiation au Marketing Les techniques d'étude de marché**

À l'issue de la formation, le participant sera en mesure de : Rédiger son cahier des charges à partir des différentes études Identifier les sources des études documentaires

Maîtriser les méthodologies des études qualitatives et quantitatives

Construire des études de satisfaction clientèle et tester des offres

### **PROGRAMME**

### **Diagnostiquer un besoin d'études**

Situer l'étude dans la démarche marketing : contexte, enjeux et objectifs.

Traduire les objectifs marketings en axes de recherche opérationnels.

Connaître les différents types d'étude : documentaires, ad hoc, études en souscription...

Identifier le mix méthodologique optimal sous contrainte de budget et de délais.

Structurer son brief ou cahier des charges puis évaluer les offres reçues en retour.

### **La veille et les études documentaires**

Connaître les différents types de recherches : tactique, on line, terrain, concurrence, signaux faibles, insights...

Assurer la mise en place et le cadrage de la démarche de recherche.

Sélectionner des sources pertinentes en interne et en externe. Utiliser des outils de facilitation pour la recherche, la collecte, l'analyse et la diffusion des contenus.

Identifier les formats de restitution à privilégier.

### **Les études qualitatives**

Comprendre les concepts-clés : triade, focus group, bulletin boards, design thinking, sémiologie...

Sélectionner les méthodologies de collecte de l'information.

Elaborer un guide d'entretien et une trame d'animation fonctionnelle et adaptée.

Adopter les bonnes règles d'animation.

### Analyser les résultats.

### **Les études quantitatives**

Connaître les différents méthodologies de collecte d'information.

Maîtriser les règles de construction d'une enquête.

Elaborer un questionnaire.

Choisir et cadrer ses traitements statistiques.

Mettre en valeur les résultats : datavisualisation, infographie... **Les autres types d'études** 

Gérer et faire évoluer ses outils d'enquêtes de satisfactionfidélité.

Traiter les spécificités : BtoB, sur évènement, "à chaud"...

Appréhender et mesurer sa notoriété et son image.

Tester ses nouvelles offres de produits, services et solutions.

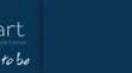

# **Les clés du marketing stratégique | Réussir son business plan**

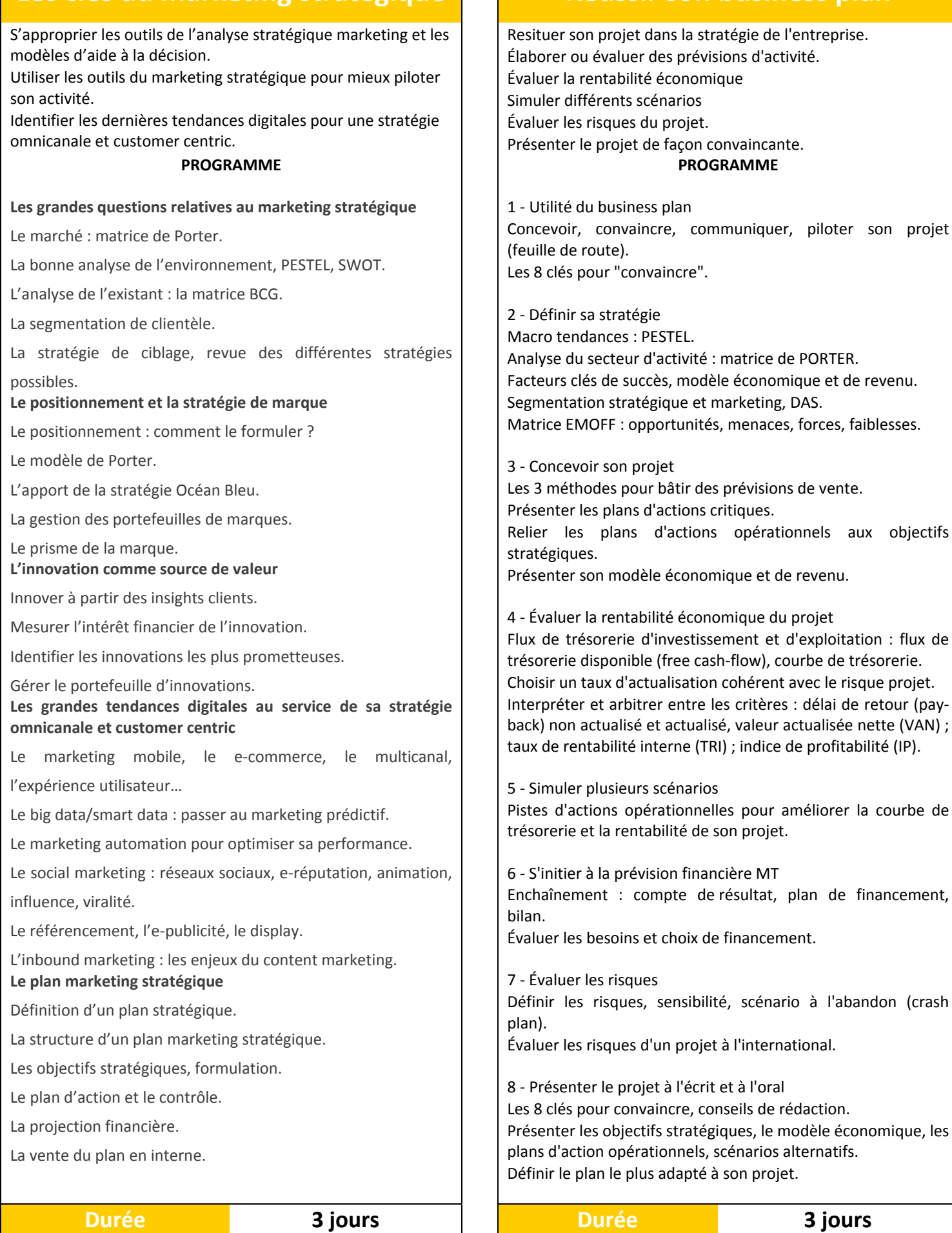

 $0 0 0 0$ WWW.123LEARNING.ORG

# **Marketing opérationnel Marketing digitale**

Intégrer la démarche marketing. Construire un plan marketing opérationnel.

### **PROGRAMME**

1 - Intégrer les étapes clés de la démarche marketing

Analyse de marché, stratégie, mix marketing.

Les piliers du marketing dans un monde digital.

2 - Construire des messages percutants

Créer des messages attractifs.

Élaborer des argumentaires de vente adaptés.

Intégrer les enjeux du Search.

3 - Bâtir le plan marketing opérationnel

Les étapes du plan marketing opérationnel.

Copy strategy, promotion des ventes ; marketing direct ; salons et événementiel…

Travailler avec des prestataires.

4 - Les nouveaux enjeux du digital

Engager ses cibles : e-mailing, référencement, Display, réseaux sociaux,…

Content marketing, inbound marketing, social selling, mobile marketing.

5 - Contrôler et mesurer les résultats

Budget et ressources pour la mise en œuvre.

Indicateurs clés, fiche action et pilotage.

**Durée 3 jours Durée 3 jours**

Les formations en marketing digital permettent d'aborder de nombreux enseignements théoriques et professionnels et de maîtriser les techniques du développement marketing.

### **PROGRAMME**

Ainsi, vous retrouvez des matières dans les secteurs du marketing et de la communication, tels que :

- Étude de marché
- $\triangleright$  Communication digitale
- $\triangleright$  Culture web et digital
- Droit du management, droit du marketing et du multimédia
- Ergonomie web
- $\triangleright$  Initiation à la gestion
- $\triangleright$  Projet web et digital
- > Techniques de référencement
- $\triangleright$  SEO et rédaction web
- $\triangleright$  Business plan
- $\triangleright$  Gestion de la relation client
- $\triangleright$  Fidélisation
- $\triangleright$  Politique d'achats
- Animation des réseaux sociaux
- > Photoshop
- Mailing
- $\triangleright$  Merchandising
- Développement web et mobile
- $\triangleright$  Marketing stratégique
- Marketing opérationnel
- > Management de projet
- $\triangleright$  Marketing et communication
- $\triangleright$  Stratégie marketing
- $\triangleright$  projet professionnels
- CRM & Réseaux sociaux
- > Digital économy
- $\triangleright$  Webmarketing
- $\triangleright$  Transformation digitale
- $\triangleright$  Techniques de marketing
- Anglais et autres langues vivantes étrangères

WWW.123LEARNING.ORG

 $\triangleright$  etc.

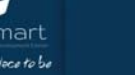

# **HSE Hygiène , Sécurité & ENVIRONNEMENT**

041853918 - 0556511186 **56, BD SI MOUSSADEQ , BEL AIR, ORAN** Begins the state of the state of  $\binom{n}{k}$ 

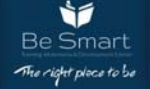

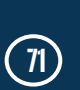

 $\odot$ 

WWW.123I FARNING.ORG

# **CONDUITE DEFENSIVE ET ECO-CONDUITE**

Prévention des accidents de la route lors de déplacements liés au travail.

Sensibilisation à la sécurité routière et à la conduite écologique **Public concerné** 

Chauffeurs et tous les membres personnels **Prérequis :** titulaire d'un permis de conduire

### **PROGRAMME** Référence: BOFYC001

Causes d'accidents récurrents Ergonomie au volant (positon assise, rétroviseurs...) Evolution/impact de la technique (ABS, EPS, systèmes defreinage automatique...

Les techniques de la conduite défensive

- La distance de sécurité
- La distance de freinage
- Le temps de réaction
- Manœuvrer dans les espaces restreints
- Éviter les collisions arrière
- Anticiper les actons des autres automobilistes
- Éviter les collisions aux intersections
- Technique de visualisation préventive, technique duvirage...
- Distractions causées par la technologie embarquée

- Conduite agressive

Le chauffeur (Rôle, droits et devoirs)

La vitesse

L'inspection du véhicule

L'éco-conduite

- Impact sur la consommation de carburant
- L'application des règles de base de la conduite écologique

# **Gestion des déchets spéciaux dangereux**

Maîtriser la réglementation applicable aux déchets dangereux et aux déchets d'activités économiques

Prévenir les risques liés aux déchets dangereux et assurer une gestion écologiquement acceptable

Comprendre le schéma de prise en charge et de traitement des déchets dangereux

### **PROGRAMME**

Appréhender le contexte réglementaire en matière de déchets dangereux et d'activités économiques

Prendre connaissance du contrôle des circuit de distribution des déchets dangereux

Assimiler les procédures de contrôle des circuits de traitement des déchets dangereux

Assimiler la réglementation concernant le transport de déchets dangereux (ADR)

S'informer sur les risques liés aux déchets dangereux ou d'activités économiques

Les filières de regroupement et de traitement : les particularités

# **SENSIBILISATION AU RISQUE INCENDIE ET MANIPULATION DES EXTINCTEURS**

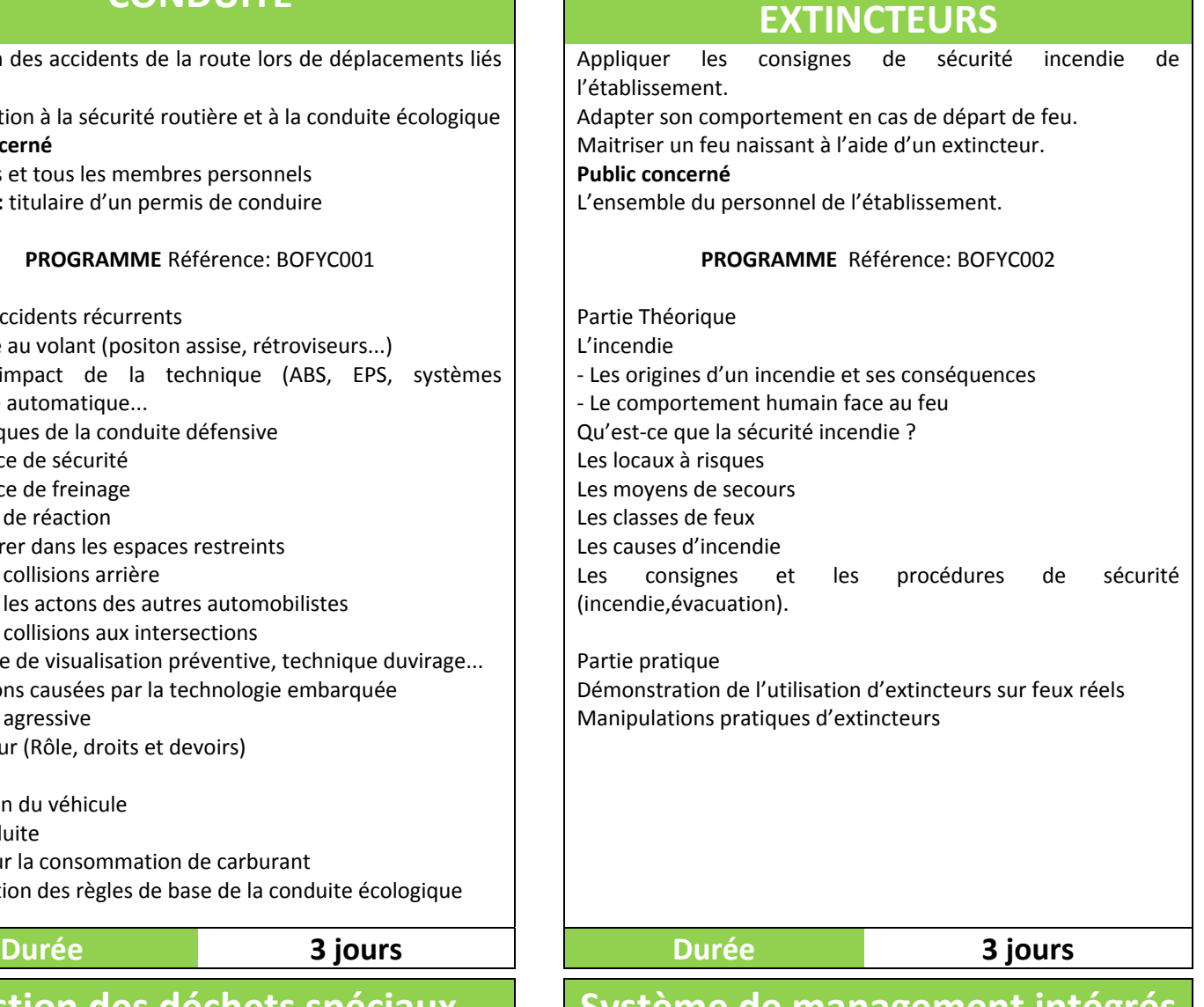

# **Système de management intégrés QHSE**

### **Objectifs**

Identifier les exigences des problématiques que sont la Qualité, la Sécurité et l'Environnement et leurs analogies. **Pré-requis** 

Connaître une des trois démarches du QSE (ISO 9001, ISO 14001, OHSAS 18001).

### **PROGRAMME**

Pour répondre aux enjeux sociaux-économiques en matière de nuisances environnementales et à valoriser les déchets, la mise en place d'un système de management intégré, Qualité, Sécurité, Environnement, est devenu plus que nécessaire devant les exigences des clients à leurs partenaires, fournisseurs ou prestataires de service, de développer une stratégie qualité, dans le but d'assurer, une meilleures qualité de service ou de produit.

Présentation des normes

ISO 9001 et 9004 : le management de la qualité. ISO 14001 : l'organisation environnementale de l'entreprise. OHSAS 18001 : la santé et la sécurité au travail.

ÌÍ

**Durée 3 jours Durée 5 jours**

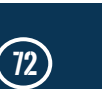
## **TRAVAIL EN HAUTEUR ENTRETIEN, VÉRIFICATION DU MATÉRIEL DE PROTECTION INDIVIDUELLE**

Identifier les différents risques de chute et les règles de prévention. Savoir effectuer un travail en hauteur en toute sécurité. Utiliser les moyens de protection (collective et/ou individuelle) adaptés aux activités. Maitriser le port du le harnais de sécurité.

### **Public concerné**

Toute personne ayant à effectuer ou accéder à des travaux en hauteur et à porter le harnais de sécurité, même de manière ponctuelle.

**Prérequis :** avis médical favorable du médecin travail. Etre âgé de 18 ans au minimum. Ne pas avoir le vertige.

### **PROGRAMME** Référence: BOFYC003

LE TRAVAIL EN HAUTEUR : RISQUES, PRÉVENTION ET RÉGLEMENTATION Risques liés aux chutes de hauteur Les principes généraux de la Prévention

Règlementation, obligations et responsabilités

UTILISATION DES ÉQUIPEMENTS DE PROTECTIONCOLLECTIVE Connaître les différents types de protection collective Choisir les équipements appropriés Utiliser correctement les équipements

PORT DES ÉQUIPEMENTS DE PROTECTION INDIVIDUELLE (EPI) Connaître les différents types d'EPI : harnais, antichute, ancrages

Choisir les équipements appropriés Le système d'arrêt de chute Les casques

Les EPI antichute : échelles et escabeaux CONDUITE A TENIR EN CAS DE CHUTE AVEC UNHARNAIS Conséquences d'une chute avec harnais Organisation des moyens de secours

### CAS PRATIQUES

Utiliser des équipements de protection individuelle et collective

Réaliser des points d'ancrages et des nœuds sur cordes Effectuer des déplacements verticaux à la longe antichute Mettre en place une ligne de vie Utiliser des systèmes anti-chutes

**Durée 3 jours Durée 5 jours**

# **Système de management environnemental**

La Norme ISO 14001, sujet de la formation Système de Management Environnemental, a été initiée seulement depuis 1996, elle est le langage commun d'un Système de Management Environnemental (SME) présent dans plus 160 pays. Elle a pour objectif d'aider les entreprises à réduire l'impact de leurs activités sur l'environnement et à démontrer l'efficacité de leur gestion. Elle prévoit qu'une entité doit envisager toutes les questions environnementales liées à ses opérations, telles que la gestion de l'eau et des eaux usées, la

# **OHSAS 18001 Santé et sécurité au travail**

Le bien-être de vos employés est la principale priorité de votre organisation grâce à la mise en œuvre de la norme OHSAS 18001.

### **PROGRAMME**

- $\triangleright$  L'identification des dangers, l'évaluation des risques et les contrôles déterminants
- $\geqslant$  Les exigences légales et autres
- $\triangleright$  Les objectifs et programme(s) SST
- Les ressources, les rôles, la responsabilité, l'imputabilité et l'autorité
- La compétence, la formation et la sensibilisation
- $\triangleright$  La communication, la participation et la consultation
- > Le contrôle opérationnel
- La préparation aux situations d'urgence et l'intervention
- La mesure du rendement, la surveillance et l'amélioration

# **La Gestion et Assainissement des Stocks**

Le présent séminaire consiste à sensibiliser les cadres comptables et auditeurs sur la démarche à entreprendre pour mener dans de bonnes conditions l'assainissement des comptes.

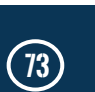

WWW.123I FARNING.ORG

### 041853918 - 0556511186 **56, BD SI MOUSSADEQ , BEL AIR, ORAN** Beltiming the state of the second of  $\overline{f}$

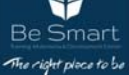

gestion des déchets et la pollution, la contamination du sol , l'utilisation durable des ressources, etc…

#### **PROGRAMME**

- $\triangleright$  Contexte de l'organisation
- Gestion intégrée des risques
- Obligations de conformité
- $\blacktriangleright$  Leadership
- $\triangleright$  Perspective de cycle de vie
- $\triangleright$  Politique environnementale
- $\triangleright$  Amélioration continue
- $\triangleright$  Informations documentées

### **Durée 3 jours Durée 5 jours**

## **ISO 45001 – Management de la santé et de la sécurité au travail**

L'ISO 45001 est une nouvelle norme internationale qui décrit les exigences en matière de santé et de sécurité au travail. La norme est applicable aux organisations de toutes tailles, dont l'objectif est de gérer la prévention des accidents et blessures au travail, des maladies et des décès liés au travail. En outre, ISO 45001 vise à instaurer un environnement de travail sûr et à améliorer continuellement la performance en matière de santé et de sécurité au travail. L'ISO 45001 remplacera la norme OHSAS 18001 et deviendra la prochaine norme en matière de santé et de sécurité au travail.

#### **PROGRAMME**

En devenant certifié ISO 45001 vous serez apte à :

- $\triangleright$  Réduire les accidents du travail, les maladies et les décès
- Eliminer ou minimiser les risques liés à la santé et à la sécurité au travail
- Améliorer le rendement et l'efficacité de la politique de la santé et de la sécurité au travail
- Protéger et améliorer la notoriété de la marque
- Transformer les opérations de détection en mode de prévention
- Améliorer le respect des législations en vigueur

Ìí

# **Système de management de la santé et de la sécurité au travail BS OHSAS 18001**

Un système de ce type permet à un organisme d'élaborer une politique en matière de SST, d'établir des objectifs et des processus pour atteindre les engagements fixés par sa politique, de prendre les mesures nécessaires pour améliorer sa performance et d'apporter la preuve de la conformité du système aux exigences de cette norme OHSAS 18001.

Avoir un système de management structuré et intégré au sein de l'organisme.

#### **PROGRAMME PROGRAMME**

### 041853918 - 0556511186 **56, BD SI MOUSSADEQ , BEL AIR, ORAN** Best and the second of the second of the Smart Case of the SM CONSIDER (74)

#### **PROGRAMME**

- Mission d'assainissement
- Assainissement des comptes d'immobilisation.
- Assainissement des comptes de stocks et encours.
- Assainissement des comptes de tiers
- Assainissement des comptes financiers

# **ISO 14001 V2015– Management environnemental**

L'ISO 14001 est une norme internationale largement reconnue qui spécifie les exigences pour les organismes qui veulent améliorer leur performance environnementale et accroître leur efficacité opérationnelle. Le cadre basé sur l'ISO 14001 aidera les organismes à gérer leurs processus à court et à long terme grâce à l'utilisation de ressources efficace ce qui aura un impact positif sur l'environnement.

#### **PROGRAMME**

- Améliorer vos perspectives de carrière dans le secteur de l'environnement
- Réduire l'impact environnemental
- Accroître la sensibilisation à l'environnement au sein de l'organisme
- Réduire les coûts de l'organisme et sa production de déchets
- Améliorer le profil et l'intégrité de l'organisme
- $\triangleright$  Augmenter les profits

**Durée 3 jours Durée 5 jours**

WWW.123I FARNING.ORG

## **Audit Qualité Interne 19011**

Former de nouveaux auditeurs internes aux techniques d'audit Permettre aux participants à mieux mettre en pratique les connaissances acquises ainsi que les principes et exigences de la nouvelle version de la norme ISO 9001/2015. Exercices pratiques

Etudier des cas propres à l'entreprise et revoir les écarts (dysfonctionnements) relevés lors des audits internes réalisés. Etablir les plans d'actions d'amélioration

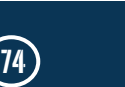

La SST au cœur des préoccupations Pourquoi la norme ohsas 18001 ? Objectifs Pourquoi mettre en place ohsas 18001 ? STRUCTURE DE LA NORME OHSAS 18001: LA ROUE DE DEMING STRUCTURE DELA NORME OHSAS 18001: LA ROUE DE DEMING FACTEUR CLE DE SUCCES - LA NORME OHSAS 18001 2007 PAS A PAS - DOMAINE D'APPLICATION - TERMES ET DEFINITIONS La norme BS OHSAS 18001 a été retirée et remplacée par l'ISO 45001- Qu'est-ce que la norme iso 45001 ? Quelle différence entre la norme iso 45000 vs ohsas 18001 ? ohsas 18001 vs iso 45001 Comment obtenir iso 45001 - Étapes de la certification ISO 45001? - Première étape. Apprenez à connaître Étape 2. Analyse des lacunes et examen initial de la santé et de la sécurité au travail et analyse des risques Étape 3. Planifiez Étape 4. Sensibilisez votre organisation Étape 5. Conception et documentation Étape 6. Utilisez et améliorez votre SGSST Étape 7. Audit de la performance en matière de santé et de sécurité au travail Étape 8. Réaliser l'enregistrement Pourquoi une certification iso 45001 ? Avantages de la mise en ouvre de la certification iso 45001

# **Habilitation Electrique** *Secourisme*

La formation Habilitation Électrique se déroule en plusieurs phases, sur 1 à 3 jours. Dans un premier temps, les stagiaires apprendront les dangers du courant électrique, ainsi que la résistance du corps humain et ses réactions physiologiques. Afin de travailler dans les meilleures conditions, il est essentiel de connaître les installations. Dans ce cadre, le formateur présentera le classement des installations et l'habilitation du personnel : analyse des prescriptions UTE C18510 - C18530, titre et niveau d'habilitation.

#### **PROGRAMME**

Afin de prévenir les risques électriques, une partie de la formation s'orientera sur les notions élémentaires de secourisme ainsi que les protections à mettre en place avant tout intervention. Des travaux pratiques tout au long de la formation seront réalisés par les stagiaires accompagnés de notre expert. Après contrôle des connaissances de chacun, le formateur émettra un avis relatif au niveau d'habilitation pour chaque participant en fonction des travaux à effectuer : B0- H0V - BS- BE-B1V- B2 - BR- BC.

- Rappel des principes de la norme ISO 9001/2015 Interprétation pratique des exigences de la norme ISO 9001/2015
- $\triangleright$  Test de connaissances
- Techniques d'audit selon la norme ISO 19011/2018 Procédure d'audit interne Approche d'appréhension d'une mission d'audit interne
- $\triangleright$  Préparation d'un audit interne Conduite d'un audit interne Exercices pratiques
- $\triangleright$  Étude de cas (travail en atelier) Discussion avec les participants Débat général Evaluation et clôture de la formation

**Durée 3 jours Durée 5 jours**

# **(Les gestes qui sauvent)**

Être capable de se protéger, de protéger la victime et les témoins.

Être capable d'alerter les secours d'urgence adaptés.

Être capable d'empêcher l'aggravation de l'état de la victime et de préserver son intégrité physique en attendant l'arrivée des secours

#### **PROGRAMME**

**Enseignement Théorique (70%)**  La protection et la prévention

Repérer les situations dangereuses et supprimer le danger Protéger la victime exposée à un danger

L'alerte et l'information - Les moyens d'alerte

Les numéros d'urgence - Le message d'alerte Secourir - La victime se plaint -La victime saigne abondamment La victime a perdu connaissance mais elle respire La victime a perdu connaissance et elle ne respire pas

#### **Enseignement Pratique(30%)**

Arrêt cardiaque Prise en charge de la victime adulte et réalisation des gestes associés Hémorragies externes

Réaliser les gestes de secours pour arrêter ou limiter la perte de sang de la victime

La perte de connaissance

Libération des voies aériennes et position latérale de sécurité

WWW.123LEARNING.ORG

**Durée 3 jours Durée 5 jours**

ÌÍ

# Utilisation du défibrillateur **Legislations HSE**

Être capable de porter secours à une personne en arrêt cardiorespiratoire tout en assurant sa propre sécurité ainsi que celle des tiers.

Être capable d'identifier l'organisation des secours au sein de sa structure et d'alerter correctement.

Être capable d'effectuer les gestes salvateurs face à un arrêt cardio-respiratoire à l'aide d'un défibrillateur automatisé externe en attendant l'arrivée des secours organisés.

#### **PROGRAMME**

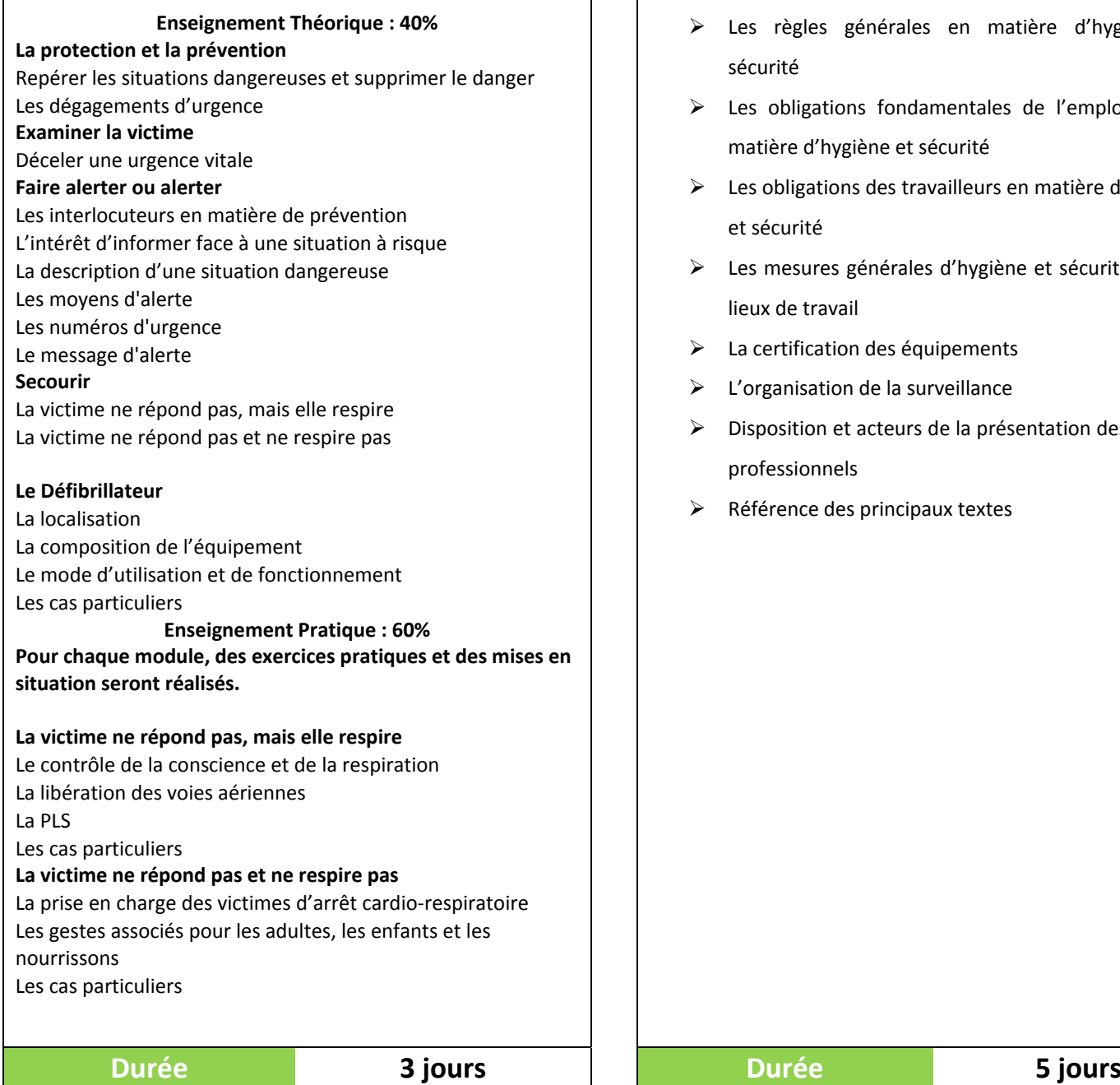

Connaitre les règles d'HSE Apprendre les obligations de l'employeur et des travailleurs Connaitre les prescriptions en matière d'hygiène et sécurité

#### **PROGRAMME**

- règles générales en matière d'hygiène et sécurité
- obligations fondamentales de l'employeur en ère d'hygiène et sécurité
- bligations des travailleurs en matière d'hygiène curité
- nesures générales d'hygiène et sécurité sur les de travail
- rtification des équipements
- anisation de la surveillance
- osition et acteurs de la présentation des risques essionnels
- ence des principaux textes

041853918 - 0556511186 **56, BD SI MOUSSADEQ , BEL AIR, ORAN** Best and the state of the state of the state of the state of the state of the state of the state of the state of the state of the state of the state of the state of the state of the st

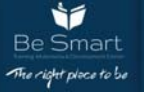

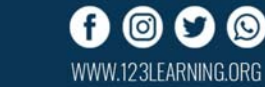

Sensibilisation du personnel au risque incendie. Information sur "les mesures nécessaires pour que tout commencement d'incendie puisse être rapidement et efficacement combattu dans l'intérêt du sauvetage des travailleurs".

#### **PROGRAMME**

- Quand et comment donner l'alarme et l'alerte
- Connaissance des instructions à suivre pour assurer une évacuation rapide et sûre des locaux.
- Les principales causes des incendies et les mesures de prévention à adopter pour les éviter.
- $\triangleright$  Identifier la classe d'un feu pour choisir un extincteur approprié ou une action adaptée.
- Les extincteurs présents dans l'entreprise : utilité et mode de fonctionnement.
- Manipulation d'un extincteur d'instruction et réalisation des diverses manœuvres nécessaires à sa mise en œuvre en sécurité. Notez bien que cette phase ne comporte pas d'exercice sur feu réel.

## **Risque incendie Prévention des risques Industriels**

A l'issue du stage, le stagiaire sera capable de :

- $\triangleright$  Appliquer les normes aux industries à risques
- Employer l'approche probabiliste du risque et l'utiliser pour réaliser une classification SIL
- Identifier les facteurs clés d'une architecture technique à travers l'évaluation fiabiliste
- Organiser un projet Sécurités instrumentées pour des installations neuves et pour du revamping
- Maîtriser les règles de mise en œuvre d'un Système instrumenté de sécurité
- Définir les règles nécessaires à la mise en place d'une maintenance préventive et évolutive

#### **PROGRAMME**

#### **ROLE ET POSITIONNEMENT DU S.I.S.**

- Définition et Fonctions du système de sécurité
- Réglementation des établissements classés
- Normes 61508 et 61511
- Lien entre réglementaire et normatif
- Introduction d'un exemple de procédé

#### **ANALYSE DES BARRIERES ET CLASSIFICATION SIL**

- Approche probabiliste du risque
- Analyse des scénarios de risque et des barrières de prévention et de protection
- Caractérisation des barrières utilisées en réduction du risque
- Introduction à la méthode LOPA (Layer of Protection Analysis)
- Définition et obtention des classes d'exigences en sécurité

#### **CONCEPTION DES ARCHITECTURES**

 - Approche fiabiliste des architectures instrumentées (calcul du PFDavg et du Taux de défaillance pour différentes architectures utilisées en automatismes)

- Facteurs d'influence pour les capteurs, le système de traitement et les actionneurs et compréhension de leurs effets dans les choix d'architecture
- Exemples d'évaluation du SIL d'une fonction de sécurité
- Les solutions disponibles pour le traitement (relayage, automates de sécurité ....) et critères de choix

**TRAITEMENT COMPLET DE PLUSIEURS EXEMPLES INDUSTRIELS** 

#### **MISE EN OEUVRE DU SYSTEME DE SECURITE**

- Recommandations générales
- Aspects exploitation (alarmes, bipasses…)
- Le rôle du système de conduite

#### **MAINTENANCE ET EVOLUTIONS**

- Maintenance préventive
- Administration des fonctions sécurité
- Vieillissement des MMRI-DT93

**Durée 3 jours Durée 5 jours**

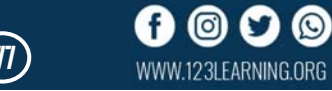

# **Analyse de la pollution industrielle et aspect réglementaires**

Comprendre et utiliser le langage professionnel de l'environnement.

Connaître les mécanismes générateurs de pollutions. Connaître les moyens actuels d'estimation, d'analyse et de traitement.

#### **PROGRAMME**

#### **Air**

Structure et composition de l'atmosphère.

Les principales sources de pollution - Chimie de l'atmosphère. Principaux polluants : CO, SO2, NOx, ozone, COV, Particules… Qualité de l'air - La réglementation en vigueur.

Les techniques générales de prélèvement et d'analyse.

Les principaux procédés de traitements mis en œuvre.

Le cadre réglementaire des fluides frigorigènes ou SAO. **Sol**

Structure et composition des sols.

Pollution des sols - Les différentes sources de pollution.

L'analyse de la pollution engendrée.

Les principales méthodes de dépollution.

Par remplacement, méthode physico-chimique, méthode biologique.

Le cadre réglementaire.

Épandage des boues d'épuration.

#### **Eau**

Le cycle de l'eau, polluant, micro-polluant.

Les composés ou caractères structurels de l'eau : pH, conductivité, bilan ionique, potentiel redox, alcalinité, potentiel de corrosion ou d'entartrage, l'influence de la température.

Les autres composés et leur comportement :

- o les éléments majeurs : la charge organique, les formes de l'azote, le phosphore, les principaux anions et cations,
- o les éléments traces inorganiques : les métaux, les anions et cations "secondaires", les cyanures...
- o les éléments traces organiques : les pesticides, les solvants, quelques polluants industriels ou anthropiques au comportement spécifique : les huiles, les PCB, les HAP, les phénols...
- o les gaz de l'eau,
- o les particules et autres charges organiques ou minérales (DCO, DBO5 ...),
- o les agents responsables de la couleur, de l'odeur, de la sapidité.

Les principaux équilibres réactionnels et les problématiques rencontrées.

La réglementation des eaux et l'interprétation des valeurs paramétriques au regard des usages ou du milieu récepteur - La DCE Directive Cadre Eau et ses déclinaisons, les programmes associés dont RSDE (Réduction des Substances Dangereuses dans les Eaux).

Les principes et principales techniques utilisées pour le traitement des eaux "propres".

Les principes et principales techniques utilisées pour le traitement des eaux usées urbaines et industrielles

# **Techniques d'Approvisionnement (Gestion des Achats et des Stocks)**

Maîtriser les opérations essentielles de l'approvisionnement et de la tenue des stocks

Contribuer à la fiabilisation de la tenue de stocks et à la performance des inventaires

Élaborer un tableau de bord pertinent sur la tenue des stocks **PROGRAMME** 

**Identifier la place du stock dans la chaîne logistique**

Positionner l'achat et l'approvisionnement dans la gestion des flux

Différencier les processus achat et approvisionnement Définir les responsabilités de l'approvisionneur

Définir la finalité du stock et son rôle dans la gestion des flux Comprendre l'incidence du stock sur la gestion de l'organisme Différencier les 3 types de gestion du stock

#### **Organiser la gestion physique des stocks**

Organiser la prise en charge des produits à leur arrivée Assurer les opérations liées à la réception quantitative et qualitative des produits

Organiser le stockage des produits

Assurer les opérations liées au magasinage et à la bonne conservation des produits

Assurer les opérations liées à la préparation des commandes Organiser le prélèvement et la distribution des produits Assurer les opérations liées à la mise à disposition des produits **Organiser la gestion comptable des stocks**

Comprendre les principes de la comptabilité matières Définir la nature des différents stocks

Procéder à l'analyse ABC de la valeur du stock

Identifier les enjeux de la gestion comptable des stocks Identifier les surstocks et les risques de rupture

Identifier les mouvements affectant le stock

Connaître le stock en quantité et en valeur et les méthodes de valorisation

Connaître les règles et la finalité des inventaires Connaître les différentes méthodes d'inventaire Organiser et réaliser les inventaires des stocks Analyser et améliorer les résultats d'inventaire des stocks Fiabiliser les inventaires de stocks avec des indicateurs de gestion

#### **Mettre en œuvre la gestion économique des stocks**

Connaître les notions essentielles de la gestion économique des stocks

Définir les paramètres et les coûts liés à la gestion des stocks Connaître les méthodes de réapprovisionnement :

gestion sur seuil ou dite au point de commande

gestion périodique ou dite au calendrier

Calculer et mettre en place le stock de sécurité

Choisir les méthodes appropriées à la nature des produits stockés

**Élaborer le tableau de bord de la gestion des stocks** Définir les indicateurs de gestion des stocks Construire et piloter le plan d'action d'amélioration de la gestion des stocks

WWW.123LEARNING.ORG

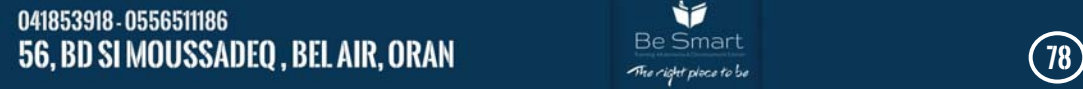

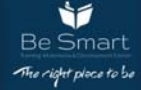

# **Formations Scientifiques**

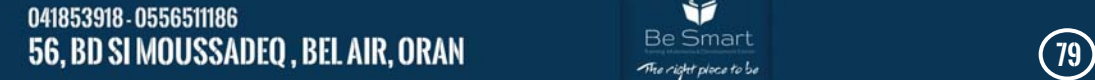

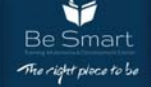

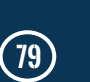

 $\circledcirc$ 

0 Ø

WWW.123LEARNING.ORG

f

## **Analyse statistique avec SPSS (Niveau 1)**

Acquérir une bonne connaissance et pratique du logiciel SPSS au travers des tests d'hypothèses usuels, des tests non paramétriques et de l'analyse de variance.

Savoir discerner entre ces différentes méthodes, connaître leurs conditions d'utilisation : problèmes d'hypothèses, variables qualitatives, petits échantillons, interpréter les résultats

#### **PROGRAMME**

Généralités dur les statistiques Présentation générale du logiciel : 1.Le principe du logiciel et ses différences avec un simple tableur, 2. Les différentes fenêtres de SPSS La saisie, l'importation et l'exportation de données: 1.Aperçu des différents menus et boutons, 2. La personnalisation du logiciel. Définitions et transformations de variables: 1.Caractéristiques d'une variable, 2.Le codage, 3.Le calcul de nouvelles variables. La sélection des données: 1.sélection des observations, sélection des variables. Applications 1 Distributions théoriques: Variables aléatoires, lois de probabilité : binomiale, Poisson et normale. Statistiques inférentielles : 1. problèmes d'estimation (distribution d'échantillonnage, intervalle de confiance...), 2. Tests d'hypothèses : principe, hypothèses et risques, uni et bilatéralité, 3. Spécificités des tests de normalité et des tests non paramétriques, Développement pratique des tests usuels: 1.Test du chi deux, 2.Test-t de Student 3.Analyse de la variance à un facteur sur séries indépendantes, .

## **Gestion de références bibliographiques avec EndNote Rédaction scientifique avec LATEX**

Alimenter sa bibliothèque par la création et l'importation de références

• Organiser ses références à l'aide des groupes

• Constituer des bibliographies et insérer des citations lors de la rédaction d'un texte

#### **PROGRAMME**

EndNote est un logiciel de gestion de références qui permet de créer des bases de données bibliographiques personnelles à partir de références importées depuis différentes sources ou saisies manuellement. Les références sont ensuite insérées dans un texte et la bibliographie est générée automatiquement. 1. La découverte d'EndNote 2. Les types de références 3. La création de bases de données La saisie manuelle de références La recherche de références via Internet 1. Les importations depuis différentes bases de données • PubMed • Web of Science • Springer... • Autre Bases de données • La gestion des références dans la base de données • Les liens vers le texte intégral • La personnalisation de la structure • Les références bibliographiques dans un article rédigé avec Microsoft Word® • L'insertion • La gestion • Les modèles de documents Le choix et la validation du style bibliographique (instructions aux auteurs)

## **Analyse statistique avec SPSS (Niveau 2)**

Offrir aux professionnels, chercheurs, professeurs et étudiants possédant déjà une bonne connaissance du logiciel SPSS, une formation avancée en traitement et préparation de données. Approfondir les fonctionnalités avancées qu'offre la programmation syntaxe de SPSS.

Utiliser plus efficacement les diverses commandes de gestion et de manipulation des données.

#### **PROGRAMME**

Analyse de variance 1.choix d'un modèle et mise en oeuvre du dispositif, 2. Données nulles et résidus, 3.Tests d'interaction et de comparaisons multiples de moyennes avec pour chaque test: But, hypothèses et conditions de validité, Mode de calcul, Interprétation des résultats. Graphe de dispersion et Corrélations entre variables quantitatives : 1.Visualiser la relation entre deux variables quantitatives à l'aide du diagramme de dispersion 2. Expliquer le coefficient de corrélation de Pearson et ses hypothèses 3.Utiliser la procédure «Corrélations Bivariées» Régression Linéaire Le modèle de la régression linéaire et ses hypothèses Interprétation des résultats de la procédure «Régression Linéaire» Utilisation de la procédure modèle linéaire automatique Développement pratique des tests non paramétriques : 1.Test de Wilcoxon, 2.Test U de Mann-Whitney, 3.Test de Kolmogorov-Smirnov, 4. Corrélations des rangs de Spearman et de Kendall.

**Durée 2 jours Durée 2 jours**

A l'issue de la formation, les compétences acquises par l'apprenant lui permettront de :

- Maîtriser les fonctionnalités de base de l'environnement Latex :
- Pratiquer des règles typographiques et de mise en forme ;
- Maîtriser l'insertion de signes et formules mathématiques, chimiques et autres graphiques, etc ;

- Mettre en forme un document scientifique (thèse, mémoire de fin d'étude, rapport de stage, etc) ;

#### **PROGRAMME**

Découverte de LaTeX • 1. Qu'est-ce que LaTeX ? • 2. Installer LaTeX • 3. Structurer son premier document • 4. Les packages Utilisation basique de LaTeX • 1. Maîtriser sa mise en page  $(1/2)$  • 2. Maîtriser sa mise en page  $(2/2)$  • 3. Les polices • 4. Les notes • 5. TP 1 – Mise en page de la Déclaration universelle des droits de l'homme Utilisation avancée de LaTeX • 1. Les figures • 2. Les tableaux • 3. Les mathématiques • 4. Sommaire et index • 5. La bibliographie 6. TP 2 – Rédaction d'un article présentant le théorème de Pythagore Annexes • 1. Les caractères spéciaux • 2. Liste des packages • 3. Les gabarits • 4. Mémento • 5. Aller plus loin

**Durée 1 jour Durée 2 jours**

WWW.123I FARNING.ORG

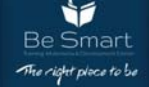

# **Formation en rédaction**

Cette formation permet de comprendre, acquérir et d'appliquer les techniques de rédaction de différents types d'articles scientifiques en Anglais.

A l'issue de cette formation, les participants seront capables de

: - Comprendre la stratégie de publication scientifique

- Analyser et assimiler les attentes des Reviewers
- Développer un style rhétorique pour la rédaction
- Assurer la reconnaissance et la qualité de sa publication

#### **PROGRAMME**

Rappel sur les étapes du projet de recherche • La conduite scientifique durant un projet de recherche. • La valorisation des travaux et résultats de recherche. Pourquoi publier • L'utilité de publier. • Les types de publications scientifiques : Mémoire, Conférence natio-nale, Conférence internationale, Revue ou journal international. • Les critères de classement des publications Techniques de base • Audience et objectifs • Les critères de sélection des reviewers • Style et présentation Méthodologie de rédaction • L'objectif de l'article • Le corpus de l'article • La liste des vocabulaires, les mots et les phrases • Le style grammatical • Le format de l'article Style rhétorique • Titre et liste des auteurs • Les sections : Résumé, Introduction • Les autres sections

**Durée 3 jours Durée 7 jours**

WWW.123I FARNING.ORG

# **scientifique Formation en topographie**

Cette formation a pour objectif de comprendre les notions de topographie et de géodésie.

Au terme de la formation le stagiaire aura des notions sur la géodésie et sera en mesure d'exercer, recevoir et vérifier topographiquement les ouvrages.

#### **PROGRAMME**

Généralité. Topographie. Géodésie ; Cercle topographique (angle, unité de mesure et gisement) ; Procédés de détermination d'un point. Rayonnement ; Intersection ; Relèvement. Polygonisation. Cheminement ouvert et fermé ; Cheminement principal et secondaire. Altimétrie. Nivellement direct ; Nivellement indirect. Les applications topographiques sur terrain « pratique ». Relevé topographique avec station total LEICA. Procédure du relevé topographique sur terrain : Mise en station de l'appareil et choix des stations topographiques ; Orientation et méthode d'utilisation du nord magnétique ; Opération de relevé détails. Procédures de report et habillage topographiques avec logiciels topographiques (TOPOCAD et COVADIS) : Transfert des données brutes sur PC ; Traitement des données (dessin et habillages) ; Modélisation de terrains et courbes de niveaux. Implantation des ouvrages avec station total LEICA. Procédures d'établissement des éléments d'implantations avec des logiciels et des applications sur terrain ; Réception et vérification topographiques des ouvrages : Ouvrage en charpente et bac de stockage. Verticalité, alignement et niveau platine ; Vérification diamètre du bac et verticalité ; Vérification des niveaux avec appareil de mesure (niveau SOKKIA). Méthode de vérification avec matériels topographiques. Niveaux topographiques. Pratique. Des sorties sur chantiers sont prévues pour la partie pratique.

041853918 - 0556511186  **56, BD SI MOUSSADEQ , BEL AIR, ORAN** Belf and the second of the second of the second of the second of the second of the second of the second of the second of the second of the second of the second of the second of the se

# **FORMATIONS PRESENTIELLES / EN LIGNE**

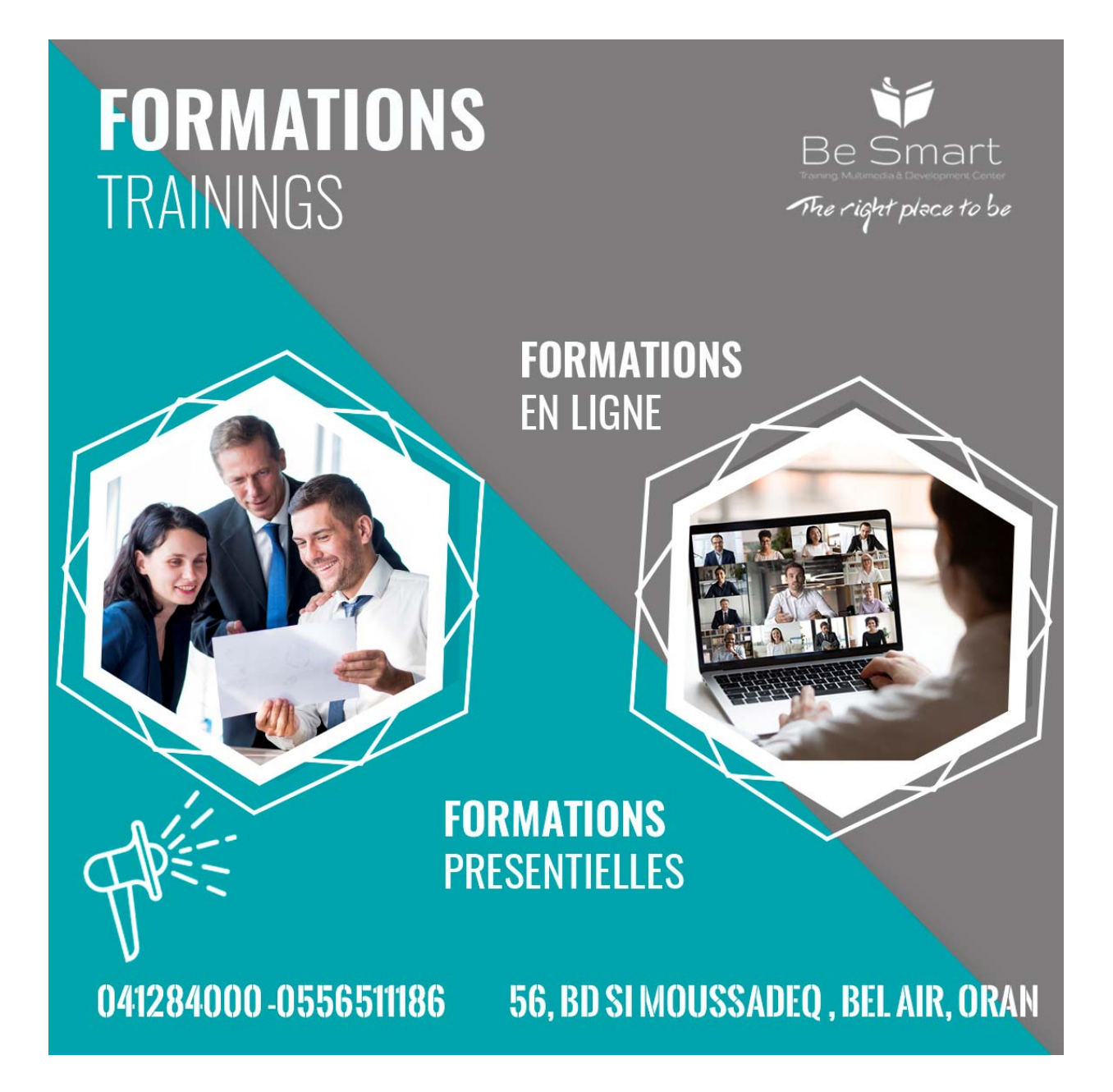

# **www.123learning.org/University**

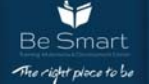

(ම)

WWW.123LEARNING.ORG

 $\odot$ 

# **D'AUTRES TYPES DE FORMATIONS EXISTENT**

- **1. L'INFORMATIQUE**
- **2. LA TELECOMMUNICATION**
- **3. LES RESSOURCES HUMAINES**
- **4. LES ACHATS**
- **5. LA PRODUCTION**
- **6. LE MANAGEMENT**
- **7. LA COMMUNICATION**
- **8. LES FINANCES, COMPTABILITE**
- **9. LE COMMERCE, MARKETING**
- **10. L'HYGIENE-SECURITE-ENVIRONNEMENT**
- **11. LA CREATION D'ENTREPRISE**
- **12. LE CONTENTIEUX**
- **13. LA GESTION DE PROJETS**
- **14. BANQUE, ASSURANCES**
- **15. TECHNIQUES AUDIO-VISUELLES**
- **16. GEOMATIQUE**
- **17. TOPOGRAPHIE**
- **18. SYSTEME D'INFORMATION GEOGRAPHIQUE**

# **CENTRE DE FORMATION** CARRIERE & CHANCE

Etablissement de Formation Professionnelle agréé par l'état

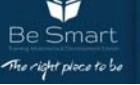

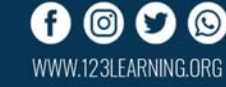